# PIPELINE

# INFORMATIONEN DES EDV-ZENTRUMS DER TECHNISCHEN UNIVERSITAT WIEN

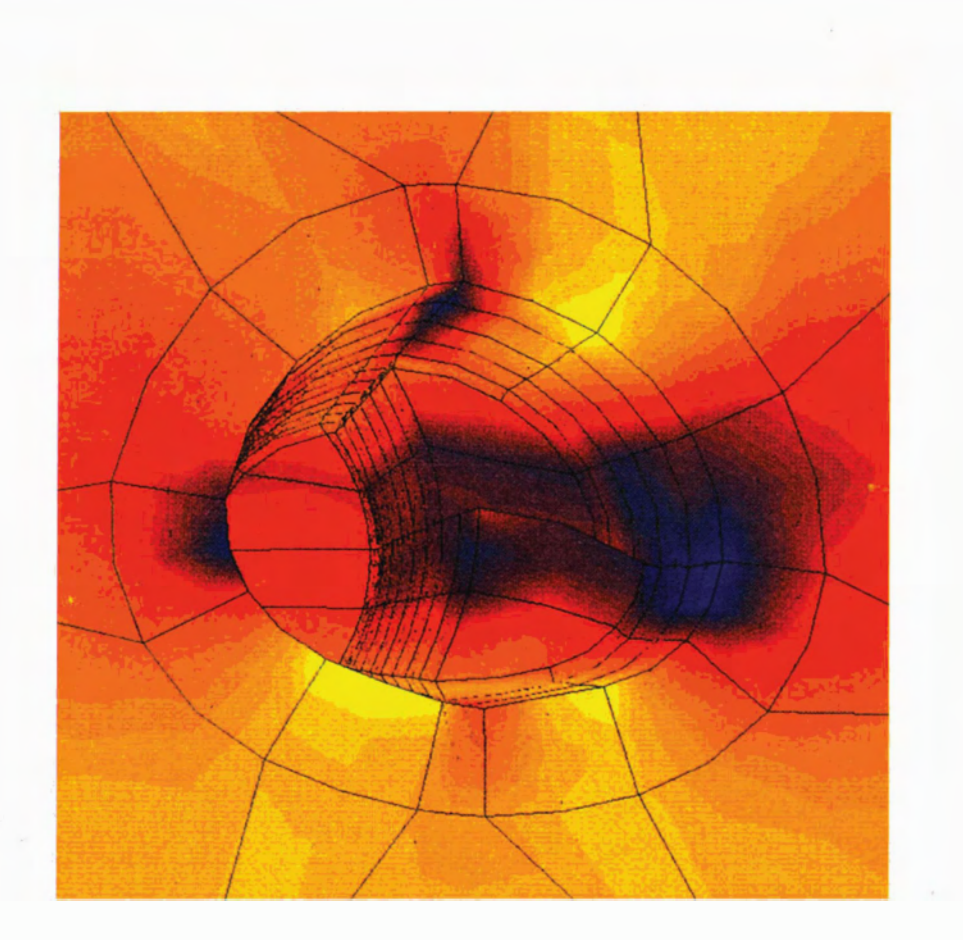

Simulation von Tunnelvortrieben Informationssysteme Fachbereichsrechner Chemie

# mm

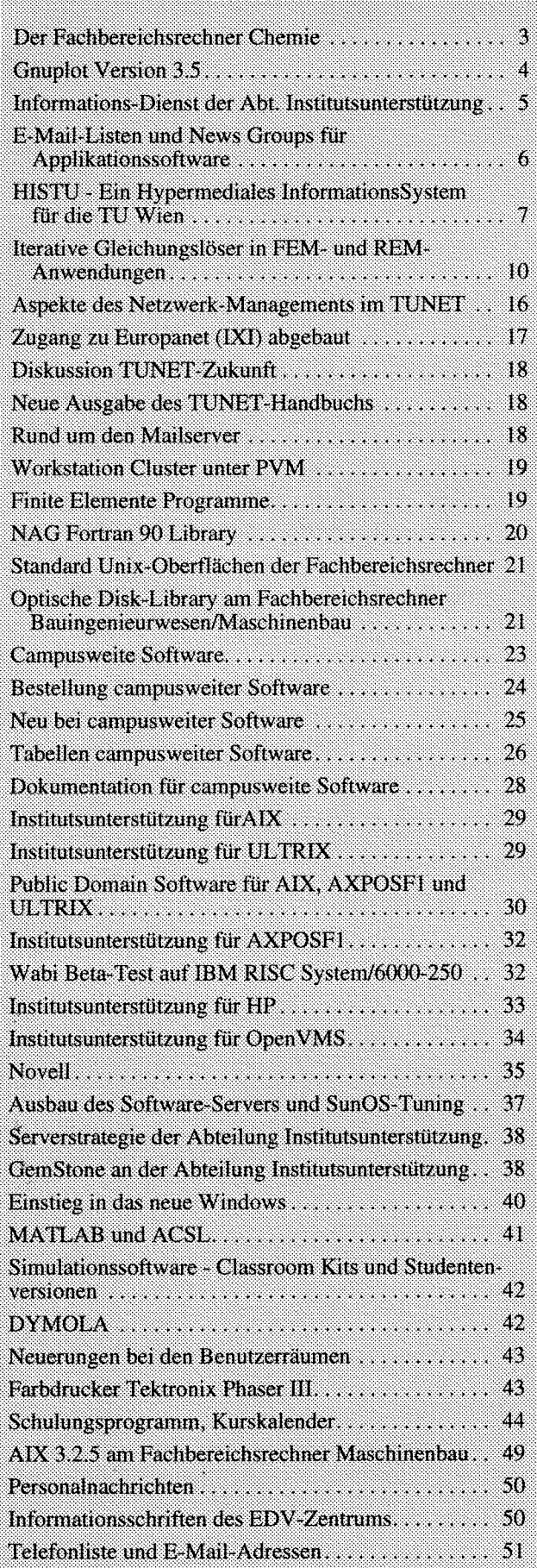

# **Editorial**

Liebe Leser!

Meine Hinweise zum Inhalt dieser PIPELINE, gelten vor allem den netzwerkbasierten Informationsdiensten, die immer mehr an Bedeutung gewinnen und laufend verbessert werden. Lesen Sie dazu die Seiten *5* bis 9.

Wir setzen die Reihe der Präsentationen von Supercomputing-Anwendungen fort und danken besonders Herrn Dip1.-Ing. Payer für seinen Bericht über "Iterative Gleichungslöser in FEM- und REM-Anwendungen" sowie für das Titelbild. Der nächste Vortrag in dieser Reihe wird vom Institut für Computergraphik gestaltet werden **(3** 1. Miirz).

Informationen zur campusweiten Software und zur Institutsunterstützung für verschiedene Plattformen finden Sie in der Mitte des Hefts. Der Kurskalender umfaßt das gesamte Sommersemester.

An dieser Stelle möchte ich wieder einmal allen Mitarbeitern des EDV-Zentrums für ihre Beiträge zur PIPELWE und die gute Zusammenarbeit danken und auch allen Kollegen von den Instituten, die durch ihre Berichte unsere Zeitschrift bereichern, meinen Dank aussprechen.

Redaktionsschluß für die nächste PIPELINE ist der *25.* April 1994.

*Irmgard Nusirzsky* 

Das **Titelbild** stellt die plastischen Verzerrungen in vertikaler Richtung im Boden um einen im Vortrieb befindlichen Tunnel dar. Es wurde am Institut für Festigkeitslehre mittels einer reinen FEM-Analyse gewonnen.

# **Offenlegung gemäß 9 25 Mediengesetz:**

*Herausgeber, Inhaber: EDV-Zentrum der Technischen Universität Wien* 

*Grundlegende Richtung: Mitteilungen des EDV-Zentrums der Technischen Universität Wien* 

*Redaktion: lrmgard Husinsky* 

*Adresse: Technische Universität Wien, Wiedner Hauptstraje 8-10, A-1040 Wien Tel.: (0222) 58801-5481 Fax: (0222) 587 42 11 E-Mail: husinsky @edvz.tuwien.ac.at* 

*Druck: HTU Wirtschafrsbetriebe GmbH, 1040 Wien, Tel.: (0222) 563316* 

# Der Fachbereichsrechner Chemie

Am 5. Oktober 1993 fand die Abnahme des Fachbereichsrechners Chemie, eines 4-Prozessorsystems Challenge L der Firma Silicon Graphics (SGI), statt. Dieses Mehrprozessorsystem wurde im Zuge einer Ausschreibung für den Fachbereich Chemie der Technisch-Naturwissenschaftlichen Fakultät der TU Wien gekauft und am EDV-Zentrum installiert. Das System steht vor allem Benutzern aus dem Fachbereich Chemie zur Verfügung. Die Nutzung durch Angehörige anderer Fachgruppen und Fakultäten, anderer Universitäten, wissenschaftlicher, akademischer Institutionen und der österreichischen Akademie der Wissenschaften ist möglich.

# **Hardware**

Das System SGI Challenge L ist mit 4 Prozessoren MIPS R4400 mit einer Taktrate von je 150 MHz ausgestattet. Diese Prozessoren greifen auf ein Shared Memory von 384 MByte zu. Ein schnelles Bus-System (Ebus) mit einer Bandbreite von 1.2 GB/s, 32 KB primary Cache- und 1 MB secondary Cache-Memory ermöglichen hohe Transferraten. Das I/O-Subsystem greift über ein eigenes Bus-System (Ibus) mit einer Bandbreite von 320 MB/s auf zwei SCSI-2 Controller (fast and wide, 20 MByte/s) zu, wobei ein SCSI-Strang als "single ended", der zweite als "differential" ausgeführt ist.

An diesen Controllern sind 3 Platteneinheiten (mittlere Zugriffszeit 9.5 ms) mit einer Gesamtkapazität von 6 GByte angeschlossen. Weiters sind ein 4mm DAT-Laufwerk und ein CD-ROM-Drive installiert. Eine parallele und vier serieile Schnittstellen sind vorhanden.

Über einen Ethernet- und einen FDDI-Controller ist die Anbindung an das lokale Netzwerk der TU Wien realisiert. Der Internet-Host/Domainname ist fbch. tuwien. ac. at.

Die MIPS-R4400 Prozessoren werden vertragsgemäß 1994 gegen 4 SSR-Prozessoren ausgetauscht, die im Gleitkommabereich eine wesentliche Laufzeitverbesserung bringen werden. Aufgrund von Simulationen werden ca. 250 Mflops (Linpack 1000 x 1000) pro Prozessor erwartet. Weiters wird die Massenspeicherkapazität auf insgesamt 10 GB erhöht.

# Betriebssystem und systemnahe Software

Von SGI steht die gesamte im TU-Campusvertrag enthaltene Software zur Verfügung. Weiters wur stem NQS von Sterling Software installiert. Zusätzlich zum skalaren FORTRAN 77 Compiler steht ein parallelisierender Fortran-Compiler (Power Fortran von SGI) zur Verfügung.

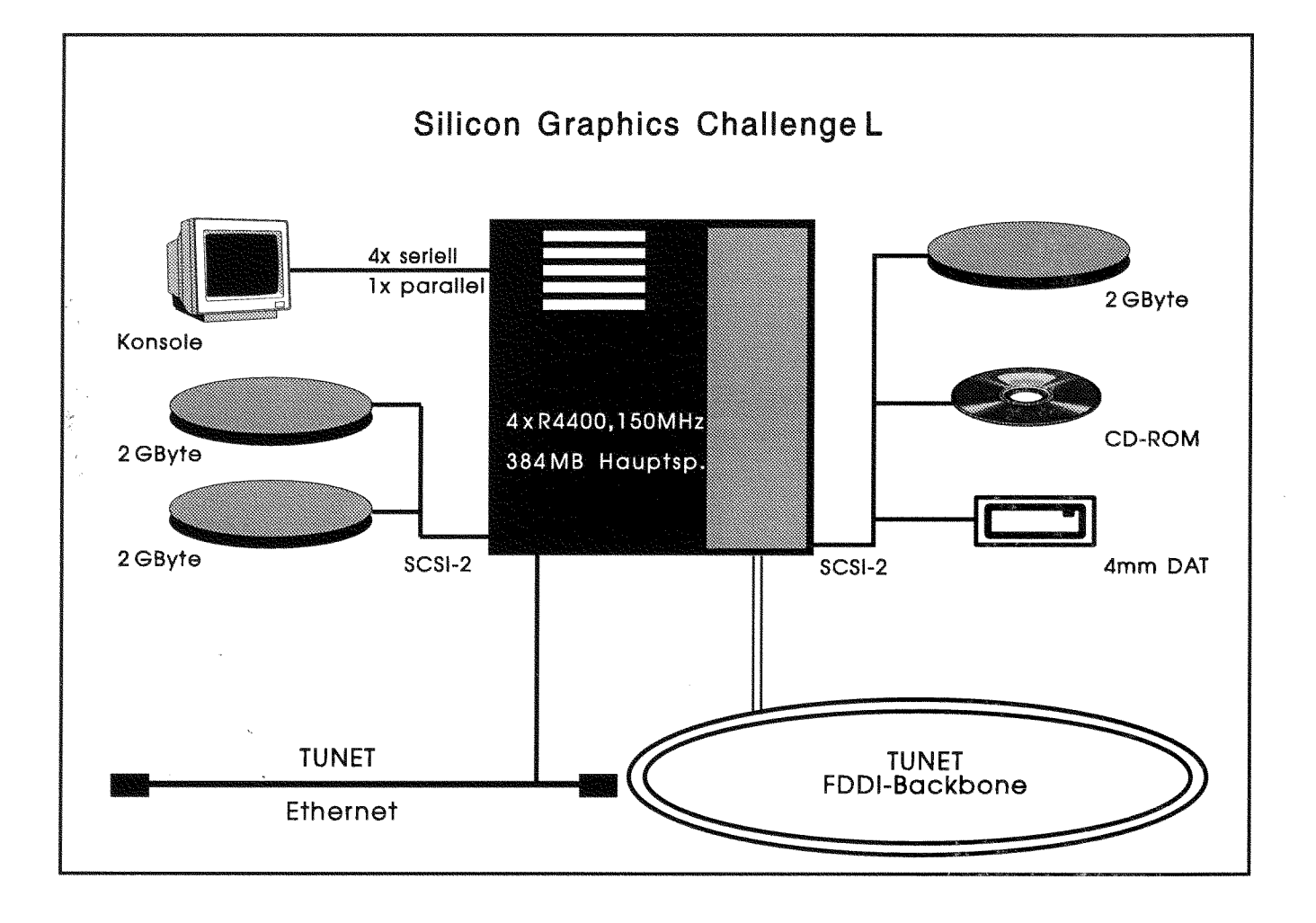

### Folgende **System-Softwareprodukte** sind installiert:

IRIX System V.4 (Version 5.1.1) IDO (enthält C, GL, X 11 R5, Motif) Fortran 77 Power Fortran  $C++$ Pascal NFS Image Vision Library Documenter's Workbench CaseVision Workshop (enthält CaseVision Debugger) Sterling NQS

# Folgende **Anwender-Software** ist verfügbar:

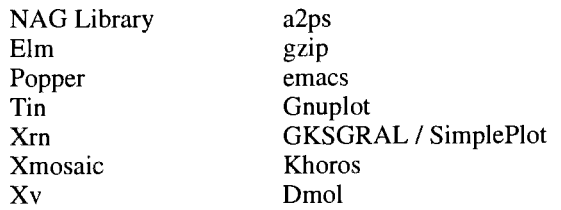

Die Fortran 90 Produkte von NAG sowie Mathematica von Wolfram Res. können erst installiert werden, wenn entsprechende Versionen für IRIX 5.1.1 geliefert werden.

### **Batch-Klassen**

Folgende NQS Jobklassen stehen zur Verfügung:

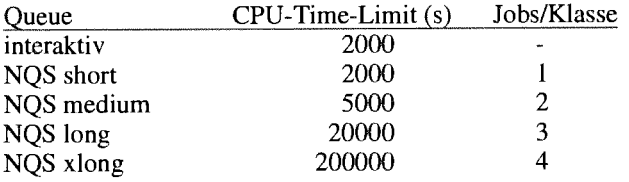

# **Netzzugang**

Der Fachbereichsrechner Chemie ist sowohl über Ethernet als auch mit FDDI voll in das lokale Netz der TU Wien (TUNET) sowie in das Internet eingebunden. Der Internet-Hostname ist:

### fbch.tuwien.ac.at

Es werden die gängigen TCPIIP Protokolle wie telnet, ftp, smtp, r $login$  und  $X11$  unterstützt.

# **Benutzungsberechtigungen**

Ansuchen um Betriebsmittel am Fachbereichsrechner Chemie sind im Sekretariat des EDV-Zentrums (K1. 5481) oder bei Hrn. Anton Roza (Kl. 5824) erhältlich.

Wegen des hohen Leistungsniveaus des Systems müssen von jedem Antragsteller die COCOM-Bestimmungen durch Unterschrift akzeptiert werden.

### **Systembetreuung**

Die Systernadministration wird von Herrn Helmut Mastal (KI. 58 16) durchgeführt.

Informationen über den Betrieb des Rechners erteilt das Operating (K1.5830). Störungsmeldungen bitte an die E-Mail-Adresse operator@edvz . **tuwien** . ac . **at.** 

*Peter Berger, Nelmut Maslal* 

# **Gnuplot Version 3.5**

Auf dem Fachbereichsrechner Chemie (fbch, Silicon Graphics Challenge L) wurde das 'Public Domain' Produkt  $Gnuplot^*$  installiert.

Gnuplot ist ein interaktives Plotprogramm. Mit wenigen einfachen Befehlen können 2-dimensionale und 3-dimensionale Darstellungen von Funktionen und eingelesenen Datensätzen erzeugt werden.

Die mit Gnuplot erstellten Plots können durch Setzen der Terminal-Variablen auf den entsprechenden Wert (set term xll) auf X Window-fähigen Bildschirmen dargestellt oder in verschiedenen Graphikformaten (PostScript, HPGL, LaTeX, Kermit ,...) ausgegeben werden. Eine Liste der möglichen Ausgabeformate erhält man mittels set term (ohne Parameter).

Aufruf:

**gnuplot [~ll options]** [f **ile** . . . <sup>I</sup>

Online-Dokumentation (auf Gnuplot-Ebene):

**help topic** 

Manual Page:

# **man gnuplot**

Zusätzliche Dokumentation enthalten die Files:

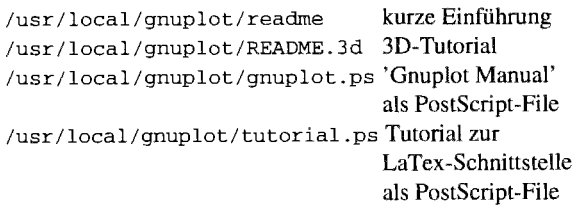

Informationen und Unterstützung findet man auch in der USENET newsgroup

comp.graphics.gnuplot.

*Walter Haider* 

\*) Das 'GNU' in Gnuplot steht mit der Free Software Faundation in keinem Zusammenhang und ergibt sich zufällig. Näheres dazu siehe '41.2: How did it come about **and** why it iscalledgnuplot?' in den 'FAQ's (Frequently Asked Questions) von comp.graphics.gnup1ot.

# **Informations-Dienst der Abt. Institutsunterstützung**

# **Zugang**

Das zentrale Anliegen der Abt. Institutsunterstützung besteht in einer kontinuierlichen Anpassung des Dienstleistungsangebotes an die Bedürfnisse der EDV-Anwender sowie seiner qualitativen Verbesserung. Diese grundlegende Zielsetzung verfolgend sowie dem gegenwärtigen informationstechnologischen Entwicklungstrend Rechnung tragend, wurde ein abteilungseigener Informations-Dienst installiert, der ab Jahresanfang 1994 unseren Kolleginnen und Kollegen mit seiner Informationspalette zur Verfügung steht.

Dieser http-basierte Informations-Dienst der Abt. Institutsunterstützung ist über das Informationssystem der TU Wien erreichbar <sup>1</sup>.

Als Browser-Clients kommen grundsätzlich alle Applikationen in Frage, die das http-Protokoll "verstehen"<sup>2</sup>. Aufgrund bisher gewonnener, sehr zufriedenstellender Erfahrungen hinsichtlich Bedienbarkeit, Robustheit u.a.m. kann die Anwendung der Client-Applikation *mosaic* von NCSA empfohlen werden (siehe Seite 7). Von dieser Applikation gibt es außerdem bereits vorgelinke ("ready-to-run") Versionen für alle gängigen Plattformen. Die Installation wird dadurch angenehm einfach. Aktuelle mosaic-Clients für einige unterschiedliche Plattformen befinden sich u.a. am lokalen ftp-Server im Directory

**iu.tuwien.ac.at/Sources/GIS/mosaic.** 

### **Zielsetzung**

Was wird nun innerhalb des Informations-Dienstes unserem Publikum im lokalen Bereich der Technischen Universität Wien angeboten? Der Informations-Dienst wurde primär in Hinblick auf die Erfüllung folgender globaler Zielsetzungen konzipiert:

Info-Aktualität: das Angebot aktueller, für den dezentralen Einsatz der Informationstechnik relevanter Informationen,

**Dienstleistungsqualität:** eine weitere qualitative Anhebung des von der Abteilung angebotenen Dienstleistungsspektrums durch die Verbesserung der operationalen Transparenz sowie Kohährenz der Abteilungsaktivitäten,

Kundennähe: Beitrag zu einer weiteren Verbesserung der Kontaktbeziehungen zu unseren in Forschung und Lehre wirkenden Kolleginnen und Kollegen.

# **Informationsangebot, Übersicht**

Der Informations-Dienst, mit dessen umfangsmaßigen Ausweitung im Jahresverlauf zu rechnen ist, umfaßt in der gegenwärtigen Anlaufphase folgende Teilbereiche:

- Abteilungs-News $3$
- aktuelle Informationen über Abteilungsaktivitäten,
- aktuelle Informationen über Tätigkeitsschwerpunkte,
- aktuelle Informationen über Zuständigkeiten des Abteilungspersonals,
- aktuelle Kontaktinformationen zum Abteilungspersonal,
- aktuelle Informationen zu Abteilungs-Workshops, -Präsentationen und -Vorträgen,
- problemloser Zugang zu relevanten, plattform-spezifischen Informationen der von der Abteilung betreuten Plattformen,
- Zugang zu Campus-Software-relevanten Informationen,
- Zugang zum Bereich der Neuen Software Technologien,
- fokussierter Zugang zu allgemein brauchbaren Informationsquellen,
- allgemeiner Zugang zu Cyberspace.

### $Plattform-specificche$  Unterstützung

Innerhalb der Plattform-Betreuung werden derzeit folgende Informations-Entities angeboten:

- Plattform-Zuständigkeit, Betreuer,
- Plattform-News,
- Übersicht über installierte System-Software, Software-Updates,
- Zugang zu plattform-spezifischer PD<sup>4</sup>-Software,<br>Zugang zu System-Software Patches,
- 
- Zugang zu plattform-spezifischen aktuellen FAQ's  $^5$ .

### *Campus Sojtware Management*

Der Informations-Dienst gestattet einen raschen Zugang zu folgenden, die Campus Software betreffenden Informa-<br>tionen<sup>6</sup>:

- organisatorische Zuständigkeit, Betreuer,
- Campus Software-Angebot, aktuelle Übersicht, Update-Information,
- Dokumentationshinweise zur Campus Software,
- Produktinformationen,
- Abrufen produktspezifischer Antragsformulare.

**5** Frequently Asked Questions

**<sup>1</sup>**Direkter Zugang, URL: **http:** / **/iuinf o** . **tuwien. ac** . **at /welcome** . **html** 

<sup>2</sup> Wie etwa Cello, mosaic u.v.a.m.

**<sup>3</sup>**Auch direkt erreichbl, URL: **http:** / / **iuinf o** . **tuwien. ac** . **at /news** . **html** 

<sup>4</sup> Public Domain

*<sup>6</sup>* Auch direkt: URL: **http: //iuinfo. tuwien.ac. at/campus-sw.htm1** 

### *Neue Sofnyare Technologien*

Im Zusammenhang mit der schwerpunktsmäßigen Beschäftigung mit *Neuen Software Technologien* werden Informationen zu den Themenbereichen

- Software Engineering, Konstruktion von Software,
- Human-Computer Interaction, Applikationsoberflächen,
- Distributed Computing,
- Computer Science & Engineering sowie
- Info-Society

angeboten.

### *Globale Informationsdienste, Cyberspace*

Es ist geplant, diesen Bereich um weitere allgemein nützliche Themenbereiche erheblich auszuweiten. Derzeit werden Informationen zu folgenden Themen geboten:

- nicht fokussierte sowie fokussierte und plattform-spezifische FAQ's,
- nicht fokussiertes sowie themenbezogenes Resource Discovery im Cyberspace,
- Zugang zu einem übersichtlichen, Internet-spezifischen umfangreichen Informationsmaterial für Anfänger und Fortgeschrittene,
- Zugang zu Dictionaries,
- Zugang zu Servern von z.B. IEEE, ACM, IFIP und anderen Organisationen,
- Zugang zu Konferenz-Ankündigungen u.a.m.

Der Informations-Dienst wird vom Autor gepflegt.

Wie hoffen, daß wir mit der Verfügbarkeit des Informations-Services zu einer weiteren Verbesserung des Arbeits-Environments unserer Kolleginnen und Kollegen beigetragen haben.

Antonin Sprinzl

# **E-Mail-Listen und News Groups für Applikationssoftware**

Nachstehend einige ausgewählte E-Mail- und News-Kontaktadressen für die User von Applikationssoftware zum Beziehen von interessanten und wissenswerten Informationen sowie zur Möglichkeit der Diskussion von Problemen und Fehlfunktionen.

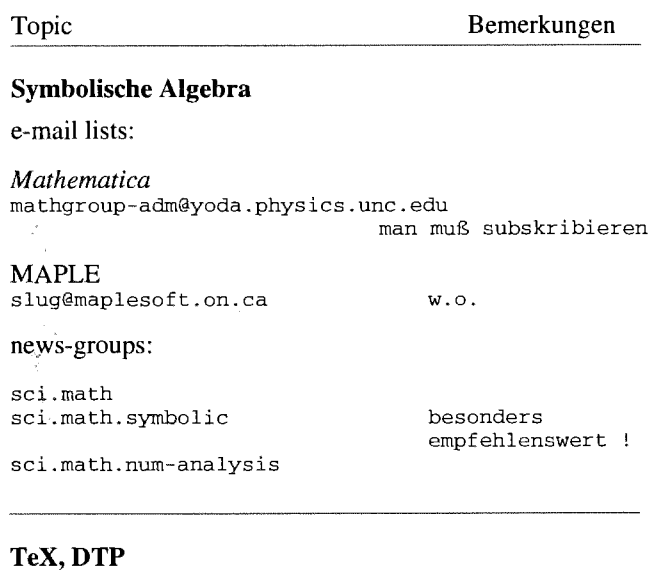

### news-groups:

bit.listserv.tex-d-l bit.listserv.tex-d-pc it.listserv.tex-ed bit.listserv.tex-euro bit.listserv.tex-hax bit.listsery.tex-1 bit.listserv.tex-nl bit.listserv.texhax-1 comp.text.tex

**comp.text.sgm1 comp.tex.text comp. text comp.text.desktop comp.text.frame comp.text.inter1eaf**  comp.publish.cdrom.hardware comp.pub1ish.cdrom.multimedia **comp.publish.cdrom.software** 

# **Visualisierung**

### news-groups:

**comp.graphics.avs comp.graphics.algorithms comp.lang.id1 besonders** 

comp.lang.idl-pvwave

comp.graphics.visua1ization **sci.image.processing besonders** 

**alt.sci.image-facility** 

**besonders empfehlenswert** 

**empfehlenswert empfehlenswert** 

**empfehlenswert** 

*Jadwiga Rogl* 

# **HISTU** - **Ein Hypermediales InformationsSystem für die TU Wien**

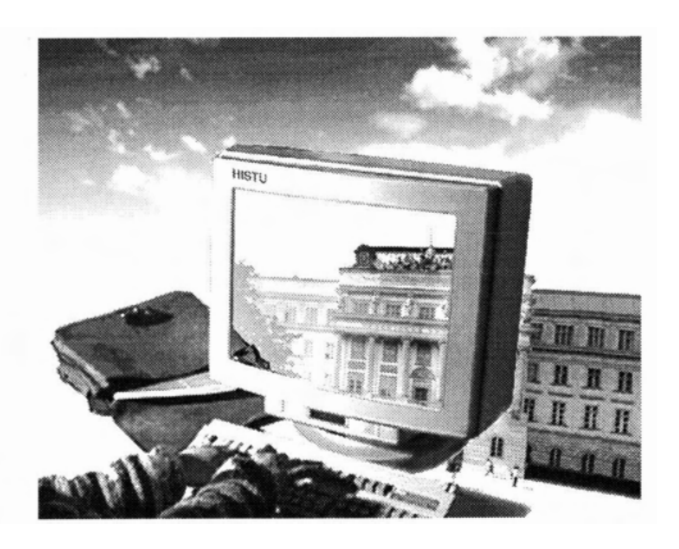

# **Zielsetzung:**

Bei der Gestaltung aller an der TU benötigten Informationssysteme soll als Hauptziel die Schaffung eines TU-weiten, netzwerkbasierten Rahmensystems gelten, das allen autorisierten Anwendern (Informationsnachfragem, -vermittlern und -anbietern) einen transparenten, raschen, verläßlichen und bedienerfreundlichen Zugang zu allen Informationssystemen und Diensten ermöglicht. Dabei sollen die Benutzer mit einer einheitlichen graphischen Benutzeroberfläche konfrontiert werden und in dieses Rahmen- System sollen universitätsinterne Informationssysteme und Dienste für universitäre Dienstleistungseinrichtungen, wissenschaftliche Institute und die Hochschülerschaft eingebunden werden.

Zielsetzung bei der Auswahl der Entwicklungswerkzeuge und Zielsysteme muß es sein, die Anwendungen auf den wichtigsten an der TU verwendeten Arbeitsplatzrechnern und graphischen Benutzeroberflächen (PC/Windows, Apple Macintosh, X1 1 Windows Systems) einsetzen zu können.

Um diese Ziele realisieren zu können, wurde ein Projektteam gebildet, welches vom Wissenschaftsministerium beauftragt wurde, das technische Rahmenkonzept zu schaffen, die Aufbereitung in elektronischer Form verfügbarer Informationen zu besorgen und dafür Sorge zu tragen, daß Dienstleistungseinrichtungen, Institute und die Hochschülerschaft als Informationsanbieter für das hypermediale Informationssystem der TU Wien HISTU gewonnen werden.

# **Gestaltung des technischen Rahmenkonzeptes:**

Es kann davon ausgegangen werden, daß die technische Infrastruktur für die Informationsverteilung und auch die Dokumentstrukturen heterogen sind. Für diese Rahmenbedingungen ist es sinnvoll, Client-Server Architekturen anzuwenden, bei denen die Auswahl des Serverkonzeptes der Informationsstruktur angepaßt wird, und die Clientapplikation als einheitliche multifunktionale Oberfläche zu konzipieren, die es ermöglicht, die verschiedenen Informations-Server anzusprechen.

Internationale Entwicklungen des "Information Retrieval" in verteilten heterogenen Rechnernetzen (vor allem im Internet) weisen die Tendenz auf, sowohl eine einheitliche Oberfläche für verschiedene Dokumenttypen als auch durch diese Oberfläche verschiedene Werkzeuge der Übertragung dieser Dokumente zur Verfügung zu stellen. Das bekannteste und wohl auch funktionellste Produkt dieser Entwicklung ist die vom National Center for Supercomputing Applications (NCSA) entworfene Clientapplikation "Mosaic", ein Multi-Plattform Interface für Information Retrieval im Internet.

Mosaic bietet die Möglichkeit, formatierten Hypertext als auch die Integration von Bildern in diesen Hypertext darzustellen. Die Dokumente können damit direkt von verschiedenen Informationsservern wie dem WWW-Server, Hyper-G-Server, Gopher-Server, WAIS-Server, ftp-Server, News-Server (zur Erklärung der Serverstruktur siehe PIPELINE 11 "Das neue Informationssystem an der TU Wien", Seite 9) abgeholt werden. Das Auffinden von Dokumenten in einem Informationsbestand erfolgt in Mosaic durch ein einfaches Anklicken eines durch markierten Text gekennzeichneten **link** mit der Maus oder durch Eingabe eines Suchbegriffes. Diese einheitliche und einfache Kommandostruktur reicht für das Recherchieren im heterogenen Datenbestand des Internets im wesentlichen aus, für das Abbilden von komplexeren Suchstrategien bietet Mosaic die Möglichkeit der Integration von interaktiven Forms. Zur Verdeutlichung dienen die zwei folgenden Abbildungen, wobei beim ersten die Integration von Bild und formatiertem Hypertext gezeigt wird und beim zweiten die Integration des "Archie-Clients" in die Oberfläche Mosaic durch Forms.

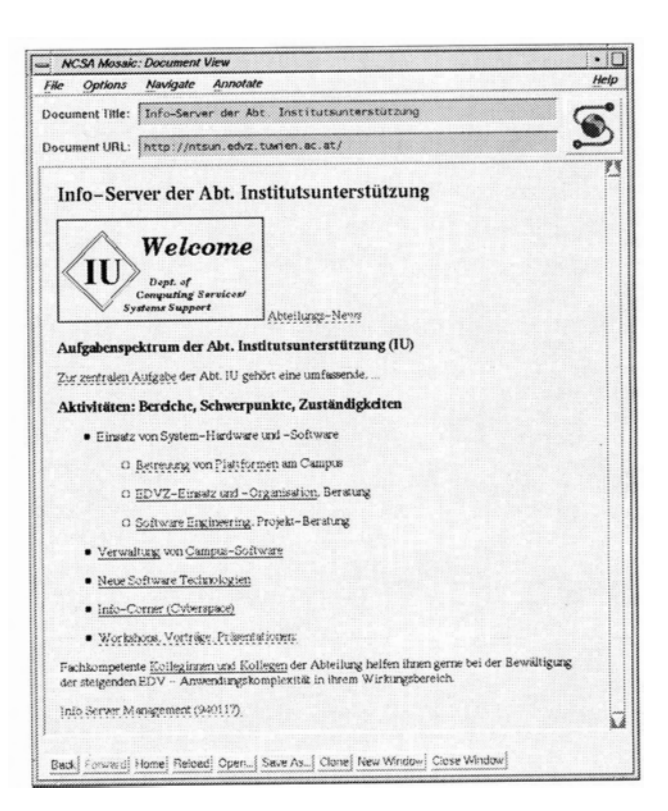

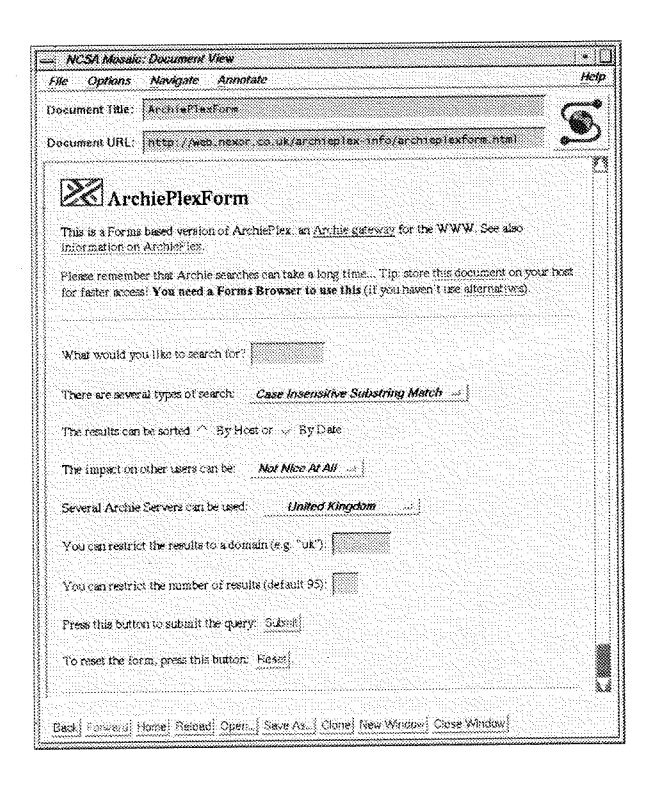

Angesprochen werden die verschiedenen Informations-Server durch eine speziell für den Datenzugriff im Tnternet entwickelte Syntax, die als "Uniform Resource Locator (URL)" bezeichnet wird und sich am besten als eine Erweiterung des Filenamekonzeptes auf ein heterogenes Rechnernetz beschreiben läßt.

"Methode://Maschine(:Port)/Pfad/Dokument" (geklammerte Zeichen sind optional)

Beispiele für URL sind:

- \* **ftp:/lftp.univie.ac.at/network/misc/h/losaic**  über ftp wird der anonymous ftp-Server der Uni Wien angesprochen und das Verzeichnis des Pfades /network/misc/Mosaic angezeigt, in dem sich lauffähige Programme von Mosaic für die Plattformen PC/Windows, Apple Macintosh und X1 1-Windows-System befinden.
- \* http://info.tuwien.ac.at/ROOT über das HyperText Transmission Protocol HTTP wird der Hyper-G-Server der TU Wien angesprochen und die ROOT Collection ausgewählt.
- \* **gopher:llgopher.infosys.tuwien.ac.at:7997ll**  über das gopher Protokoll wird der Informationsserver des Institutes für Informationssysteme an der TU Wien auf dem Port **7997** angewählt und das Root Verzeichnis angezeigt.
- news:at.tuwien.general über das nntp Protokoll wird der Newsserver angesprochen und die Newsgroup at.tuwien.genera1 angezeigt.
- telnet://bibos.univie.ac.at um die telnet Verbindung aufzubauen, wird ein externes Emulationsprogramm aufgerufen und der Rechner bibos.univie.ac.at angesprochen.

# Die Entstehung des World Wide Web

Als eigentlicher Begründer des sich hinter Hypertext verbergenden Konzepts gilt Vannevar Bush, der in seinem 1945 im Atlantic Monthly erschienenen Artikel "As we may think" die Informationsprobleme unserer Zeit vorwegnahm und ein neuartiges Informationssystem auf der Basis von Mikrofilm und Photozellen entwarf, das mit zur Lösung der Probleme beitragen sollte. Das neue an Bushs Konzept der Datenorganisation war die maschinenunterstützte, assoziative Verknüpfung von Informationseinheiten nach den individuellen Informationsbedürfnissen des Einzelnen. Dieses Prinzip sollte die assoziative Denkweise des menschlichen Gehirns nachvollziehen und damit ein leichteres Wiederauffinden von Information ermöglichen.

Erst 20 Jahre später, als an eine Verwirklichung von Bushs Idee mit Hilfe der Computertechnik gedacht werden konnte, wurde diese wieder aufgenommen und weiterentwickelt. So entwarf Theodor Nelson ein Konzept eines globalen Informationssystems, das nach und nach das gesamte schriftlich vorliegende Wissen der Menschheit in Hypertextform aufnehmen und zur Verfügung stellen sollte. Das von ihm ins Leben gerufene Projekt "XANADU" zur Realisierung dieses Gedankens ist allerdings bis heute nicht über das Entwicklungsstadium hinausgekommen.

Das erste Hypermediasystem dürfte die "Aspen Movie Map" gewesen sein, die von Andrew Lippman und Studenten der MIT Architecture Group 1978 entwickelt wurde. Hypermedia unterscheidet sich gegenüber Hypertextsystemen nur darin, daß zusätzlich zu den Text- und Graphikmaterialien eines Hypertextdokumentes auch digitalisierte Bild-, Video-, und Tonaufzeichnungen enthalten sein können.

1989 leitete eine Gruppe von Physikern um Tim Berners-Lee am Kernforschungszentrum CERN in Genf ein Softwareprojekt in die Wege, das als globales, interaktives Informationssystem für die Hochenergiephysik dienen sollte. Mit seiner Hilfe ließen sich Informationen im Computernetz über eine einheitliche Oberfläche benutzerfreundlich integrieren. Das Ergebnis der darauffolgenden Entwicklungsarbeiten ist heute unter dem Namen World Wide Web. WWW oder W3 bekannt. Es ist mehr eine Initiative als ein Produkt, deren Ziel es ist, mit Hilfe von Hypermedia-Informationssystemen Zugang zu global verteilten Dokumenten im Internet zu gewähren.

Ein Hypertext- oder Hypermediadokument besteht im Grunde lediglich aus zwei unterschiedlichen Komponenten, den in sich inhaltlich abgeschlossenen Informationseinheiten (nodes) und ihren Verbindungsstrukturen (links).

Im Konzept des World Wide Web werden die nodes in der "HyperText Markup Language (HTML)", einem Subset der Standard Generalized Markup Language, beschrieben, und die links, für die Verwendung in einem global verteilten Informationsnetz, als "Universal Resource Locator (URL)" definiert.

Nodes und links zusammen bilden also eine netzartige Struktur, bei der die Knoten die Informationseinheiten und die Verbindungsstücke die Netzfäden darstellen (daraus leitet sich auch der Name "World Wide Web" ab). Diese Struktur erlaubt es, mit geeigneten Hypertext-Browsern sehr komfortabel in global verteilten Informationsbeständen zu navigieren.

Die Flexibilität der Oberfläche und die relativ leichte Erweiterbarkeit der Funktionalität der Server des WWW-Konzeptes durch Gateways erlaubt es, neue Zugriffsweisen zu Informationsbeständen einzurichten. So wird im Rahmen des Projektes HISTU eine Softwareplattform geschaffen, die über die Oberfläche Mosaic Zugänge auf relationale Datenbanken ermöglicht. Zugang heißt in diesem Fall das Lesen, das Hinzufügen und das Editieren von Datensätzen in 2.B. einer Oracle-Datenbank.

### **Aufbereitung zentral verfügbarer Informationen:**

Das Konzept der Informationsaufbereitung für HISTU sieht vor, zentral erhobene Informationen formal abzubilden, um diese längerfristig automatisch für das Informationssystem aufzubereiten. Derzeit in elektronischer Form vorhandene Dokumente wie die FODOK, der Lehrzielkatalog, das Vorlesungsverzeichnis, das Personalverzeichnis, Publikationslisten und Studienführer werden in eine Hypertextsmktur abgebildet und über HISTU verfügbar gemacht. Die Hypertextstruktur erlaubt dabei, die real vorhandenen Verbindungen zwischen Forschung und Lehre und den diese ausübenden Personen sowie deren Umfeld unmittelbar abzubilden und zugänglich zu machen. Dabei soll Studierenden die Möglichkeit geboten werden, sich Orientierungswissen am Studienbeginn anzueignen oder Entscheidungs grundlagen für die Gestaltung ihres Studiums zu erarbeiten.

Die internationale Einbindung von HISTU in akademische Netzwerke erlaubt es, Forschungsdaten auszutauschen, um damit internationale Kooperationen zu unterstützen und fördert durch den Austausch von Studieninformation das ERASMUS-Programm.

Das mögliche Potential dieser Öffentlichkeitsarbeit soll am Beispiel des architekturspezifischen Hypertextinformationsservers der Fakultät für Raumplanung und Architektur aufgezeigt werden. Im Zeitraum vom 15. Oktober 93, dem Datum der offiziellen Inbetriebnahme des Servers, bis zum 15. Jänner 94 (93 Tage) wurden insgesamt 9200 Anfragen gestellt und dabei 3700 Hypertextdokumente über 900 verschiedenen Benutzern (Hosts) zur Verfügung gestellt.

Der zeitliche Verlauf ist den folgenden Abbildungen zu entnehmen:

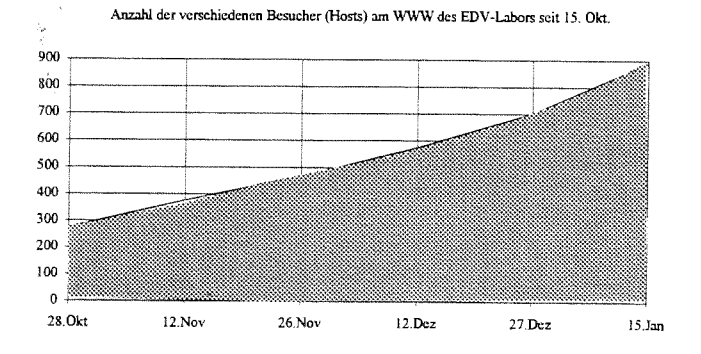

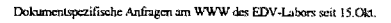

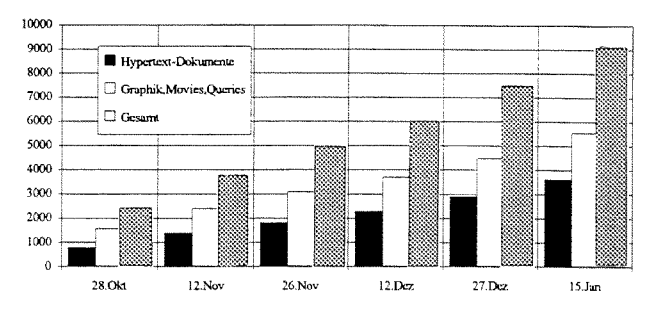

Die domainspezifische Benutzerverteilung ist im folgenden Bild zu sehen:

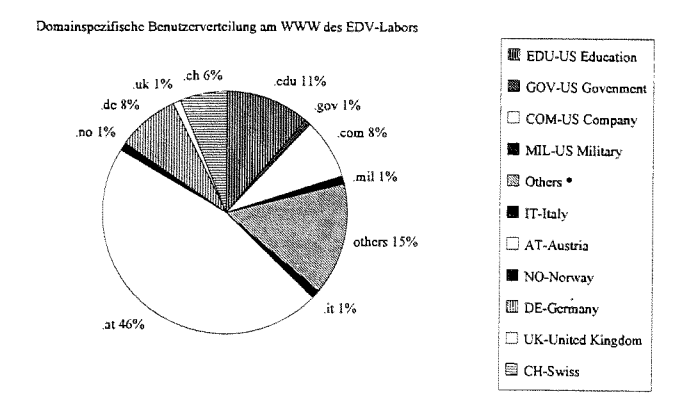

Die virtuellen Benutzer kamen dabei aus internationalen Unternehmungen wie Xerox, Digital Equipment Corporati-On, Apple Computer oder AT&T, um nur einige zu nennen.

Universitäre Gäste kamen aus Stanford, Harvard, Carnegie-Mellon, MIT und sämtlichen Universitäten in Österreich.

# **Unterstützung der dezentralen Informationsanbieter:**

Die Implementierung eines technischen Rahmenkonzeptes für Informationsdienste an der TU Wien zielt vor allem darauf ab, Neues zu ermöglichen und Bestehendes zu erleichtern. So werden im Rahmen dieses Projektes Werkzeuge erstellt, die es den dezentralen Infomationsanbietern wie den Dienstleistungseinrichtungen, den Instituten und der Hochschülerschaft ermöglichen, im vertrauten Arbeitsumfeld Informationen aufzubereiten und diese auf einfache **Art**  und Weise in das Informationssystem einzubringen.

Unterstützung im Umgang mit HISTU und weitere Informationen zum Thema erhalten Sie beim Projektteam HISTU (Kl.: 4554, E-Mail: histu@email.tuwien.ac.at).

*Günter Enzi (enzi@ iue.tuwien.ac.at), Markus Hasleder* **(mhaslede@info.archlab.tuwien.ac.at),**  *Klaus Rupf (krapf @email. tuwien.ac.at)* 

# **Iterative Gleichungslöser in FEM- und REM-Anwendungen**

Dip].-Ing. Hans-Jörg Payer Institut für Festigkeitslehre, Technische Universität Wien Karlsplatz 13/E202, 1040 Wien Tel: ++43-1-58801-3275, E-Mail: hp@festl.tuwien.ac.at

### **Zusammenfassung**

Wie schon aus dem Titel hervorgeht, sollen in dieser Vortragszusammenfassung<sup>1</sup> die Erfahrungen beschrieben werden, die mit iterativen Gleichungslösern in der Methode der Finiten Elemente (FEM) und der Randelementemethode (REM) gemacht worden sind. Bei den zum Einsatz gekommenen Gleichungslösern handelt es sich um konjugierte Gradienten Verfahren, nämlich Biconjugate Gradients (BICO), Conjugate Gradients Squared (CGS) und BI-CGSTAB. Alle drei Verfahren sind für die Lösung unsymmetrischer Gleichungssysteme konzipiert und sind sowohl auf einem Skalarrechner (Fachbereichsrechner der Fakultäten für Bauingenieurwesen und Maschinenbau, HP 9000/755) als auch auf einem Vektorrechner (SNI S100/10) getestet worden.

# **A Konjugierte Gradienten Verfahren**

### **A.1 Allgemeines**

Auf Grund des Strebens nach möglichst realitätsnahen, numerischen Simulationen ist man in den letzten Jahren dazu übergegangen, Systeme mit immer mehr Freiheitsgraden zu modellieren. Mit größer werdender Zahl der Unbekannten stellen die verfügbare Rechenzeit und die vorhandene Größe des Hauptspeichers trotz der immens gesteigerten Rechnerleistungen jedoch eine restriktive Schranke für die Verwendung direkter Gleichungslöser dar.

Durch den Einsatz iterativer Gleichungslöser wird eine Überwindung (besser: Hinausschiebung) dieser Schranke möglich gemacht. Bei größeren FEM-Systemen ist neben der Rechenzeit- vor allem die Speicherplatzersparnis, die mit diesen Verfahren erzielt werden kann, wirklich enorm.

In den letzten Jahren hat sich unter den iterativen Verfahren die Methode der konjugierten Gradienten in ihren versdiedensten Ausprägungsformen als sehr leistungsfähiger Gleichungslöser erwiesen.

# **A.2 Konjugierte Gradienten Methode (CG) für symmetrisch positiv definite Systeme**

Den Ausgangspunkt für die Herleitung der drei eingesetzten Verfahren stellt der Algorithmus der CG-Variante für SPD-Systeme dar. Diese Methode basiert auf der Feststellung, daß die Bestimmung des Lösungsvektors *x* des Gleichungssy stems

$$
A x = b \tag{1}
$$

ident ist mit der Bestimmung des Minimums des quadratischen Funktionals ,

$$
F(v) = \frac{1}{2} \sum_{i=1}^{n} \sum_{k=1}^{n} a_{ik} v_i v_k - \sum_{i=1}^{n} b_i v_i = \frac{1}{2} (v, A v) - (b, v) . \quad (2)
$$

Auf Grund einfacher geometrischer Überlegungen resultiert folgender Algorithmus:

$$
x_o \dots \qquad \text{geeignet zu währender Startvektor} \n(a m einfachsten Nullvektor);\n $r_o = b - A x_o ; p_{-1} = 0 ; \rho_{-1} = 1 ;$   
\n $n = 0 ;$   
\nwhile no convergence  
\n $\rho_n = r_n^T r_n ; \beta_n = \frac{\rho_n}{\rho_{n-1}} ;$   
\n $p_n = r_n + \beta_n p_{n-1} ;$   
\n $\sigma_n = p_n^T A p_n ; \alpha_n = \frac{\rho_n}{\sigma_n} ;$   
\n $r_{n+1} = r_n - \alpha_n A p_n ;$   
\n $x_{n+1} = x_n + \alpha_n p_n ;$   
\n $n = n + 1 ;$   
\nenddo (3)
$$

Dieser in Vektorgrößen definierte Algorithmus kann auch als Algorithmus zur Erzeugung orthogonaler und **A**orthogonaler Polynome interpretiert werden. Mit Hilfe dieser Interpretation und einer Umdefinierung der für die Berechnung der skalaren Größen verwendeten Bilinearformen lassen sich die Algorithmen für die BICO-, CGS- und BI-CGSTAB-Methode herleiten.

### **A.3 Vorkonditionierung**

Eine Verbesserung der Konvergenzeigenschaften iterativer Gleichungslöser kann durch eine Vorkonditionierung erzielt werden. Häufig werden iterative Solver erst dadurch zu leistungsfähigen Werkzeugen.

Bei der Anwendung einer Vorkonditionierung ist nicht mehr das Originalsystem zu lösen, sondern folgendes Gieichungssy stem:

$$
\mathbf{A}\,\mathbf{x}=\mathbf{b}
$$

$$
K = K_1 K_2 ; \ \tilde{A} = K_1^{-1} A K_2^{-1} ; \ x = K_2^{-1} \tilde{x} ; \ \tilde{b} = K_1^{-1} b \tag{4}
$$

K bezeichnet man als Vorkonditionierungsmatrix.

Die einfachste Art der Vorkonditionierung stellt die Skalierung dar. In den durchgeführten Berechnungen sind zwei Skalierungen zur Anwendung gekommen. Bei der ersten Skalierungsart werden die Diagonalelemente der Koeffizientenmatrix auf 1 skaliert. Bei der zweiten Methode werden die Beträge der Zeilenvektoren auf 1 normiert. Die erste

<sup>1</sup> Der Vortrag fand **'un** 18. November 1993 im Rahmen der Vortragsreihe "Präsentation von Supercomputing-Anwendungen" statt.

Methode (Jakobiskaliemng) hat sich bei den numerischen Experimenten als effizienter erwiesen.

Ist die Verwendung von Diagonalmatrizen als Vorkonditioniemngsmatrizen nicht mehr ausreichend, so ist es von großer Wichtigkeit, daß die benötigte Dreieckszerlegung der Matrix *K* möglichst leicht berechnet werden kann. Die einfachste Methode besteht darin, das obere und untere Dreieck der jakobiskalierten Koeffizientenmatrix direkt zu verwenden. Die Nichtdiagonalelemente der Koeffizientenmatrix sind zusätzlich mit einem geeignet zu wählenden Skalar **w**  zu skalieren.

Eine aufwendigere, jedoch auch wirksamere Methode besteht in der Durchführung einer unvollständigen LU-Zerlegung (ILU). In der implementierten Form wird die Dreieckszerlegung so durchgeführt, daß jeglicher "fill-in" vernachlässigt wird. Falls die Zerlegung in dieser Form nicht existiert, werden die Nichtdiagonalelemente der Koeffizientenmatrix mit einem Faktor kleiner I skaliert.

Die Vorkonditionierung kann in die einzelnen iterativen Gleichungslöser so eingebaut werden, daß mit den Originalgrößen des Gleichungssystems gearbeitet werden kann.

# **A.4 Numerische Experimente**

Die drei iterativen Gleichungslöser BICO, CGS und CGSTAB sind an insgesamt fünf linearelastischen, mit Hilfe der REM behandelten Problemstellungen getestet worden.

### (a)Kragträger unter axialer Zugbeanspruchung (dlj

Der Kragträger ist mit 10 8-knotigen isoparametrischen Elementen modelliert worden. Insgesamt weist das Netz 32 Knotenpunkte auf. Die wesentlichen Unstetigkeiten in den Oberflächenkräften der Knotenpunkte des Einspannelementes führen dazu, daß die Koeffizientenmatrix des resultierenden Gleichungssystems Zeilen aufweist, in denen Nichtdiagonalelemente auftreten, deren Beträge beträchtlich größer als die Beträge der Diagonalelemente sind. Daraus resultiert ein nur langsames Konvergieren der iterativen Solver (Konvergenz nur mit Hilfe von Vorkonditionierung, Jakobiskalierung und Vorkonditionierung direkt mit der Koeffizientenmatrix sind verwendet worden).

### (b)Kugelförmiger Hohlraum unter Innendruck im Vollraum (d2)

Der Hohlraum ist mit drei isoparametrischen 8-Knoten-

Elementen (16-Knotenpunkte) diskretisiert worden. Auf Grund der Symmetrie des Problems ist es ausreichend, ein Achtel der Kugel zu modellieren. Gegenüber dem vorhergehenden Problem treten hier keine Unstetigkeiten in den Oberflächenkräften auf. Bei diesem Problem kann auch ohne Vorkonditionierung gearbeitet werden. Bei alleiniger Verwendung der Jakobiskalierung benötigen BICO 23, CGS und BI-CGSTAB je 12 Iterationen.

### (c) Tunnel ohne Sicherung im homogenen, isotropen Gebirge (d6, d7, d8)

In diesem Beispiel ist ein Tunnel unterschiedlich fein diskretisiert worden. Es sind insgesamt drei Modelle untersucht worden (291, 1047 und 3387 Freiheitsgrade). Wie bei d2 kann auch bei diesen Problemen ohne Vorkonditionierung das Auslangen gefunden werden.

Die auf der HP 9000/755 und SNI S100/10 für die drei iterativen Solver und einen Gauß-Gleichungslöser benötigten Rechenzeiten sind in der untenstehenden Tafel 1 aufgelistet. Mit Ausnahme des Beispiels dl ist in allen anderen Testrechnungen nur die Jakobiskalierung verwendet worden.

Durch den Einsatz der BLAS-Routine DGEMV lassen sich auf der SNI S100/10 MFLOPS-Raten erzielen, die ab einer Größenordnung von ca. 1QOOxlOOO Matrizen im Bereich der Peak-Performance der Maschine liegen. Verzichtet man auf die Verwendung dieser Routine, so kann man auch durch Loop-Unrolling in den Bereich dieses Wertes vorstoßen. Die Matrizenmultiplikation in dieser Form benötigt ungefahr 10 - 15 Prozent mehr Zeit als die BLAS-Routine.

Auch die Vorwärts- und Rückwärtsschritte der Vorkonditionierung können mit Hilfe einer BLAS-Routine (DTRSV) durchgeführt werden, Die Zeitersparnis gegenüber der Abarbeitung mit einer selbst programmierten FORTRAN-Routine bewegt sich in der Größenordnung von ungefähr 20 Prozent. Auch das Verhältnis VU-Time zu CPU-Time wird durch den Einsatz der BLAS-Routine verbessert. Es soll hier jedoch nicht verschwiegen werden, daß eine Vorkonditionierung in dieser Form einen äußerst zeitintensiven Teilschritt des iterativen Solvers darstellt, der selbst bei großen Systemen nur MFLOPS-Raten in der Größenordnung von einem Viertel der Peak-Performance erreicht. Bei der Verwendung der BLAS-Routine muß auf Grund der Skalierung der Nichtdiagonalelemente auch die Matrizenmultiplikation umgestellt werden.

|                  | HP 9000/755<br>$CPU-Zeit[s]$ |      |      |       |         | <b>SNI S100/10</b><br>$CPU-Zeit$ [ $\mu s$ ] |                      |               |                      |               |
|------------------|------------------------------|------|------|-------|---------|----------------------------------------------|----------------------|---------------|----------------------|---------------|
|                  | d1                           | d2   | d6   | d7    | d8      | d1                                           | d2                   | d6            | d7                   | d8            |
| <b>GAUSS</b>     | 0.02                         | 0.01 | 1.06 | 61.83 | 2189.02 | $3.17.10^{4}$                                | $1.13.10^{3}$        | $7.09.10^{4}$ | $3.15.10^{o}$        | $1.21.10^{8}$ |
| <b>BICO</b>      |                              | 0.02 | 0.84 | 11.90 | 145.80  |                                              | $1.04.10^{4}$        | $3.10.10^{4}$ | $2.71.10^{5}$        | $2.91.10^{6}$ |
| CGS              | 0.40                         | 0.01 | 0.49 | 6.70  | 78.20   | 1.71.10 <sup>5</sup>                         | 5.71.10 <sup>3</sup> | $1.98.10^{4}$ | $1.67.10^{5}$        | $1.70.10^{6}$ |
| <b>BI-CGSTAB</b> | 0.57                         | 0.01 | 0.50 | 6.40  | 76.51   | $2.32.10^3$                                  | 6.11.10 <sup>3</sup> | $.99.10^{4}$  | 1.60.10 <sup>5</sup> | $1.70.10^{6}$ |

Tafel 1

# **B Hybride REM-FEM-Berechnungen**

# **B.l Allgemeine Bemerkungen**

Diese Berechnungen haben die dreidimensionale Simulation von Tunnelvortrieben (abschnittsweiser Ausbruch und Sicherung mit einer Spritzbetonschale) zum Ziel. Das Tunnelnahfeld wird dabei mit finiten Elementen modelliert, das Fernfeld mit Randelementen.

Die Kopplung der beiden numerischen Berechnungsverfahren wird einerseits durch die Forderung nach der Gleichheit der Verschiebungen in den Knotenpunkten des Interfaces erzielt, andererseits auf Grund der Notwendigkeit entgegengesetzt gleicher Knotenkräfte für beide Teilbereiche in diesen Knoten. Das Interface ist also sozusagen jene Fläche, an der man sich das REM-Netz und das FEM-Netz "zusammengeklebt" denken kann.

Der Vorteil dieser gekoppelten Analyse liegt darin, daß es möglich wird, den Modellbereich, in dem die Berücksichtigung von Plastifizieren und Fließen von Wichtigkeit ist, mit dem dafür am besten geeigneten numerischen Verfahren, nämlich der FEM, zu modellieren. Für die Modellierung der Spritzbetonschale wird ein viskoplastisches Mehrfließflächenmodell verwendet, das Erdreich wird mit einem sogenannten Kappenmodell modelliert. Im Tunnelfernfeld sind die viskoplastischen Effekte von geringerer Bedeutung und Auswirkung auf das Ergebnis und können deshalb vernachlässigt werden. Es wird daher angenommen, daß sich dieser Bereich linearelastisch verhält. Für die Berechnung der Fernfeldzone wird das für die Behandlung linearer Elastizität im Gegensatz zur FEM besser geeignete Randelementeverfahren verwendet. Der Vorteil der REM gegenüber der FEM liegt vor allem in der zur Modellierung eines Systems benötigten geringeren Anzahl von Freiheitsgraden. Bei der Randelementemethode muß nämlich nur die Oberfläche des Systems modelliert werden. Ein weiterer Vorteil der REM gegenüber der FEM liegt darin, daß Randbedingungen im Unendlichen, wie sie bei Außenraumproblemen auftreten, exakt erfüllt werden können.

# **B.2 Alte Lösungsstrategie**

Die Aufteilung in einen linearelastischen Modellbereich und einen viskoplastischen Bereich hat natürlich auch erhebliche Auswirkungen auf die Lösungsstrategie in der inkrementell-iterativen Berechnung. Wegen der Annahme linearer Elastizität ist es nur am Beginn der Analyse erforderlich, die für das REM-Gebiet resultierende Koeffizientenmatrix auf die Knotenpunkte des Interfaces zu reduzieren. Die FEM-Matrix muß in jedem Iterationsschritt so umgeordnet werden, daß sich die Interface-Freiheitsgrade im rechten unteren Teil der FEM-Matrix befinden. Anschließend an die Umordnung wird die FEM-Matrix ebenfalls auf die Knotenpunkte des Interface-Systems reduziert. Nun können die beiden reduzierten Teilmatrizen addiert und die Verschiebungsinkremente der Interface-Knotenpunkte bestimmt werden.

Durch Rückwäriseinsetzen in die durch die Reduktionsschritte ermittelten Gleichungen können die in den beiden Teilbereichen noch unbekannten Verschiebungskomponenten bestimmt werden. Da sich die Koeffizientenmatrix für

das REM-Gleichungssystem auf Grund der linearen Elastizität während der gesamten inkrementell-iterativen Analyse nicht ändert, kann die Berechnung der noch unbekannten Verschiebungskomponenten des Randelementeteiles nach Beendigung der FEM-Berechnung durchgeführt werden.

Die oben beschriebene Strategie ist in das Programm-Paket MARC in Form eines externen Solvers implementiert. Er setzt sich aus zwei Teilschritten zusammen.

Im ersten Teilschritt wird das Gleichungssystem auf ein File geschrieben. Im zweiten Lösungsteilschritt wird das Gleichungssystem mit Hilfe direkter Solver gelöst. Aus dem Programm MARC heraus wird mit Hilfe eines "Systemcalls" ein Shell-Skript aufgerufen. Das Shell-Skript startet dann den externen Solver.

Im zweiten Lösungsschritt ist ein Punkt von besonderer Wichtigkeit, nämlich die Berechnung des Korrekturvektors. Da der Lastvektor des tatsächlich gelösten Systems (Situation, betrachtet am Interface)

$$
(\mathbf{K}_{Fem,I} + \mathbf{K}_{Rem,I}) \mathbf{u}_I = \mathbf{F}_{Fem,I} + \mathbf{F}_{Rem,I} \tag{5}
$$

vom Lastvektor des von MARC verwendeten Gleichungs-Systems

$$
\mathbf{K}_{Fem,l} \mathbf{u}_l = \mathbf{F}_{Fem,l} \tag{6}
$$

abweicht, ist nach der Lösung des Systems vor jedem "Recovery-Schritt" (Bestimmung der Abweichung der beim momentanen Verschiebungszustand vorliegenden inneren Knotenkräfte von den äußeren Rnotenkräften) folgender Vektor zum MARC-Lastvektor  $F_{Fem, l}$  zu addieren:

$$
F_{Fem,I}^{corr} = F_{Rem,I} - K_{Rem,I} u_I. \tag{7}
$$

# **B.3 Modifizierte Lösungsstrategien**

Die oben beschriebene Strategie arbeitet in allen Teilschritten mit direkten Solvern. Da es sich bei der Simulation von Tunnelvortrieben um sehr rechenzeitintensive Berechnungen handelt, bietet sich zur Verringerung der Rechenzeit der Einsatz iterativer Gleichungslöser an. Zusätzlich hat sich auf der SN1 S 100/10 die Notwendigkeit ergeben, wegen der vor allem bei großer Last langen "Umschaltzeiten" zwischen dem Programm MARC und dem externen Solver auf den "System-Call" zu verzichten und den Solver direkt in das Programm zu implementieren.

Es sind zwei Strategien entworfen worden:

(a) Iterative Abarbeitung des Gesamtsystems

Diese Strategie arbeitet das gesamte System iterativ ab, und zwar mit der in Kapitel A beschriebenen BI-CGSTAB-Methode.

Auf Grund der iterativen Gesamtabarbeitung entfällt die Reduktion des FEM-Systems auf das Interface. Die für den iterativen Solver notwendigen Matrix-Vektor-Multiplikationen zerfallen in zwei Teilmultiplikationen, nämlich Multiplikation der unsymmetrischen REM-Matrix mit dem entsprechenden Teilvektor des Multiplikatorvektors und Multiplikation der gebänderten, symmetrischen FEM-Matrix mit diesem Vektor.

Die Multiplikation der REM-Matrix läßt sich auf der SN1 S100/10 mit der BLAS-Routine DGEMV sehr effizient durchführen. Für die Art der Durchführung der Multiplikation der FEM-Matrix ist das Speicherschema der Matrix von entscheidender Bedeutung. Es sind drei Arten der Multiplikation implementiert worden.

### (a. 1) Standardschema

In diesem Schema werden die Elemente der unteren Hälfte der Koeffizientenmatrix, welche ungleich Null sind, in Form eines eindimensionalen Vektors abgespeichert. Zur Bestimmung der Position der Elemente dieses Vektors in der Ausgangsmatrix benötigt man einen Vektor, der festlegt, welcher Kolonne dieses Element angehört. Die Festlegung der Zeilenposition erfolgt über einen Vektor, der die Position der Diagonalelemente im komprimierten Vektor festlegt.

# (a.2) Diagonalschema

Bei Verwendung dieser Speicherungsart wird die FEM-Matrix den Diagonalen nach abgespeichert. Auch hier ist, falls die Matrix komprimiert abgespeichert wird, die Definierung von zwei Zeigervektoren notwendig. Ein Vektor wird zur Festlegung der Diagonalen-Endelemente im komprimierten Diagonalschema benötigt. Der zweite bestimmt den Kolonnenindex des jeweils betrachteten Koeffizienten.

# (a.3) Speicherung in Form von Rechtecksmatrizen

Das dritte Speicherungsschema komprimiert die FEM-Matrix ebenso wie im ersten Schema. Die Länge der komprimierten "Halbzeilen" wird bestimmt. Die "Halbzeilen" werden der Länge nach geordnet (die größte zuerst). Wie man sich leicht vorstellen kann, weist dieses Feld, falls man eine zweidimensionale Abspeicherung zugrunde legen würde, eine Belegung auf, die am rechten Rand durch eine stufenförmig nach links verlaufende Kontur gekennzeichnet ist.

# (b)Gekoppelt direkt-iterative Vorgangsweise

Diese Strategie basiert auf folgender Aufteilung des Gleichungssystems  $K u = F$ nachder Durchführ ungder beim **externenSolverbeschriebenenUmordnungderFreiheits**grade:

$$
K_1 u_1 + K_2 u_2 = F_1,
$$
  
\n
$$
K_2^T u_1 + K_3 u_2 = F_2.
$$
 (8)

K3 stellt die Interface-Matrix dar, **Ri** die Matrix der Freiheitsgrade der Knotenpunkte des reinen FEM-Systems und *K2* die Kopplungsmatrix zwischen diesen beiden Unterstrukturen des FEM-Systems.

Für den Unbekanntenvektor *ul* ergibt sich nach Durchführung der Dreieckszerlegung der Matrix **Ai** mit Hilfe des entsprechenden MARC-Unterprogrammes folgende Gleichung:

$$
u_1 = (L_1 D_1 L_1^{T})^{-1} (F_1 - K_2 u_2).
$$
 (9)

Durch Einsetzen dieser Gleichung in die zweite Gleichung der Gleichungen (8) folgt für *u2:* 

$$
(\pmb{K}_3-\pmb{K}_2^T(\pmb{L}_1\pmb{D}_1\pmb{L}_1^T)^{-1}\pmb{K}_2)\pmb{u}_2=\pmb{F}_2-\pmb{K}_2^T(\pmb{L}_1\pmb{D}_1\pmb{L}_1^T)^{-1}\pmb{F}_1.
$$

 $(10)$ 

Diese Gleichung wird iterativ abgearbeitet.

Die zweite Lösungsstrategie unterscheidet sich von der alten, externen Strategie dadurch, daß im ersten Teilschritt die FEM-Koeffizientenmatrix umgeordnet, die Triangularisierung mit Hilfe des MARC-Unterprogrammes für die Matrix *Ki* durchgeführt und nach dem Einlesen der Interface-Matrix die Koeffizientenmatrix für das iterativ abzuarbeitende Teilsystem gebildet wird. Der zweite Summand der Koeffizientenmatrix des Vektors *u2* braucht im Falle der Verwendung eines iterativen Solvers nicht explizit gebildet zu werden. Die durchzuführende Matrixmultiplikation laßt sich nämlich einfach aufspalten in die Multiplikation des Vektors mit den beiden Summanden und anschließender Subtraktion der beiden Ergebnisvektoren. Die Multiplikation der zweiten Summandenmatrix ist zu unterteilen in die Teilschritte Matrix-Vektor-Multiplikation, Vorwärts-Rückwärts-Schritt und Matrix-Vektor-Multiplikation. Bei der Verwendung eines direkten Gleichungslösers für die Abarbeitung des Interface-Systems müßte die Koeffizientenmatrix explizit gebildet werden. Da dafür eine Matrix invertiert werden muß, stellt dies einen äußerst zeitintensiven Vorgang dar.

# **B.4 Numerische Experimente**

Bei den durchgeführten Analysen ist der Tunnelvortrieb für einen geraden Streckentunnel und einen Querschlag simuliert worden.

Bei den numerischen Experimenten hat sich eine Skalierung und Vorkonditionierung der Gleichungssysteme als notwendig erwiesen. Zum Einsatz ist die im Kapitel A.3 beschriebene Vorkonditionierung mit dem oberen und unteren Dreieck der jakobiskalierten Koeffizientenmatrix gekommen.

Wie im Zuge der durchgeführten Berechnungen festgestellt worden ist, führen zu große Steifigkeitsunterschiede zwischen dem Beton- und dem Erdbereich im Extremfall zu einem Versagen der Lösungsstrategie a. Die Lösungsstrategie  $b$ , die eine Verbindung zwischen direktem und iterativem Gleichungslöser darstellt, hat sich gegenüber dieser Problematik als äußerst stabil erwiesen. In Tafel 2 sind die für diese Strategie benötigten CPU-Zeiten für eine Gleichungslösung und eine Iteration angeführt (nach dem ersten Deaktivierungsschritt, a...alte Lösungsstrategie, m...Lösungsstrategie b).

|                         | CPU-Zeiten in [s] |           |           |                                 |  |  |  |  |
|-------------------------|-------------------|-----------|-----------|---------------------------------|--|--|--|--|
|                         | gerade/m          | gerade/a  | quer/m    | quer/a                          |  |  |  |  |
| SNI S100/10   12.5/20.1 |                   | 19.7/27.3 | 149.074.0 |                                 |  |  |  |  |
| HP 9000/755             | 141/163           |           |           | ca.260/282 515/582 ca.2500/2567 |  |  |  |  |

Tafel 2

# **C Akustikberechnungen mittels der Randelementemethode**

# **C.1 Theoretische Grundlagen**

Dem am Institut entwickelten Randelementeprogramm liegt die Helmholtzsche Schwingungsgleichung (gültig nur für harmonische Schwingungen einer bestimmten Kreisfrequenz  $\omega$ )

 $\nabla^2 \Phi(x) + k^2 \Phi(x) = 0$ ,  $k = \omega/c_0$ .  $(11)$ 

... Geschwindigkeitspotential

k ... Wellenzahl

 $c_0$ ... Schallgeschwindigkeit

zugrunde. Aus dieser Gleichung wird eine Integralformulierung abgeleitet. Da die resultierende Gleichung nur in den seltensten Fällen analytisch gelöst werden kann, wird die Lösung numerisch durchgeführt. Zu diesem Zweck wird die Oberfläche S des untersuchten Gebietes V in Randelemente zerlegt.

Die letztendlich erhaltene Integralgleichung ist für alle Knotenpunkte des Randelementenetzes auszuwerten. Man erhält dadurch ein Gleichungssystem zur Bestimmung der unbekannten Knotenwerte. Für die Ermittlung der Koeffizientenmatrix und die Bestimmung der rechten-Hand-Seite sind Integrationen über die Randelemente auszuführen. Fällt nun der Knotenpunkt, an dem die Integralgleichung ausgewertet wird, mit einem Knotenpunkt des jeweils zu integrierenden Elementes zusammen (für jede Zeile der Koeffizientenmatrix ist über alle Randelemente zu integrieren), so sind die Integranden für dieses Element singulär. Ist dies nicht der Fall, so können die Werte der Integrale direkt mit Hilfe von Gaußschen Quadraturformeln (reguläre Integration) berechnet werden. Bei Netzen mit vielen Randelementen stellen die regulär zu integrierenden Elemente die überwiegende Mehrheit dar.

Falls nun die verschachtelten Schleifen, die für die reguläre Integration erforderlich sind, so umgeordnet werden, daß die jeweils innerste Schleife über die Gesamtzahl der regulär zu integrierenden Elemente läuft, ist zu erwarten, daß sich durch diese vektorrechnergerechte Implementierung bei der Generierung des Gleichungssystems größere Zeitvorteile auf der SNI S100/10 gegenüber der ursprünglichen Integrationsversion erzielen lassen.

# **C.2 Numerische Experimente**

Die Zeitersparnis, die durch die Verwendung der modifizierten Integrationsversion erzielt werden kann, soll anhand eines einfachen Beispieles demonstriert werden. Das Beispiel hat die Berechnung des Schalldruckpegels an der Oberfläche einer pulsierenden Kugel zum Ziel.

Die Kugel ist mit 300 8-Knoten-Elementen diskretisiert worden. Das System weist demzufolge 961 Knotenpunkte auf. Auf Grund der Symmetrie des Problems reicht es aus, nur ein Achtel der Kugel zu diskretisieren.

Tafel 3 zeigt die für dieses Beispiel auf der HP 9000/755 und der SNI S100/10 für die alte Programmversion (unmodifizierte reguliire Integration, direkter Gleichungslöser) und die neue Version (modifizierte reguläre Integration, BI-CGSTAB als Solver) erzielten Zeiten.

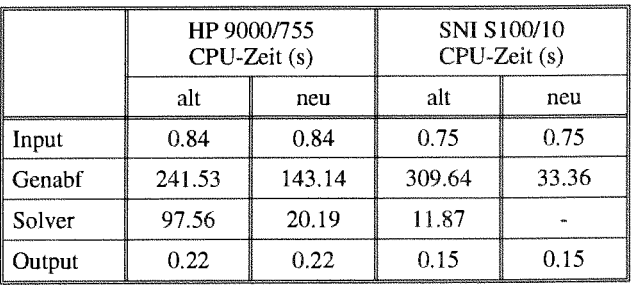

Tafel 3

Die Zeiten auf der SNI S100/10 sind mit einer Version erzielt worden, die keine BLAS-Routinen aufruft und im Source-Code keine VOCL's (vectorization optimization control lines) enthält.

Da die Koeffizientenmatrix des resultierenden Gleichungssystems komplex ist, ist für den iterativen Solver die Matrix *A* in ihren Regulärteil *Al* und Imaginärteil *A2* aufgespalten worden.

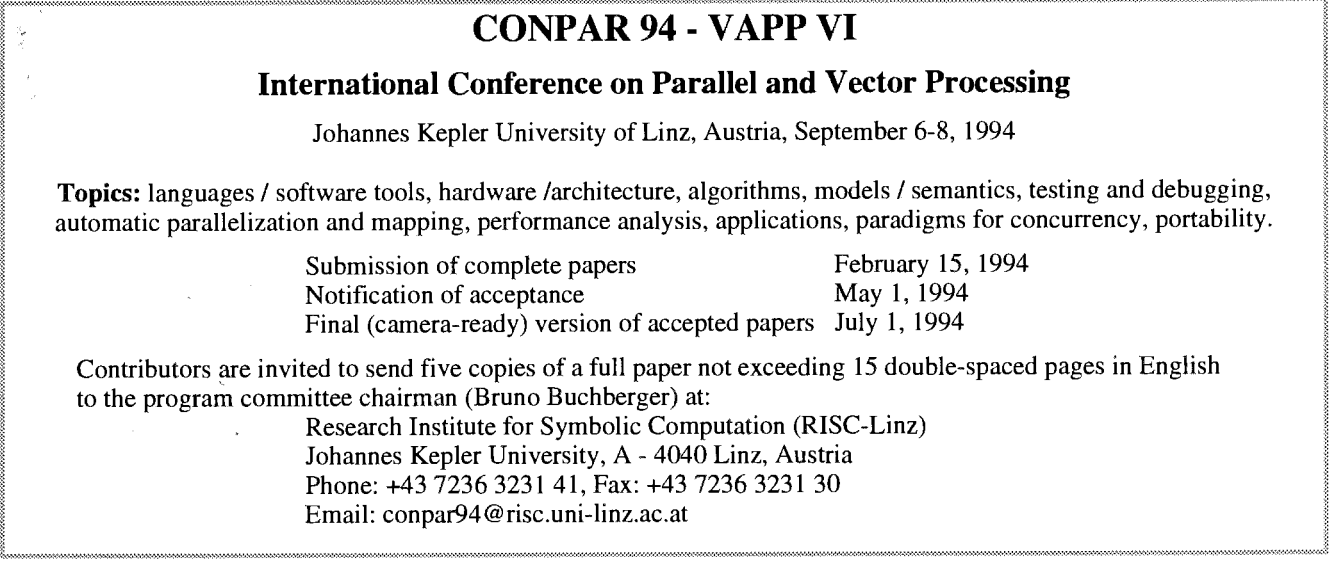

 $\bar{z}$ 

 $\sim$ 

 $\hat{\mathcal{A}}$ 

 $\bar{\mathbf{v}}$ 

 $\frac{1}{4}$ Â

 $\mathcal{A}$ 

 $\alpha_{\rm{max}}$ 

# **Aspekte des Netzwerk-Managements im TUNET**

Ein Computernetz von der Größenordnung des TUNET mit ca. 2700 angeschlossenen Rechnern kann nicht ohne ein gewisses Maß an Überwachung des Betriebszustandes betrieben werden. Zu zahlreich sind die eingesetzten Netzwerk-Komponenten wie Repeater, Bridges und Router, die alle richtig konfiguriert sein müssen, und zu vielfältig sind auch die Fehlermöglichkeiten an den Leitungen und Anschlüssen. Zusätzliche Ursachen für Netzwerkprobleme können aber auch Rechner sein, die fehlerhaft konfiguriert ans TUNET angeschlossen werden.

# **Netzwerk-Management**

Die Bedeutung des Begriffs Netzwerk-Management oder Netzwerk-Verwaltung wird von Netzwerk-Managern oft ganz unterschiedlich interpretiert. Während die einen den Begriff sehr umfassend verstehen, sodaß er etwa auch das Kabel-Management mit preiswerten Kabeltestern umfaßt, wird von anderen der Begriff für den Einsatz sehr teurer, leistungsstarker Software verwendet, die die Verwaltung unterschiedlichster Geräte verschiedener Hersteller gestattet.

Von der "International Standards Organization" (ISO) wurden die Funktionen des Netzwerk-Managements klassifiziert in:

- Fault Management: Erkennung, Isolierung und Korrektur von Fehlern.
- Performance Management: Messung der Netzauslastung zur Vermeidung von Engpässen und für die Planung des weiteren Netzausbaus.
- Configuration Management: Durchführung, Überwachung und Änderung der Konfiguration von Netzwerk-Komponenten.
- Accounting Management: Überwachung der Nutzung der Netzwerk-Ressourcen.
- Security Management: Kontrolle des Zugangs zu Netzwerk-Ressourcen.

# **SNMP (Simple Network Management Protocol)**

Um bei den heute verbreitet anzutreffenden heterogenen Netzen, die unterschiedliche Technologien und Geräte verschiedener Hersteller beinhalten, trotzdem eine einheitliche Netzwerk-Verwaltung durchführen zu können, wurde das "Simple Network Management Protocol" (SNMP) entwickelt. Dieses Protokoll ist seit April 1989 ein "recommended" Standard und wurde zum de facto-Standard für TCP/IP-basierende Netzwerke. Den Rahmen für SNMP bilden der Manager, der Agent und die Management Information Base (MIB).

# **SNMP-Manager:**

Darunter versteht man eine auf SNMP basierende Anwendung, die Informationen über die Netzwerkaktivitäten sammeln und aufzeichnen kann. Wenn es sich bei dem Programm um ein umfassendes komfortables Software-System handelt, spricht man auch von einem Netzwerk-Management-System (NMS). Der Manager fragt die Netzwerk-Komponenten ab, um Daten zu sammeln, er kann aber auch Daten zu den Netzwerk-Komponenten (etwa zum Zweck der Konfiguration) schicken.

# **SNMP-Agent:**

Ein Agent ist eine SNMP-verträgliche Software, die in einer intelligenten Netzwerk-Komponente - 2.B. in einer Bridge, einem Router oder auch in einem ans Netz angeschlossenen Rechner - resident läuft. Diese Software sammelt Daten über die Komponente und deren Umgebung und stellt diese auf entsprechende Aufforderung eines Managers diesem zur Verfügung. So können etwa die Anzahl der empfangenen Datenpakete eines Routers abgefragt werden. Zum Zweck der Authentisierung ist für den SNMP-Agenten ein "Community Name" zu definieren, wobei für Read-Only und Read-Write Zugriff jeweils unterschiedliche Communities verwendet werden können. Ein Manager muß bei jeder Anfrage an den Agenten die richtige Community angeben, da sonst der Zugriff verweigert wird.

### **Management Information Base (MIB):**

Mit jeder verwaltbaren Komponente ist eine Sammlung von Ressourcen (auch als Variable oder Objekte bezeichnet) verknüpft, die überwacht und gesteuert werden können. Die Gesamtheit dieser Ressourcen oder Objekte bildet d nagement Information Base, eine Datenbank in hierarchischer Baumstruktur innerhalb des SNMP-Frameworks.

MIBs sind in jedem Manager und Agenten des Netzwerks resident. Um SNMP-konform zu sein, muß jeder Agent einen Mindestsatz von Standard MIB-Objekten enthalten. Dazu zählen beispielsweise die System-Up-Time (die Zeit seit der Agent Iäuft) und die Adresse der Netzwerk-Komponente. Darüber hinaus gibt es eine große Anzahl von sogenannten "Private MIBs", die die jeweils herstellerspezifischen, auf die betreffenden Komponenten zutreffenden Objekte enthalten.

# **Anwendungen im TUNET**

Im folgenden sollen beispielhaft vier Anwendungen aus dem Gebiet des Netzwerk-Managements, die zur Überwachung des TUNET eingesetzt werden, erläutert werden.

# **Laufende Überprüfung der Konnektivität**

Von einem Netzwerk-Überwachungsrechner aus wird periodisch die Konnektivität des TUNET sowohl intern als auch nach außen überprüft. Mittels "Ping" wird an wichtige Rechner eine Echoanfrage geschickt, um festzustellen, ob der betreffende Rechner erreichbar ist. Jeder IP-Rechner, der eine Echoanfrage empfängt, antwortet mit einer Echoantwort. So kann festgestellt werden, welche Netzwerk-Komponenten, Rechner bzw. Verbindungen gestört und gerade nicht erreichbar sind. Die Liste der nicht erreichbaren Rechner kann mittels

finger status@noc.tuwien.ac.at

angezeigt werden (siehe PIPELINE 10, "Statusabfrage des TUNET", Seite 17).

### **Abfrage der Topologie des TUNET**

Von großer Bedeutung für die Fehlersuche ist die Kenntnis, welcher IP-Adreßbereich, welche Subnetze auf welchem Router-Port eines jeden Routers definiert sind. Da neben IP-Protokollen im TUNET auch noch DECnet-, Novell- und Appletalk-Verkehr geroutet wird, müssen auch dafür die Router richtig konfiguriert sein.

Die entsprechenden Konfigurationsdaten können mittels SNMP von den Routern abgefragt, aufbereitet und dem Netzwerk-Manager zur Verfügung gestellt werden. Da jedoch Router-Funktionen im TUNET nicht nur die Router des EDV-Zentrums, sondern auch einzelne Rechner an den Instituten ausüben und insbesondere die große Mehrzahl der Novell-Server an Instituten betrieben wird, sind wir hier auf die Mithilfe der Betreiber dieser Rechner angewiesen. Damit die entsprechenden Routing-Daten vom Management-Programm abgefragt werden können, müssen auf den Instituts-Routern und den Novell-Servern SNMP-Agenten laufen.

SNMP-Agenten für **Unix-Systeme,** die die Standard MIB unterstützen, sind verfügbar und im allgemeinen Bestandteil der Betriebssystem-Releases. Aktiviert wird der SNMP-Agent **snmpd** am besten durch Aufruf im File / **etc** / **rc** . **local.** Das Konfigurationsfile fur den SNMP-Agenten ist **/etc/ snmpd. conf.** Dort muß die Community **"tunet"** für den Read-Only Zugriff eingetragen sein.

Auch für **Noveil-Server** steht ein solcher SNMP-Agent in Form eines NLM (Netware Loadable Module) zur Verfügung. Dieses SNMP.NLM wird automatisch durch das TCP/IP Transport-Modul gestartet, falls es nicht schon Iäuft. Um die Community einzustellen, muß das SNMP.NLM explizit unter Angabe der richtigen Parameter gestartet werden. Standardmäßig sollte bei Novell-Servern im TUNET die Community **"novell"** für Read-Only Zugriffe durch folgende Befehlszeile konfiguriert werden:

LOAD SNMP MonitorCommunity=novell Weitere relevante NLMs sind SNMPLOG und TCPCON.

### **Überwachung der Konfiguration der Rechner**

Zu den Standard MIB-Objekten gehören auch die sogenannten ARP-Tabellen in den Routern des TUNET. ARP steht für Address Resolution Protocol. Damit wird eine Zuordnung zwischen der logischen Netzadresse eines angeschlossenen Rechners und der Hardware-Ethernet-Adresse seines Netzwerkanschlusses hergestellt. Die Zuordnung für alle aktiven Rechner wird im Router in der ARP-Tabelle gespeichert. Ist ein Rechner nicht mehr am Netz aktiv, so bleibt die Eintragung noch eine Weile in diesem ARP-Cache gespeichert, bis sie gelöscht wird. Umgekehrt wird jeder neu im Netz aktiv werdende Rechner sofort in der Tabelle eingetragen.

An der Abteilung Kommunikation des EDV-Zentrums Iäuft eine Applikation, die mittels SNMP mehrmals täglich diese ARP-Tabellen von den Routern abfragt. Die eingetragenen Werte werden mit der Nameserver-Datenbank verglichen, wodurch nicht eingetragene IP-Adressen, d.h. nicht ordnungsgemäß am EDV-Zentrum angemeldete Rechner festgestellt werden können. Zusätzlich werden die Daten jedes Rechners in eine Datenbank eingetragen und die laufend von den Routern gewonnenen Daten mit den Eintragungen in dieser Datenbank verglichen. Scheint beispielsweise ein Rechner in einer ARP-Tabelle plötzlich mit einer geänderten Hardware-Adresse auf, so kann dies durch Vergleich mit der Datenbank sofort festgestellt werden. Ursache dafür ist meistens (außer es wurde wirklich die Netzwerkkarte in einem Rechner getauscht), daß die Netzwerkkonfiguration von einem PC auf einen anderen übernommen wurde, ohne den Rechnernamen und die IP-Adresse entsprechend zu ändern. Werden dann beide PCs gleichzeitig in Betrieb genommen, wird es unweigerlich zu Netzwerk-Problemen für diese beiden PCs kommen. Es wurden bereits mehrere solcher Fehlkonfigurationen im TUNET erkannt und die Benutzer entsprechend informiert.

# **Temperaturüberwachung einzelner Router**

Abschließend soll noch eine SNMP-Anwendung erwähnt werden, die eine in einer herstellerspezifischen MIB enthaltene Variable betrifft. Einzelne Router (und die entsprechende MIB) gestatten die Abfrage der Temperatur im Inneren des Router-Gehäuses. Da die Temperatur des Routers am Karlsplatz, der sich in einem sehr der Sonne ausgesetzten Raum befindet, während der Sommermonate mehrfach jenem Wert, bei dem der Router sich automatisch abschaltet, nahe kam, wird nun die Temperatur aller Router, soweit unterstützt, mittels SNMP periodisch abgefragt. Übersteigt der Wert eine vorgegebene Schranke, wird auf der Netzwerk-Management-Konsole ein Alarm ausgelöst. Dadurch konnte auch schon wiederholt ein Ausfall der Klimaanlage beim Router Treitlstraße erkannt werden und rechtzeitig eine Überhitzung der EDV-Geräte im betreffenden Raum vermieden werden.

*Friedrich Blöser, Johunn fiinrath* 

# **Zugang zu Europanet (1x1) abgebaut**

(ehemals IXI) über X.25, der über ACONET möglich war, waren, sind jedoch über TCP/II<br>waren, sind jedoch über TCP/II (gebührenpflichtig) erreichbar. wegen fehlender Finanzierung abgebaut worden. Dies bedeutet, daß die Datex-P-Adressen, die mit dem DNIC 2043 beginnen, nicht mehr adressiert werden können. Desglei- *Johannes Demel*  chen ist die Adresse 204332400024 der TU Wien nicht mehr

Seit 1. 1. 1994 ist der direkte Zugang zu Europanet gültig. Die meisten Rechner, die über Europanet erreichbar<br>waren, sind jedoch über TCP/IP (Telnet), oder über Datex-P

# **Diskussion TUNET-Zukunft**

Da wir einerseits an der Schwelle einer neuen Generation Da ich die Anzahl der Teilnehmer an einer Diskussionsder Vollausbau von TUNET (im Sinne der Versorgung aller relevanten Räume) langsam erreicht ist, möchte ich gerne mit interessierten Benutzern über die Vorstellungen von zukünftigen Anforderungen und Applikationen im TUNET hostmaster@noc.tuwien.ac.at sowie über Schwachstellen im derzeitigen TUNET diskutie-<br>ren. Als Termine sind derzeit vorgesehen:

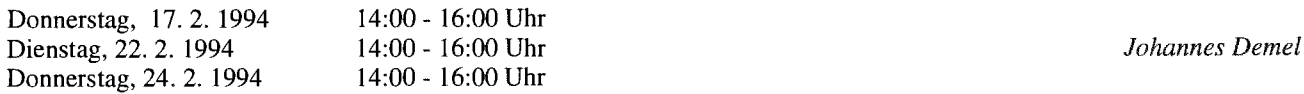

runde im Sinne einer sinnvollen Diskussion klein halten möchte, bitte ich um Anmeldung an

oder telefonisch bei Herrn Kondraschew, Klappe 5483, mit Angabe des gewünschten Termins.

# **Neue Ausgabe des TUNET-Handbuchs**

ber 1993, liegt als PostScript-File auf dem Rechner

tunamea.tuwien.ac.at

und ist über anonymous FTP unter dem Namen

/info/tuhb9312.eps

Die neueste Ausgabe des TUNET-Handbuches, Dezem-<br>
r 1993 liegt als PostScript-File auf dem Rechner der, die relativ lange beim Drucken brauchen!).

Die einzelnen Kapitel des TUNET-Handbuches sind auch am Info-Server **info** . tuwien. ac . at im Bereich der Abteilung Kommunikation des Bereichs des EDV-Zentrums abgelegt. Der Zugang ist über Gopher, WW oder Telnet (Username info) möglich.

*Johannes Dernel* 

# **Rund um den Mailserver**

Wie geplant, wurde der Mailserver am 10. Jänner 1994 von 32 MB yte Hauptspeicher The Current Mailserver Configuration um 64 MB auf 96 MB Hauptspeicher erweitert. Es kam dabei ein einzelnes 64 MB Modul zum Einsatz. Gleichzeitig erfolgte die Installation eines zusätzlichen SCSI-2 Controllers (FSBE). Die daraufhin erfolgte Reorganisation des Plattensystems durch Auftrennung der SCSI-Busse müßte zu einer deutlich erhöhten VO-Bandbreite führen, da:

a) nun für die News-Platten ein eigener SCSI-Bus reserviert ist,

b) sich die Festplatte mit den lokalen Applikationen nun einen eigenen SCSI-Bus nur noch mit einem DAT-Tape (HP C1533A) **I** 

*Martin Angebrandt* 

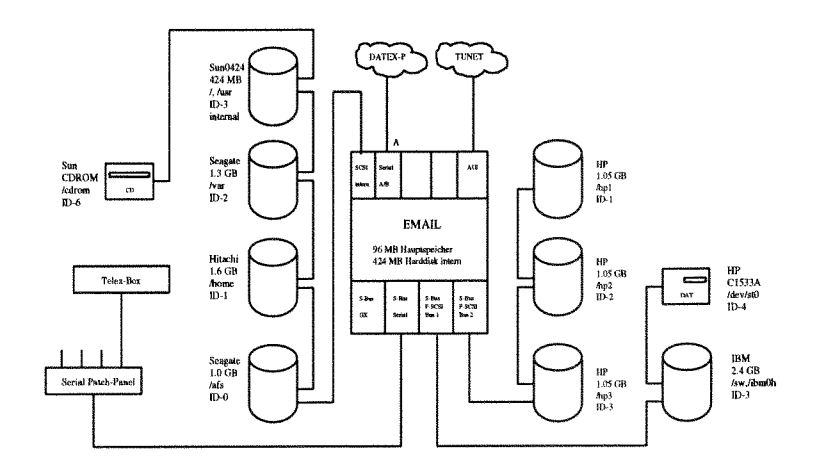

# **Workstation Cluster unter PVM**

Um numerisch-intensive Probleme in einer für die Anwendung noch sinnvollen Zeit lösen zu können, werden zur Verarbeitung verschiedene Rechnerarchitekturen eingesetzt. Für Aufgaben, die hauptsächlich in der Abarbeitung gleicher Operationen mit jeweils verschiedenen Elementen großer Felder bestehen, haben sich Vektorrechner als die Lösung angeboten. Am EDV-Zentrum gibt es drei Rechner mit Vektorprozessoren: Convex 3220, Convex 220 und SN1 S100/10. Nur letzterer hat eine Rechenleistung, wie sie für den Bereich des Hochleistungsrechnens heute verlangt wird.

Am anderen Ende der Kostenskala liegen Workstation-Cluster. Es handelt sich dabei um selbständige Rechner, die über ein externes Netzwerk gekoppelt sind. Dieses Netzwerk kann ein Ethernet sein, aber es gibt heute auch schon spezielle Netzwerke im Gigabit-Bereich (z.B.: Gigaswitch). Diese Architektur ist sinnvoll einsetzbar, wenn die Aufgabe in Teilprozesse aufgeteilt werden kann, deren Verhältnis von Rechen- zu Kommunikationsaufwand mit Prozessen auf anderen Workstations sehr groß ist, da die Rechenleistung moderner Workstations um Größenordnungen über der der Netzwerke liegt.

Am EDV-Zentrum wird ein Cluster von neun Workstations IBM RS/6000-320 betrieben. Gekoppelt sind diese Rechner über einen Token-Ring. Die einzelnen Rechner haben keinen eigenen Bildschirm, da der Cluster vom Arbeitsplatz des Benutzers aus über das TUNET angesprochen werden.

Nur der Master-Rechner ist mit seinem Namen im TUNET bekannt: c16k0 . tuwien. ac . at, innerhalb des Clusters heißen die Rechner c16k00 (= Master) bis c16k09. Wahrend einer Übergangszeit behalten die Systeme noch die alten, phantasievolleren, aber schwerer merkbaren Namen, die ihnen der bisherige (und erste) Betreuer, Herr Josef Fritscher (siehe Personalnachrichten), gegeben hat, als Synonyma bei.

Als Software zur Kopplung des Clusters wird PVM eingesetzt. Diese Public-Domain-Software, auf die auch Firmen wie Convex und HP, DEC sowie IBM zum Betrieb von Clustern zurückgreifen, erlaubt es, FORTRAN- und C-Programme so umzuschreiben, daß die Aufgabe auf mehrere Prozesse aufgeteilt werden, die dann auf den Rechnern des Clusters verteilt gleichzeitig ablaufen. Die Unterprogramme aus der PVM-Bibliothek bewerkstelligen dann die Kommunikation zwischen den Prozessen über "Message-Passing". Außerdem ist Linda vorhanden.

Bei Algorithmen, die eine Aufgabenteilung mit geringem Bedarf an Kommunikation erlauben, ist die erzielbare Gesamtleistung des installierten Clusters im Bereich von Einzelprozessoren der Serie Cray XMP. Dies erlaubte jedoch die gleichzeitige Nutzung durch nur wenige Anwender mit numerisch-intensiven Aufgaben. Daher ist derzeit nicht geplant, den Cluster für intensive Produktionen einzusetzen; er soll vielmehr dazu dienen, Programme für verteilte Verarbeitung zu entwickeln und zu testen. Die Anschaffung von entsprechenden Produktionsrechnern sollte dann über Projektmittel erfolgen. Für diese Vorgangsweise gibt es schon ein Beispiel: Prof. Peter Weinberger (Institut für Elektrochemie) hat nach erfolgreichem Abschluß der Entwicklungs-arbeiten im Rahmen eines Forschungsprojekts Förderungsmittel für einen gleich leistungsfähigen Cluster aus fünf Rechnern IBM RS/6000-360 erhalten. Dieser Cluster wurde mit dem bestehenden eng gekoppelt und wird vom EDV-Zentrum betreut. Eine Aufstockung des Clusters des EDV-Zentrums ist derzeit aus budgetären Gründen nicht in Aussicht. Die erforderlichen Gelder könnten allenfalls durch Projektmittel aufgebracht werden, falls für ein Forschungsprojekt keine eigenen Rechner angeschafft werden, sondern ein Ausbau des vorhandenen Clusters durchgeführt wird. Der Leistungsgewinn steht dabei selbstverständlich dem Projekt bei Bedarf zur Gänze zur Verfügung, während der Denkpausen und nach Beendigung des Projekts könnten allerdings auch andere Forschungen davon profitieren.

Interessenten an der Nutzung des Clusters wenden sich bitte an Frau Iris Macsek (Klappe 5823) oder Herrn Willy Weisz (Klappe 5818). Falls genügend Interesse an Kursen zum Einsatz des Clusters unter PVM vorhanden ist, werden solche vom EDV-Zentrum abgehalten.

Es ist geplant, in den nächsten Ausgaben der Zeitschrift PIPELINE Ergebnisse von Benchmarks zu veröffentlichen, um ein Gefühl dafür zu geben, was so ein Cluster zu leisten vermag.

*Willy Weisz* 

# **Finite Elemente Programme**

# **Neue Versionen, neue Installationen**

Am Fachbereichsrechner für Elektrotechnik DEC Alpha für die Batch-Verarbeitung. Interaktiv kann das Programm ANSYS, Version 5.0 installiert. mit dem Aufruf Der Aufruf folgt mit

am Fachbereichsrechner für Maschinenbau IBM RS/ 6000- aufgerufen werden. Eine Freigabe des Batch-Betriebs für die<br>950 installiert. Dort erfolgt der Aufruf ebenfalls mit BM RS/6000-550 (rsmb550) ist im März geplant.

### ansys50

ansys50i<br>- ansys50<br>Die neue Version 5.0 von ANSYS wurde weiters auch verwendet werden. Derzeit kann das Programm im Batch-Die neue Version 5.0 von ANSYS wurde weiters auch Betrieb nur auf dem Rechner IBM RS/6000-950 (rsmb) am Fachbereichsrechner für Maschinenbau IBM RS/6000-<br>aufgerufen werden. Eine Freigabe des Batch-Betriebs für die IBM RS/6000-550 (rsmb550) ist im März geplant.

Die alte Version 4.40 des Programmes ANSYS kann noch bis September 1994 weiter verwendet werden.

Das Programm ADINA Version 6.0 wurde **an** Vektorrechner SNI S100/10 installiert. Der Aufruf erfolgt mit

### adina

Das Programm EMAS, Version 2.5, wurde am Fachbereichsrechner Maschinenbau installiert. Das Programm läuft - wie bisher - nur unter Batch auf dem Rechner rsmb550. Die neue Version 3b des Pre- und Postprozessors wurde am Rechner rsmb für eine interaktive Verwendung installiert. Die Aufrufe erfolgen durch

# $emas25$

### $x1.3b$

für die beiden genannten Programme. Die alten Versionen dieser Programme können noch unverändert bis April 1994 verwendet werden. Ob mit dem Autorisierungscode für das Jahr 1994 die Version 2.0 von EMAS weiterverwendet werden kann, muß abgewartet werden.

Es ist weiters geplant - sobald die Betriebssystemumstellung auf den Rechnern IBM RSl6000-950, 550 (rsmb, rsmb550) abgeschlossen ist - eine Lizenz von PATRAN 3 am Rechner rsmb zu installieren.

Handbücher zu den neuen Versionen der Finite Elemente Programme liegen am EDV-Zentrum bei Herrn G. Petschl auf und können eingesehen werden.

### Verwendung der FE-Programme

Aufgrund der unterschiedlichen Verwendung der FE-Programme, können nicht alle Installationen weitergeführt werden. Folgende Lizenzen werden 1994 aufgelassen:

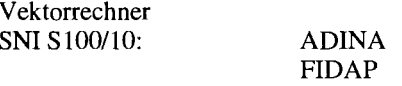

Convex C3: ABAQUS/Explicit FIDAP Pre- und Postprozessing NASTRAN

IBM RSl6000-950+550: ADINA

Folgende Lizenzen von FE-Programmen werden aufgrund ihrer Verwendungen weitergeführt:

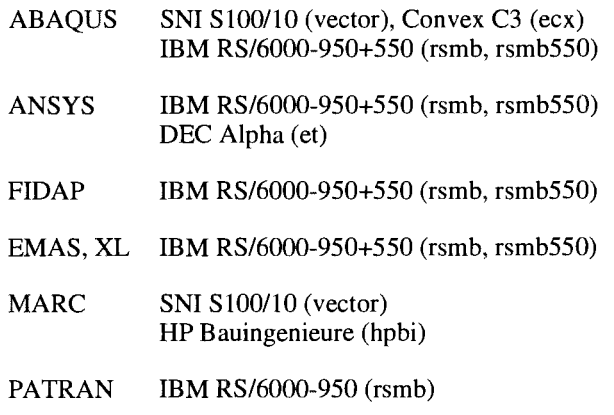

Sollte eines der nicht mehr lizenzierten Programme im Rahmen eines Forschungsauftrages oder anderer wissenschaftlicher Arbeiten von einem Institut benötigt werden, so kann eine neuerliche Installation in der Regel innerhalb von 6 Wochen erfolgen, sofern die Mittel für die Lizenzgebühren gesichert sind.

Gottfried Petschl

# **NAG Fortran 90 Library**

Seit Jahresbeginn steht am Fachbereichsrechner Maschinenbau (rsmb, IBM RSl6000-950) eine Fortran 90 Version der NAG-Library Mark 15 in Double Precision zur Verfügung. Die BLAS-Routinen (Basic Linear Algebra Subprograms) und LAPACK (Linear Equations) sind in der Library inkludiert.

### Beispiel für die Verwendung:

f90 -o <exec\_program> <fortran\_program>.f90 -lnagf90 <exec\_program>

### wobei:

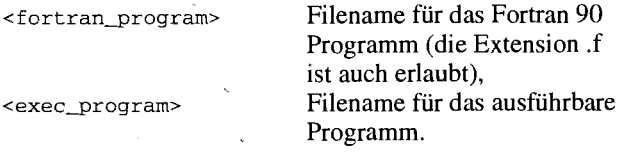

**/usr/local/nag/f90/readme** kurze Einführung /usr/local/nag/f90/doc/users\_note Users' Note

Ausführliche Dokumentation enthalten die Files:

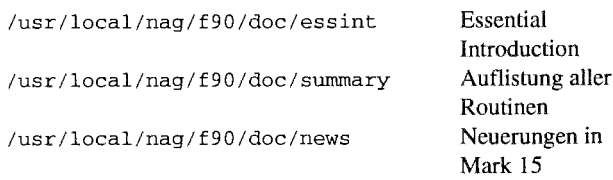

Zu den NAG-Routinen gibt es lauffähige Beispielprogramme mit Eingabedaten und Ergebnissen, deren Anwendungen in dem readme-File beschrieben sind.

Außerdem erhält man durch Aufruf des Programmes naghelp im interaktiven Dialog Informationen zur Library (siehe r eadme-File).

Das aus 10 Ordnern bestehende NAG FORTRAN Library Manual liegt bei mir im Zimmer (EDV-Zentrum, Wiedner Hauptstraße 8-10, 2. Stock, gelber Bereich) zur Einsichtnahme auf.

Bei Schwierigkeiten mit den NAG-Produkten wenden Sie sich bitte an mich (Klappe 5603).

*Walter Haider* 

# **Standard Unix-Oberflächen der Fachbereichsrechner**

Es sind jetzt mehr als zwei Jahre vergangen, seit die ersten Fachbereichsrechner im Bereich der TU Wien den Betrieb aufnahmen. Da nahezu ausschließlich Unix-Systeme dazu ausgewählt wurden bzw. in der Folge zum Zuge kamen, sollte man erwarten können, daß die Unterschiede der Oberflächen dieser Rechner gering sind und die Benutzung weitgehend einheitlich ist. Wie einfache Vergleiche zeigen, ist dem nicht immer so. Teilweise sind die Unterschiede beachtlich, was aber noch erstaunlicher ist, sie sind in den wenigsten Fällen herstellerspezifisch oder aus der Herkunft der Unix-Systeme von BSD bzw. System *5* ableitbar. Die meisten gewachsenen Unterschiede scheinen aus momentanen Bedürfnissen von Benützern und Betreibern entstanden zu sein.

Überlegungen, die Produktivität sowohl bei der Benutzung als auch bei der Administration zu steigern, haben auch zu der Idee einer Kanonisierung von Parametern, Features und Standardapplikationen geführt. Das Übergehen der Mail-Agenden von einem zentralen Mailserver auf die Fachbereichsrechner, sowie die zunehmende Entwicklung der Fachbereichsrechner zu Applikationsschwerpunkten lassen eine größere Benutzemobilität erwarten. Auch dieser Prozeß würde durch eine einheitlichere Oberfläche wesentlich erleichtert. Es wurde also begonnen, eine Liste von solchen Features und Programmen zu erstellen, deren Verfügbarkeit auf allen Fachbereichsrechnern gegeben sein soll - abgesehen von eventuellen strukturbegründeten Ausnahmen. Die Zusammenfassung mehrerer, verwandter Programme zu Paketen erleichtert die Administration. Bei der Aufnahme von Features und Programmen in die Liste waren folgende Kriterien maßgeblich:

- Software, die sich auf einem Fachbereichsrechner bereits bewährt hat, wird auf anderen nützlich sein.
- Campus-Software oder Public-Domain-Software, die von einer größeren Anzahl von Herstellern verfügbar ist, sollte der Vorzug vor Konkurrenzprodukten gegeben werden.
- Software, die sowohl in terminal-orientierter als auch window-orientierter Umgebung ablauffähig ist, wird Vorzug vor spezialisierten Oberflächen gegeben. (Auch die noch gröljere Anzahl von Benutzern, die an terminal orientierten Endgeräten relativ sparsam arbeiten, sollte
- die Möglichkeiten moderner Oberflächen nützen können .)

In der Folge werden einige der ausgewählten Pakete kurz beschrieben. An Hand des zuletzt installierten Fachbereichsrechners Chemie wurde versucht, die Standardisierung weitgehend einzuhalten, und es konnten somit schon praktische Erfahrungen gewonnen werden.

# **Die Shell**

Es wird angestrebt, auf allen Fachbereichsrechnern die tc-Shell zur Verfügung zu stellen, wenn diese für den Rechnertyp verfügbar ist. Die tc-Shell sollte dann auch die Default-Shell sein, da damit der größte Arbeitskomfort und die schnellste Gewöhnung von allen bekannten Shells erreichbar ist. Unter ConvexOS und IRIX wird die tc-Shell bereits vom Hersteller zur Verfügung gestellt. Ist keine tc-Shell für ein bestimmtes Betriebssystem zu bekommen, sollte der Korn-Shell der Vorzug vor C-Shell und Bourne-Shell gegeben werden, sodaß zumindest das Editieren der Command-History ermöglicht wird. Damit wird eine Arbeitserleichterung erzielt, wie sie mit keiner Icon-orientierten Oberfläche erreichbar ist.

# **Das Mail-Info-Paket**

Das Mail-Info-Paket soll das Mail-Handling, das News-Lesen und das Abfragen von Info-Servern abdecken, wobei wieder darauf geachtet wird, daß auch terminal-orientierte Endgeräte möglichst gut bedient werden sowie X-Server optimal genützt werden können. Demzufolge sind folgende Programme in diesem Paket enthalten: Elm und Popper für das Mail-Handling, Xrn und Tin für die News und Xmosaic mit Xv als Info-Client.

# **Das Graphik-Paket**

Das Graphik-Paket besteht aus Gnuplot und GKSGRALI SimplePlot. Damit ist wieder gewährleistet, daß bereits mit einfachen Endgeräten, die zumindest Tektronix 40xx emulieren können, brauchbare Ergebnisse erzielbar sind, andererseits die Fähigkeiten von X-Servern ausgenützt werden können.

Die drei genannten Pakete sind beispielhaft für mögliche weitere. Insbesondere wird aber daran gedacht, teure Anwender-Software zu solchen Paketgruppen zusammenzufassen. Dabei fdlt sicher die Forderung nach möglichst weitgehender Verfügbarkeit auf vielen Rechnern und Plattformen weg. Vielmehr werden sich Schwerpunkte der Applikationssoftware bilden, wie z. B. für Finite-Elemente-Programme, für Visualisierung, für Mathematische Pakete usw.

**Helmut** Mastal

# **Optische Disk-Library am Fachbereichsrechner BauingenieurwesenMaschinenbau**

Am Fachbereichsrechner Bauingenieurwesen/Maschi-<br>nenbau (HP 9000 Modell 755) steht seit Oktober 1993 eine den sollen ein Überblick über den technologischen Aufbau optische Disk-Library der Firma Hewlett-Packard zur Ver- und die ersten Erfahrungen im Betrieb gegeben werden. fügung. Soweit bekannt, handelt es sich um die Erstinstalla-

den sollen ein Überblick über den technologischen Aufbau

Bei dem Gerät handelt es sich um ein Massenspeichersystem, basierend auf magnetooptischen Disks mit einer Gesamtkapazität von 20 Gigabyte. Die Library besteht im wesentlichen aus einem magnetooptischen Laufwerk und einem automatischen Wechselmechanismus, die 16 doppelseitige optische Wechselplatten verwalten und jeweils eine Seite einer Platte mit einer Kapazität von 650 MB zur Verwendung anbieten. Die Library belegt zwei Adressen am SCSI-Bus des Rechners.

Dieses Gerät stellt eine Neuerung in der klassischen Datenhierarchie (Memory - Disk - Tape) dar, es ist zwischen Disk und Tape einzuordnen und stellt somit eine Art Sekundärdisk mit verlangsamtem Zugriff dar. Als Medien können sowohl wiederbeschreibbare als auch einmal beschreibbare Platten verwendet werden, die problemlos während des Betriebes aus der Disk-Library entnommen werden können.

Softwaremäßig werden alle 32 Filesysteme (zwei pro Platte) gleichzeitig zur Verfügung gestellt, wodurch für die Benutzer alle Platten ohne spezielle Privilegien logisch verfügbar sind. Welche Platte aktuell im Laufwerk geladen wird, hängt einzig und allein vom Zugriff auf die Daten der Disk ab. Wird durch den Datenzugriff ein Diskwechsel ausgelöst, führt das System ein sogenanntes "virtual unmount" der gerade im Laufwerk befindlichen Platte durch, stellt die aktuelle Disk in den Stapel zurück und lädt die benötigte Disk in das Laufwerk. Damit ist gewährleistet, daß alle nicht im Laufwerk befindlichen Platten ein abgeschlossenes Filesystem enthalten. Nach einem Systemausfall ist daher nur auf der aktuellen Platte eine allfällige Reparatur des Filesystems notwendig. Klarerweise kann die Disk-Library durch gleichzeitigen Datenzugriff auf verschiedene Platten zu einem andauernden Wechsel der Platten gebracht werden, was zu gravierenden Performance-Einbrüchen, aber zu keinem Datenverlust führt.

Tm derzeitigen Betrieb wurden die Platten einzelnen Projekten lediglich durch die Erteilung entsprechender Zugriffsrechte zugeteilt. Im bisherigen, beinahe dreimonatigen Betrieb traten keine nennenswerten Probleme auf. Die Antwortzeiten des Systems sind zufriedenstellend. Im Vergleich zum Zugriff auf eine herkömmliche Magnetplatte dauert das Beschreiben einer optischen Disk etwa 2,5-mal so lange, während der Lesezugriff nur unwesentlich länger dauert. Das Wechseln einer magneto-optischen Disk dauert etwa 10-15 Sekunden.

Zusammenfassend kann festgestellt werden, daß die optische Disk-Library für viele Bereiche mit hohen Massenspeicheranforderungen eine hochinteressante Erweiterung des Hardware-Angebotes darstellt. Es können große Datenmengen zu einem relativ günstigen Preis-LeistungsverhäItnis zufriedenstellend und ohne Operatoraktion verwaltet werden. Der Aspekt der Austauschbarkeit der Medien ist bei der Kostenbeurteilung des Gerätes zu beachten.

> Thomas Huemer, Institut für Festigkeitslehre Paul Torzicky

> > **ANZEIGE**

# **Carnpusweite Software**

# **Neues**

Ende des letzten Jahres konnten noch Abschlüsse bezüglich des Einsatzes campusweiter Software der Produkte NeXTSTEP und Solaris sowie der Borland-Produkte dBase, C++ und Pascal erreicht werden, ebenso eine Erweiterung der Microsoft-Palette bezüglich der Compiler Basic und C. Daneben konnte Ende des Jahres noch eine einmalige Bestellaktion bezüglich CorelDRAW und AutoCAD durchgeführt werden, wobei die eingegangenen Bestellungen (über 90 für CorelDRAW, über 70 für AutoCAD) die Wichtigkeit dieser Initiative unterstreichen. Es ist zu erwarten, daß bei Erscheinen dieser Zeitschrift alle genannten Produkte in vollem Umfang über die entsprechenden Verteilungskanäle ausgeliefert werden können.

Für die nächste Zeit ist noch die Aufnahme von Harvard Graphics in das Produktspektrum der campusweit verfügbaren Software geplant.

Der Bezug von Campussoftware impliziert nicht deren Betreuung. Von der Abteilung Institutsunterstützung wird nur ein Großteil der Systemplattformen unterstützt.

# **Rückblick**

Es konnten die wesentlichen Ziele bei der Beschaffung strategisch wichtiger, am Campus im Einsatz befindlicher und benötigter Software erreicht werden. Um dieses Ziel innerhalb eines Jahres zu erreichen, waren erhebliche Anstrengungen politischer, technischer, finanzieller und administrativer Natur nötig. Ebenso war der besondere Einsatz der gesamten Abteilung Institutsunterstützung erforderlich, um die entsprechenden Vereinbarungen praktisch für die Verteilung vorzubereiten. Unter anderem wurden im Zusammenspiel mit der Bereitstellung der Software für die Systemplattformen eine Reihe von Servern plaziert bzw. ausgebaut und die gesamte Datenerfassung und -bearbeitung auf Datenbank umgestellt. So wird derzeit die Systemsoftware für 470 Workstations und ca. 2.500 PCs angeboten und sg werden etwa 6.000 Einzellizenzen verwaltet, wobei hier noch keine Sättigung erreicht ist. Es zeigen sich anhand der campusweiten Software auch klar die Grenzen der möglichen Unterstützung gegenüber den Instituten, sodaß bei dem relativ kostengünstigen Bezug campusweiter Software davon ausgegangen werden muß, daß die entsprechenden Produkte nicht inhaltlich unterstützt werden können bzw. auch Einschränkungen unterliegen, wie sie zwangsläufig entstehen, wenn ein Produkt nur über Server bezogen werden kann, ohne Dokumentation ausgeliefert wird und im Betrieb möglicherweise über einen Licence-Manager kontrolliert werden muß, von dem der Einsatz der Software abhängig ist. Über diese Einschränkungen sollte man sich immer im klaren sein, zusammen mit der Trägheit, die sich zwangsläufig ergeben muß, um für eine größere Produktpalette die neuesten Versionen aktuell bereitzustellen.

# **Einsatz**

Für die gesamte angebotene Produktpalette werden laufend die neuesten Versionen beschafft und zur Verfügung gestellt. Alle User, die die entsprechende Wartungsvereinbarung mit dem EDV-Zentrum getroffen haben (Default), sind berechtigt, die neuesten Versionen einzusetzen. Falls auf die Wartung verzichtet wurde und bei Vorliegen einer neuen Version der Einsatz dieser neuerlich gewünscht wird, muß mit vollen Gebühren das Produkt neu bezogen werden. Mit der Bestellung der campusweiten Software verpflichten sich die Besteller, die zugrundeliegenden Lizenzvereinbarungen, insbesondere den ausschließlichen Einsatz in Forschung, Lehre und Verwaltung, einzuhalten und dem Benutzer zur Kenntnis zu bringen. Die Lizenzbedingungen liegen im Detail im EDV-Zentrum zur Einsichtnahme auf. Zur Veranschaulichung des Einsatzes von PCs und Workstations im W-Bereich einige Statistiken: Die Anzahl der Workstations aufgegliedert nach den Plattformen sowie die Verteilung der Systeme aufgeteilt nach Fakultäten (BUE-Besondere Universitätseinrichtungen):

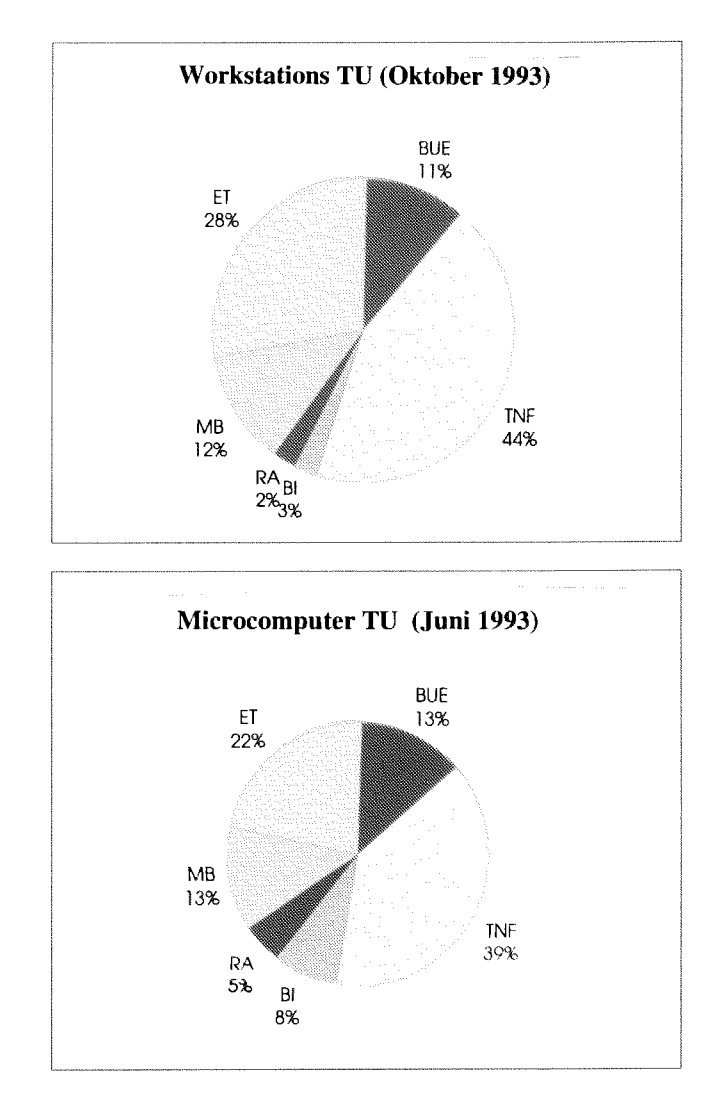

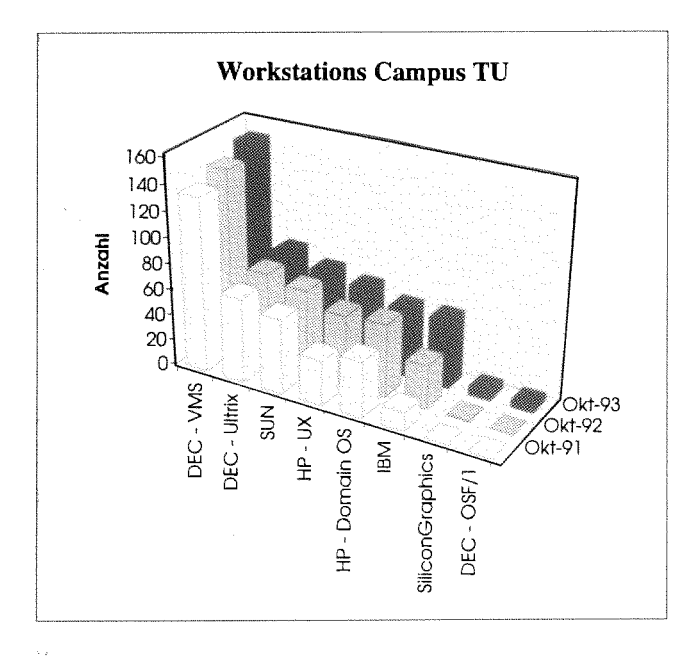

# Produktbezogene Ansprechpartner für Applika**tionssoftware weiterhin gesucht**

**Da** das **EDV-Zentrum aus** grundsätzlichen und personel**nicht** für alle Brodukte, für die Campuslizenzen erworben werden, Fachbetreuer benennen kann, suchen wir weiter Mitarbeiter an den Instituten der TU Wien, die aufgrund ihrer Erfahrung bzw. Projekttätigkeit eine produktbezogene Anlaufstelle für spezifische Softwareprodukte an der TU Wien sein können.

An dieser Stelle sei den Kollegen

Breitenecker (ACSL, MATLAB) Forkert (AVS, IDL) Laubach (NeXTSTEP) Strnadl (Mathematica) Urwalek (Novell)

herzlich gedankt, die sich bereit erklärt haben, unverbindlich als produktbezogene Ansprechpartner zu fungieren.

Im besonderen werden noch Betreuer für Derive, Maple, NAG, Oracle, Publisher, SigmaPlot und Tex gesucht. Als Gegenleistungen werden gewisse Vergünstigungen beim Bezug von Software und Updates sowie Schulungen geboten. Die Software-Betreuer sollen, im Zusammenhang mit dem EDV-Zentrum, Ansprechpartner für einen Erfahrungsaustausch zwischen den Benutzern sowie für Benutzerprobleme an der TU sein.

Wenn Sie über spezielle Erfahrungen mit einem der Produkte der Campussoftware verfügen und **an** einer Zusammenarbeit interessiert sind, dann kontaktieren Sie bitte: **blüuensteiner@edvz.tuwien.ac.at.** 

Albert Blauensteiner

# **estellung campusweiter Software**

Im Bereich der campusweiten Software gibt es folgende Möglichkeiten, um Produkte zu erwerben:

Grundsätzlich liegen die Bestellformulare im Sekretariat des EDV-Zentrums auf. Diese können auch per Hauspost zugesandt werden. Für die meisten Produkte liegt das Bestellformular in Form eines PostScript-Files auf dem Software-Server SWD. Sie können sich das gewünschte Bestellformufar entweder über Ihren eigenen User-Account oder über den öffentlich zugänglichen Account vom Server **Wen, 2. B:** 

```
Stp swd,twien.ac.at 
 erid: campus 
 passwd: tuwien
cCE info/nag/nagf90 
asc 
{\tt get~bestell}.\, {\tt ps}
```
Dieses File kann nun mit einem PostScript-fähigen Drucker ausgedruckt werden. Sobald Sie das vollständig ausgefüllte Formular an das EDV-Zentrum zunickgeschickt haben, erhalten Sie von uns eine Verständigung über den Zugang zu Ihrer Software bzw. das nötige Paßwort und die Userid.

Die Softwareprodukte werden quartalsmäßig verrechnet. Das heißt, es wird in dem Quartal, in dem das bestellte Produkt verfügbar ist, abgerechnet. Die Rechnung wird jedoch erst am Beginn des darauffolgenden Quartals an Ihr Institut geschickt. Mit der Unterschrift des Zeichnungsberechtigten Ihres Instituts versehen, werden die Rechnungen wieder gesammelt vom EDV-Zentrum an die Quästur weitergeleitet und unabhängig von der Höhe von Ihrer ordentlichen Dotation abgebucht.

*Elisabeth Schörg* 

# **Neu bei campusweiter Software**

### **Neue, bereits vorhandene Produkte:**

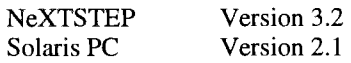

# **AutoCAD und CorelDRAW:**

AutoCAD und CorelDRAW werden in Kürze geliefert werden. Sobald die Produkte eingetroffen sind, werden Sie brieflich davon verständigt. Die Software ist dann mit dem beigelegten Ausfolgeschein bei Herrn Schand1 abzuholen.

### **Norton:**

Einige Teile der Norton Produkte in englischer Sprache sind eingetroffen und stehen **am** Server SWD zur Verfügung:

**Utilities** Commander Desktop für Windows Editor

Auch die deutsche Version vom Commander, Version 4.0, steht bereits am Server SWD zur Verfügung.

### **Oracle:**

Von Oracle sind auch einige neue Versionen bzw. neue Produkte eingetroffen:

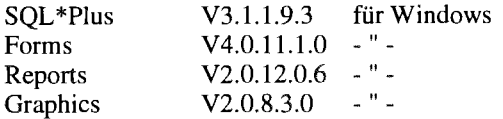

Alle diese Produkte sind in Subdirectories vom Directory 'oraclwin'. Dieses Directory ist allen Usern, die eine Wartung abgeschlossen haben, unter deren ftp-Account freigegeben.

# WordPerfect:

WordPerfect für Windows, Version 6.0, steht auf dem Server SWD zur Verfügung.

### **Borland:**

Borland C++ 4.0 Borland Pascal Borland dBase IV 1.5

### **Microsoft Produkte:**

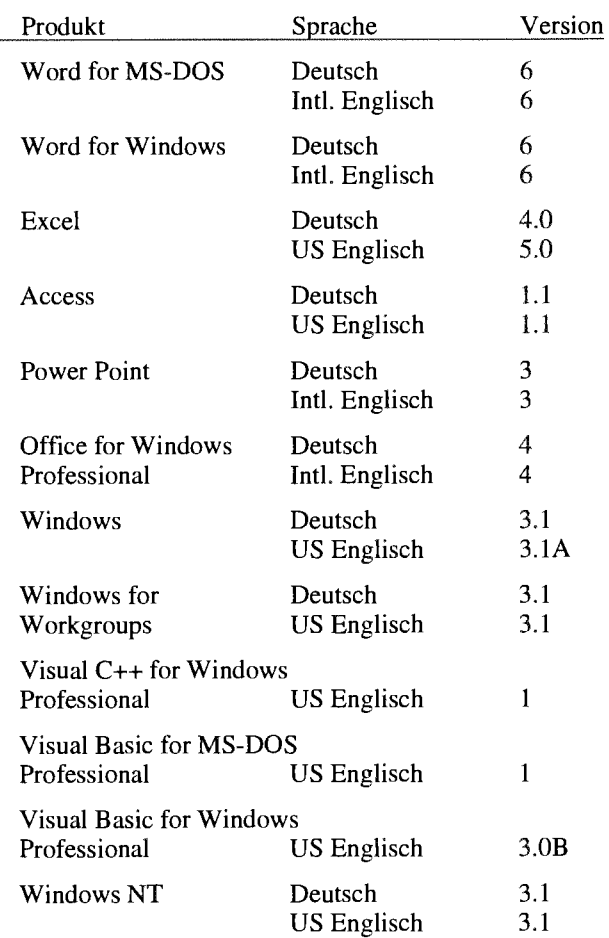

### **ACSL:**

ACSL Level 10F für DEC AXP unter OSF/1 und für Silicon Graphics unter IRIX sowie ACSL Level 10 für PC 386 unter DOS (NDP-Compiler erforderlich). Siehe auch Seite 41.

### **MATLAB/SIMULINK:**

MATLAB Version 4.1 für DEC AXP unter OSFIl (siehe auch Seite 41).

**Preise** siehe Tabelle auf den nächsten beiden Seiten.

### **Bestellforrnulare:**

Ich erinnere daran, daß alle Bestellformulare auch auf dem Server SWD als PostScript-File (Directory 'info', Produkt-Subdirectory) abgelegt sind.

*Helmut Mayer* 

# **Campusweite Applikationssoftware**

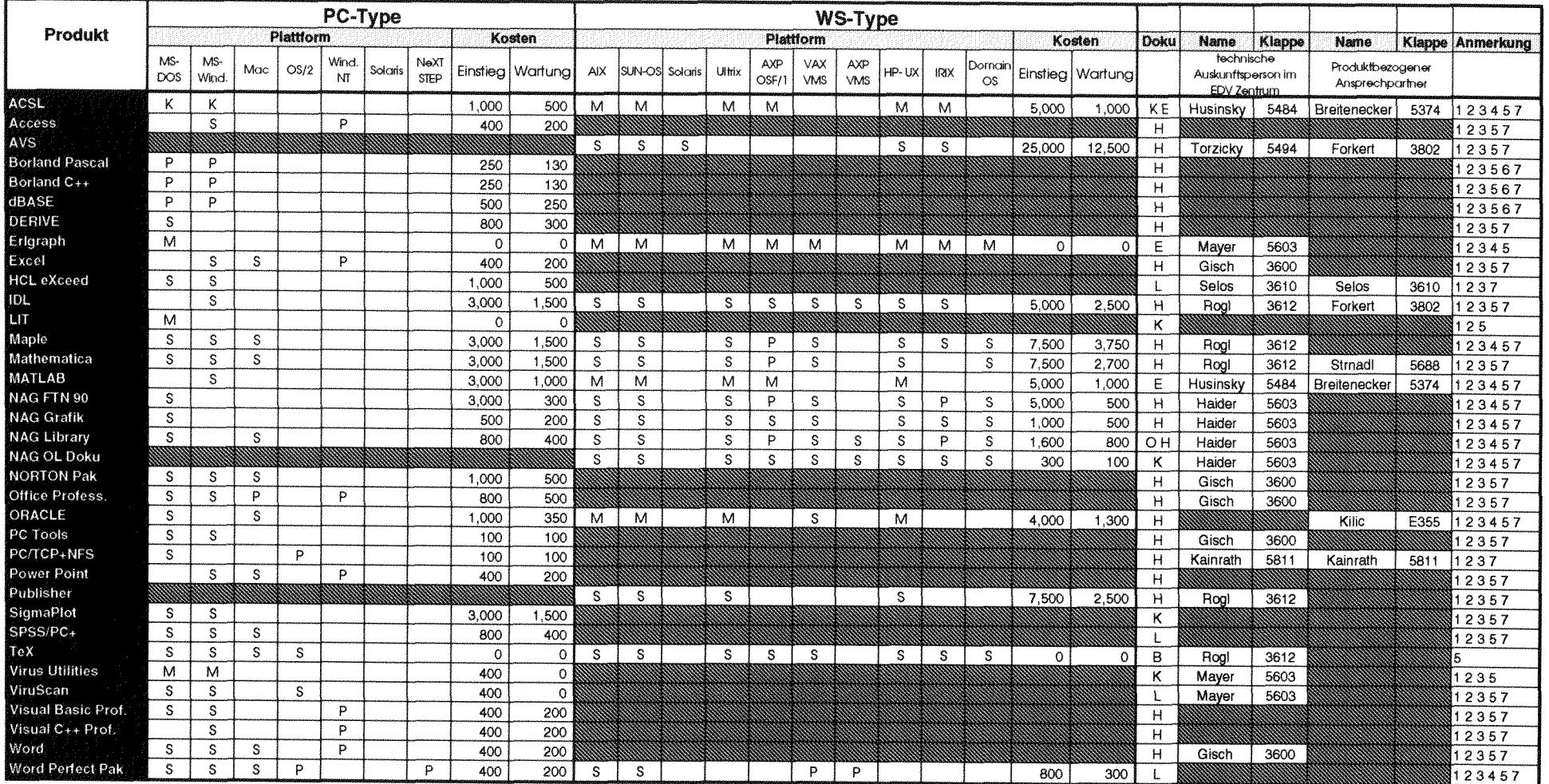

### Verteilung der Software:

- S über Server beziehbar
- M Verteilung mittels Datenträger Karlsträger (Kr. Marchael Kr. Marchael Kr. Marchael Kr. Auslieferung Kr. Auslieferung Kr. Auslieferung Kr. Auslieferung Kr. Auslieferung Kr. Auslieferung Kr. Auslieferung Kr. Auslieferung K
- 
- Dokumentation der Software: O On-Line am Netzwerk
	-
	-
- K Auslieferung als Vollprodukt Later and the Later Hammittelzentrum erwerbbar P<br>
Later Verteilung geplant Later and the Later of Hammittelzentrum erwerbbar P Verteilung geplant H vom Hersteller/Händler erwerbbar
	- B im Buchhandel erwerbbar

administrative Ausküfte bei Hrn. Mayer 5603 und Fr, Schörg 5482 E im Sekretariat des EDV-Zentrums erwerbbar

 $\label{eq:2.1} \frac{1}{\sqrt{2\pi}}\left(\frac{1}{\sqrt{2\pi}}\right)^{1/2}\frac{d^2\vec{V}}{d\vec{V}}\left(\frac{1}{\sqrt{2\pi}}\right).$ 

Eine aktuelle Liste ist über den Informationsdienst der Abt. Institutsunterstützung zugänglich (siehe auch Seite 5).

### Anmerkungen:

- 1 Lizenzbedingungen beachten
- 2 nähere Produktinformationen liegen im EDV-Zentrum auf
- 
- 4 weitere Plattformen auf Anfrage
- 5 vom EDV-Zentrum nur administrativ unterstützt
- 6 in Vorbereitung
- 7 Wartungsverpflichtung mit Kündigungsrecht
- 8 Plattformspezifische Preisunterschiede

 $\langle \cdot \rangle^{\ast} \langle \hat{C}_{\rm d} \rangle$ 

# **Campusweite Systemsoftware**

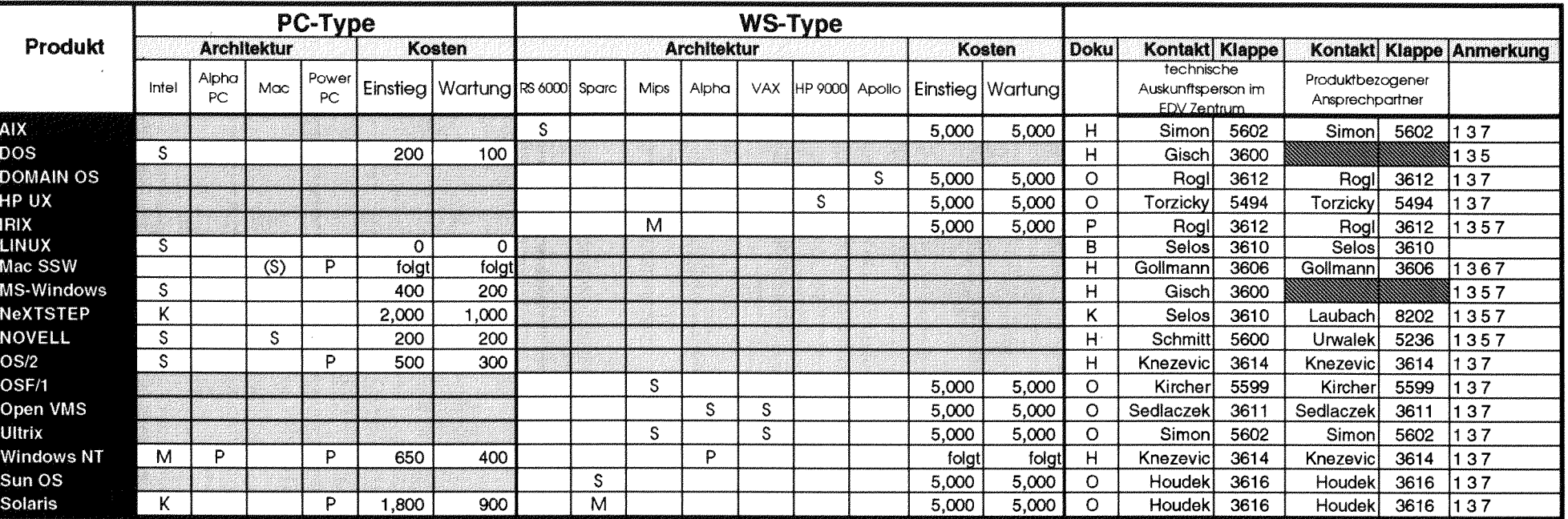

### Verteilung der Software:

- S über Server beziehbar
- M Verteilung mittels Datenträger<br>K Auslieferung als Vollprodukt
- 
- P Verteilung **geplant** 
	-
- **Dokumentation der Software:** O On-Line am Netzwerk
- K Teil der Auslieferung
- L im Lehrmittelzentrum erwerbbar
- H vom Hersteller/Händler erwerbbar
- B im Buchhandel erwerbbar
- E im Sekretariat des EDV-Zentrums erwerbbar
- Ungewichtete Preise bei Workstations,

administrative Ausküfte bei Hrn. Mayer 5603 und Fr. Schörg 5482

### Anmerkungen:

- 1 Lizenzbedingungen beachten
- 2 nähere Produktinformationen liegen im EDV-Zentrum auf
- 3 Bestellformulare im Sekretariat des EDV-Zentrums
- 4 weitere Plattformen auf Anfrage
- 5 vom EDV-Zentrum nur administrativ unterstützt
- 6 in Vorbereitung
- 7 Wartungsverpflichtung mit Kündigungsrecht
- 8 Plattformspezifische Preisunterschiede

Eine aktuelle Liste ist über den Informationsdienst der Abt. Institutsunterstützung zugänglich (siehe auch Seite 5).

# **Dokumentation für campusweite Software**

Die Dokumentation für die campusweite Software ist je nach Produkt unterschiedlich zu erhalten:

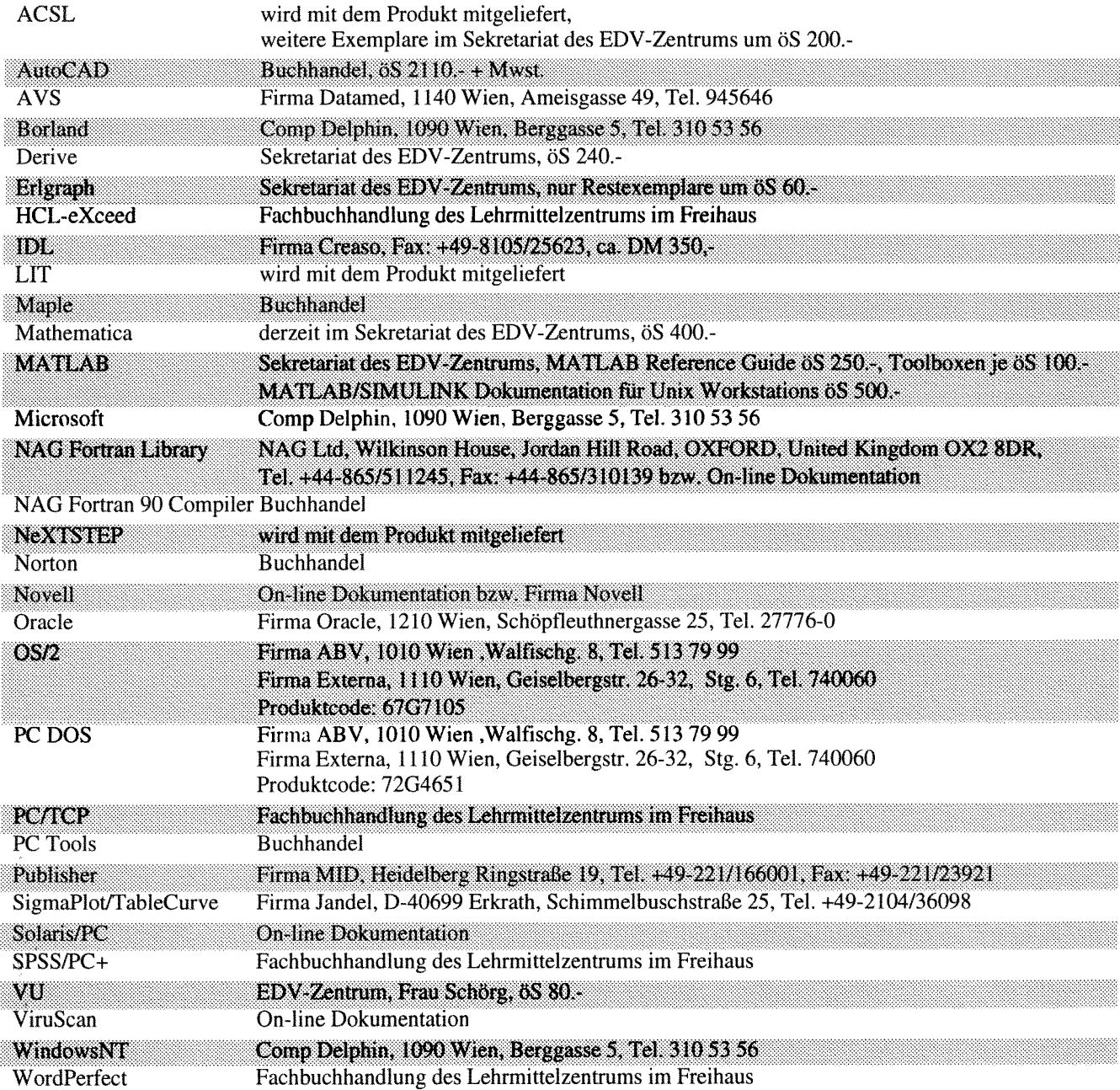

Eine aktuelle Liste ist über den Informationsdienst der Abt. Institutsunterstützung zugänglich (siehe auch Seite *5).* 

**Helmut** Mayer

Knapp vor Weihnachten wurde der AIX-Installationsser- **Aktuelle AIX Campus-Systemsoftware**  ver auf AIX 3.2.5 umgestellt und bietet jetzt diese Version<br>in Form eines vorkonfigurierten TU-Images an, das in we-<br>niger als 90 Minuten via Netzwerk installierbar ist, mit<br>dazupassender Online-Dokumentation, auf die mitt dazupassender Online-Dokumentation, auf die mittels NFS<br>automatisch zugegriffen wird. Natürlich steht dort weiterhin automatisch zugegriffen wird. Natürlich steht dort weiterhin tenen Produkten.<br>die gesamte IBM-Campussoftw

Die einzelnen Software-Komponenten sind in nachstehender Tabelle angeführt (Spalte 3 gibt das Directory an, wo das Produkt am AIX-Server abgelegt ist):

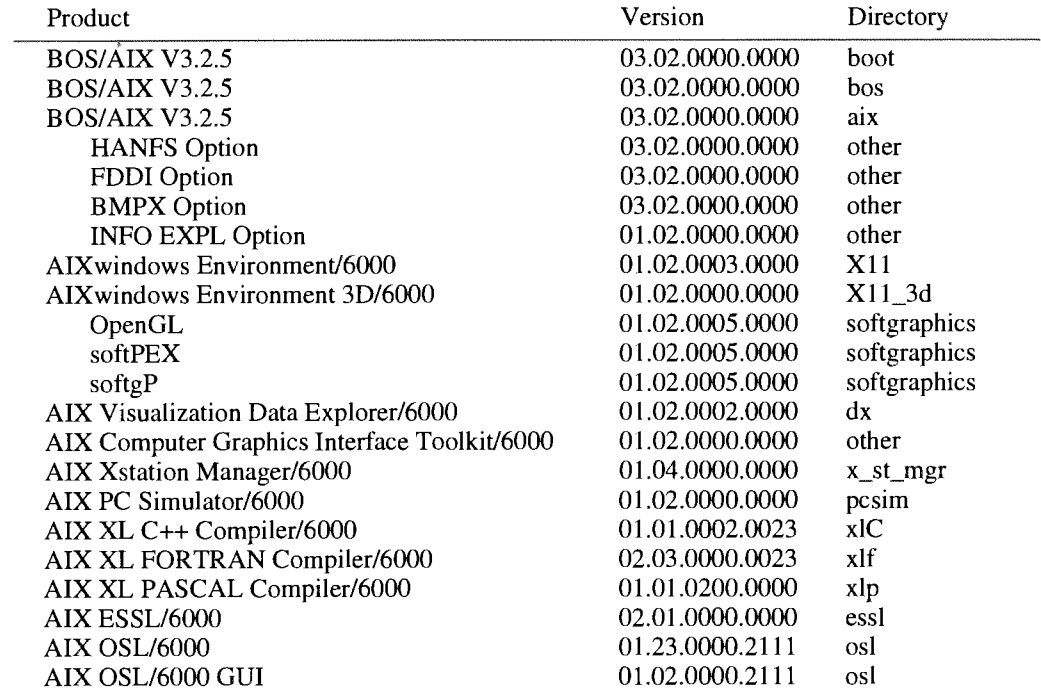

Eine detailliertere Aufstellung der enthaltenen Produkte **AIX Bereich am Softwareserver** 

des Software-Servers (swd.tuwien.ac.at, Zugriff via anonymous FTP) abgelegt.

Den aktuellen Stand vorkonfigurierter PD/FREEWARE ftp@swd.tuwien.ac.at:/Systems/aix/campus Pakete für AIX findet man diesmal im Beitrag "Public<br>Demain Seftware für AIX AVPOSE1 und HI TBIV" auf Domain Software für AIX, AXPOSF1 und ULTRIX" auf Seite 31 in Form einer tabellarischen Übersicht.

*Bernhard Simon* 

# **Institutsunterstützung für ULTRIX**

gen oder Updates betrifft - ziemlich ruhig geworden. Für das Frühjahr 1994 erwarten wir die Lieferung von ULTRIXJ UWS V4.4 (letzte nennenswerte Betriebssystem-Ände-<br>Aktuelle ULTRIX Campus-Systemsoftware rung). Falls nicht irgendwelche Gründe dagegen sprechen (z.B. Anwendersoftware, die unter V4.4 nicht mehr läuft),<br>empfehle ich allen - vielleicht in den Sommerferien - ein<br>Campus Systemsoftware die Anfang Dezember auf 12 CDs

Im ULTRIX Bereich ist es in letzter Zeit - was Neuerun-<br>In oder Updates betrifft - ziemlich ruhig geworden. Für das Updates) auf sich zu nehmen.

Campus-Systemsoftware, die Anfang Dezember auf 12 CDs geliefert wurde, zur Verfügung:

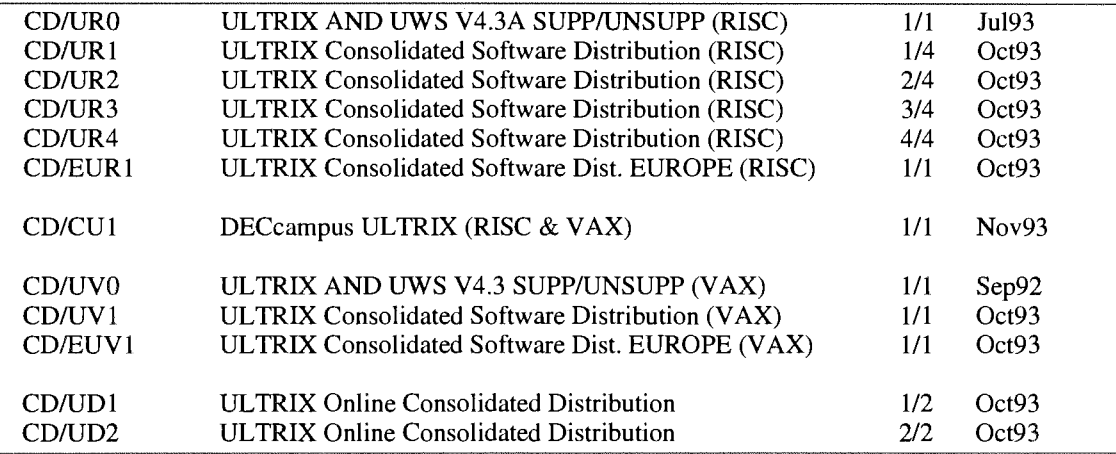

Die aktuellen Softwarelisten sind im ULTRIX-Campus **ULTRIX Bereich am Softwareserver**  Bereich

### ftp@swd.tuwien.ac.at:/Systems/ultrix/campus

des Software-Servers (swd.tuwien.ac.at, Zugriff via anonymous ETP) abgelegt.

Der aktuelle Stand vorkonfigurierter PD/FREEWARE<br>Pakete für ULTRIX ist in untenstehendem Beitrag "Public Domain Software für AIX, AXPOSF1 und ULTRIX" in Form einer Tabelle aufgelistet.

*Bernhard Simon* 

# "Public Domain" Software für AIX, AXPOSF1 und ULTRIX

Ab nun veröffentlichen wir einmal jährlich eine übersichtliche Aufstellung vorkonfigurierter PDIFREEWARE Software-Pakete, die wir für die von uns betreuten Plattformen anbieten. Die Files liegen am f tp . tuwien. ac . at, dem FTP-Server der Abteilung Institutsunterstützung, in den Verzeichnissen

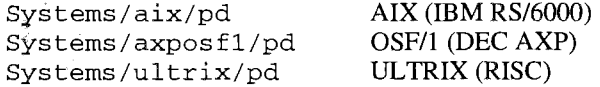

und können via anonymous-ETP abgeholt werden.

Die Tabelle zeigt, daß wir uns bemühen, die Pakete auch über einzelne Plattformen hinaus hinsichtlich Inhalt, Aufbau und Version aufeinander abzustimmen. Leere Felder bedeuten, daß das entsprechende Paket (noch) nicht verfügbar ist, ein "-" bedeutet, daß wir nicht beabsichtigen, dieses Paket zusammenzustelien und ein "+" zeigt an, daß äquivalente Software im Betriebssystem bereits enthalten ist.

### **Geplante bzw. vorhersehbare Änderungen**

Die ULTRIX-Pakete XllR5 (ULTRIX V4.4 wird X 1 IR5 enthalten, außerdem steht X1 lR6 vor der Tür, beides im Frühjahr 1994), SC und sedt (werden kaum eingesetzt) werden Mitte des Jahres aus dem Angebot entfernt.

Updates für ghos tscript (V3.0 mit Support für Postscript Level 2 und AXPOSFI) und massive Änderungen bei tex (speziell latex2e mit seinen Auswirkungen auf die gesamte Tex-Installation) sind bereits jetzt angekündigt bzw. abzusehen.

Als neue Pakete möchten wir die Postscript-Utilities psut i 1 s sowie mosaic (Client für diverse Informations-Systeme im Internet) aufnehmen.

Wir hoffen, ein brauchbares Service aufgebaut zu haben und freuen uns auf Kommentare und Anregungen.

*Gerhard klrcher. Bernhard Simon* 

# *25.* Januar 1994

# **Konfigurierte PD-Software am FTP-Server der Abt. IU**

für die Plattformen AR, AXP OSFII und ULTRIX

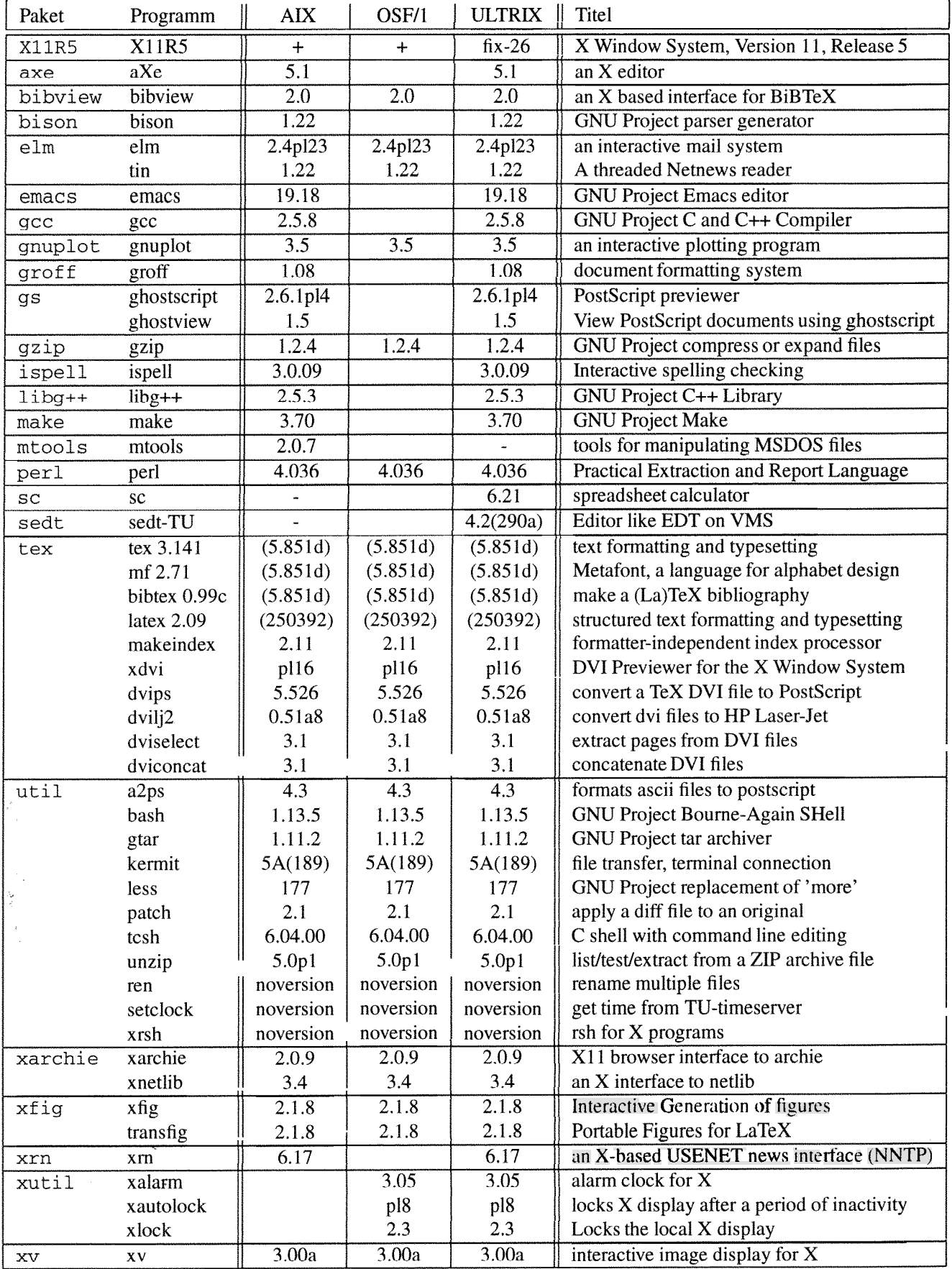

# **Institutsunterstützung für AXPOSFl**

DEC OSFII ist in der derzeit aktuellen Version 1.3A in **Die aktuelle AXPOSFl Campus Systemsoftware**  der Campus-Distribution enthalten. Für die erste Hälfte des<br>
Jahres wird DEC OSF/1 V2.0 erwartet. DEC selbst spricht<br>
von "early 1994", wir in Europa dürfen aber wohl nur hoffen,<br>
stemsoftware umfaßt drei CD's: es noch vor dem Sommer zu sehen.

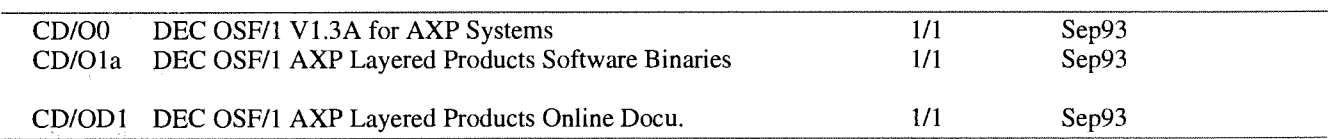

Detailliertere Inhaltsverzeichnisse finden sich am Soft- **Der AXPoSF1 Bereich am Softwareserver** 

swd.tuwien.ac.at:/Systems/axposfl/campus

und sind via anonymous FTP zu beziehen. *Cerhard Kircher* 

Der aktuelle Stand der gebrauchsfertigen PD/FREEWA-RE Pakete ist in dem Beitrag "Public Domain Software für AIX, AXPOSF1 und ULTRIX", Seite 31, dargestellt.

# **Wabi Beta-Test auf IBM RISC System/6000-250**

Zur Evaluation einer Betaversion von Wabi, das von IBM als Produkt noch nicht erhältlich ist, bietet die Abteilung Institutsunterstützung die Möglichkeit an, diese Software auf einer IBM RS/6000-250 mit dem neuen Power Performance Chip (PowerPC M601) selbst zu testen.

Das Angebot gilt für Angestellte der TU Wien und richtet sich vor allem an Institute, die bereits Rechner vom Typ RS16000 haben, aber auch an jene, die einen Umstieg vom PC auf eine UNIX-Workstation planen und bestimmte Windows-Applikationen nicht missen wollen.

### **Konfiguration**

Das Testsystem ist ein IBM RISC System/6000-250 mit folgender Ausstattung:

PPC M601 CPU (66MHz) 16MB Hauptspeicher SCSI-2 und Ethernet Controller Onboard 2 serielle, 1 parallele Schnittstelle 540MB Festplatte intern 2.88MB Diskettenlaufwerk intern GXTISO 2D Graphikkarte **(I** 280x 1024 bei 77Hz) 17 Zoll Farbgraphikbildschirm Tastatur, Maus

Als Betriebssystem ist AIX - das UNIX von IBM - in der Version 3.2.5 installiert.

# **Was ist Wabi?**

Wabi ist die Abkürzung von Windows Application Binary Interface und läuft als AIX-Anwenderprogramm. Ohne auf die technischen Details der Implementation näher einzugehen, bietet Wabi die für PC-User gewohnte Microsoft Windows-Arbeitsumgebung an, unter der ausgewählte (nicht alle) Windows-Applikationen (z.B. Word for Windows, Excel for Windows) lauffähig sind und der Datenaustausch zum PC gewährleistet ist.

### **Testmögliehkeiten**

Neben dem Wabi-Test besteht auch die Gelegenheit, die IBM-Variante von OpenGL (mit Emulation von 3D-Graphik auf 2D-Hardware) auszuprobieren, sowie allgemein die Leistungsfahigkeit dieses Systems zu testen.

Für die Koordination des Projekts, das voraussichtlich Anfang Februar - wenn uns die Beta-Testversion zur Verfügung steht - starten wird, sind Gerhard Kircher und ich zuständig. Bei technischen und terminlichen Anfragen wenden Sie sich also bitte an uns.

*Bernhard Simon* 

işi. ing agus pr

# **Institutsunterstützung für HP**

Seit der letzten PIPELINE im Oktober 1993 ist der Stand der Systemsoftware zum Betriebssystem HP-UX unverändert geblieben. Der aktuelle Systemlevel ist daher nach wie vor 9.01 für die Familie 700 und 9.0 für die Familie 3001400. Für beide Familien kam die Betriebssoftware für die neuen Envizex X Window-Terminals dazu und für die Familie 700 wurde das Paket "MPower" angeschafft. Bei MPower handelt es sich um ein Multimedia-Package mit vielen interessanten Features. Da ich das Programmpaket erst wenige Tage vor Redaktionsschluß dieser PIPELINE erhalten habe, wird eine eingehendere Beschreibung erst in der nächsten Nummer erscheinen.

# **Informationsservice**

Kurz vor Weihnachten habe ich auf dem HP-UX Server einen Gopher-Server installiert, der als Informationsverteiler für die HP-User am Campus arbeiten wird. Dieses Service soll eine möglichst vollständige Beschreibung der angebotenen Dienste und eine Anleitung zur Inanspruchnahme derselben anbieten. Der Aufbau dieses Informationsdienstes ist ein relativ aufwendiges Vorhaben und wird in den nächsten Wochen einen Schwerpunkt meiner Aktivitäten darstellen. Für die im folgenden beschriebenen Services werden bereits Informationen angeboten. Die Software zum Betrieb einer Workstation als Gopher-Client wird im Rahmen des Update-Services angeboten. Informationen über den Informationsdienst Gopher können der PIPELINE 10, Seite 32, entnommen werden.

# **Update-Service**

Das Update-Service wurde im Dezember 93 etwas umorganisiert. Zur Softwareverteilung laufen derzeit drei Distributionsdämonen (netdistd(1m)) auf TCP/IP unter den Portnummern 2107(default), 2108 und 2109. Auf der Defaultportnummer wird die HP-UX Systemsoftware für die beiden unterstützten Familien angeboten, während auf der Portnummer 2108 Zusatzsoftware von HP (z.B. Betriebssoftware für die X Window-Terminals) und Public-Domain Produkte angeboten werden. Der dritte Dämon (Portnummer 2109) dient zur Verteilung von Systempatches. Details über dieses Service liegen am Informationsserver.

# **Installationsservice**

Aus derzeit noch nicht bekannten Gründen (HP arbeitet daran) ist das Installationsservice über das TUNET momentan unterbrochen. Dieser Fehler ist wegen der Möglichkeit, auf CDs auszuweichen, nicht sonderlich gravierend. Die Information über die Wiederaufnahme des Dienstes erfolgt über E-Mail.

# **Weitere Services**

Das in der letzten PIPELINE beschriebene Dokumentationsservice LaserRom läuft zufriedenstellend und erfreut sich relativ großer Beliebtheit. Die aktuelle LaserRom-CD ist mit Dezember 1993 datiert. Auf dieser CD gibt es eine neue Version der LaserRom Software für PCs, die unter Windows eine der Workstationversion ähnliche Oberfläche anbietet und den Vorteil hat, einen PostScript-Druckerausgang zu haben. Intallationsanleitungen für den **PC** werden am Informationsserver angeboten.

Über anonymous FTP kann die jeweils aktuelle Preisliste (Format Postscript) für HP-Workstations der Firma datamed bezogen werden.

Am HP-Workshop habe ich die Möglichkeit angekündigt, Public-Domain Produkte campusweit via NFS anzubieten. Da in der Zwischenzeit der HP-Server auch noch andere SW-Distributionsdienste anbieten muß, habe ich dieses Service derzeit aus Performancegründen abgedreht. Informationen über die Zukunft dieses Dienstes erfolgen über das Informationsservice bzw. über E-Mail.

# X-Terminal am EDV-Zentrum

Ich habe seit Beginn dieses Jahres eines der neuen Envizex X-Terminals in Betrieb. Wer Interesse hat, dieses Terminal anzuschauen und zu testen, ist herzlichst eingeladen. Das Terminal ist bis Ca. Ende Februar verfügbar.

# **Veranstaltung**

Die Firma datamed plant für den 17. März 1994 eine Produktpräsentation über neue Workstation- und Servermodelle von HP. Weiters wird anhand einer Software-Vorführung das Client/Server-Konzept von HP vorgestellt. Die Veranstaltung findet im Kontaktraum Gußhausstraße 27-29, 6. Stock, statt und beginnt um 14 Uhr. Nach einem etwa einstündigen Vortrag findet anschließend eine workshopartige Präsentation statt. Interessenten werden um eine Anmeldung im Sekretariat des EDV-Zentrums bzw. über E-Mai1 gebeten.

*Paul Torzicky* 

# **OpenVMS ALPHA AXP**

Am VMS Software-Distribution Server EVAXSW::, der jetzt auch per anonymous FTP erreichbar ist, wurde der AXP-Bereich aufgebaut. Auf zwei CDrom-Laufwerken werden die wichtigsten Layered-Products online gehalten (DISK\$Al, DISK\$A2). Derzeit steht uns die Nov 93 Ausgabe der AXP-CDs zur Verfügung.

Das Betriebssystem OpenVMS ALPHA in der derzeit aktuellen Version V1.5-1H1 ist auf

### TU\$KITS: [DECCAMPUS.AXP.OPENVMS]

zu finden. Nachfolgend finden Sie Listen der zwischen Juli und September bzw. September und November 93 neuen und aktualisierten Softwareprodukte für OpenVMS Alpha AXP:

DECcampus Release GOI September 1993 (Products added/updated since F01 release)

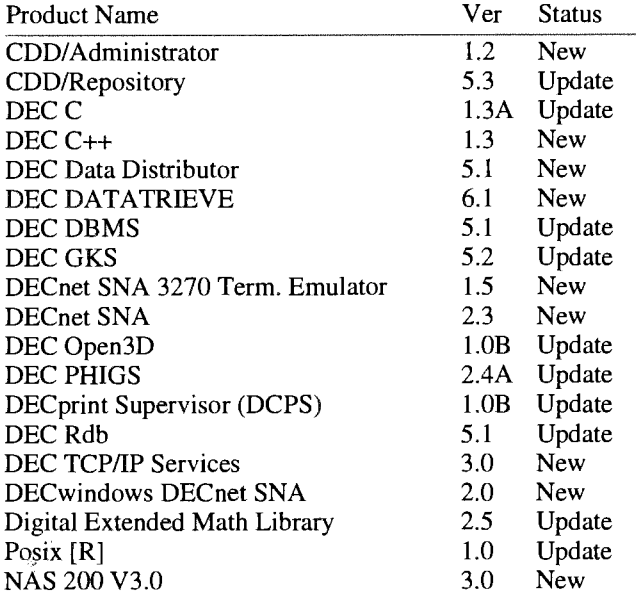

DECcampus Release H01 November 1993 (Products added/updated since G01 release)

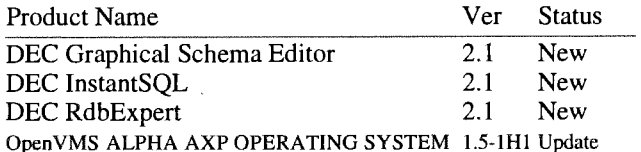

# **Online-Dokumentation**

Zusätzlich zu den jeweils aktuellen 3 Doku-CDs für OpenVMS VAX sind jetzt auch die Doku-CD für AXP Layered Products und die OpenVMS AXP Betriebssystem-Dokumentation mit Files im Bookreader-Format über den Infoserver 150 des Instituts für Mikroelektronik vom gesamten LAN der TU ohne Zugriffsbeschränkungen zugänglich. Informationen über die Installation und Konfiguration auf OpenVMS Rechnern sind in

### EVAXSW::TU\$KITS:[DECCAMPUS.CDDOC]

zu finden.

# **OpenVMS VAX**

Nachfolgend finden Sie Listen der zwischen Juli und September bzw. September und November 93 neuen, aktualisierten und ausgeschiedenen Softwareprodukte für OpenVMS VAX:

### DECcampus Release G01 September 1993 (Products added/updated since F01 release)

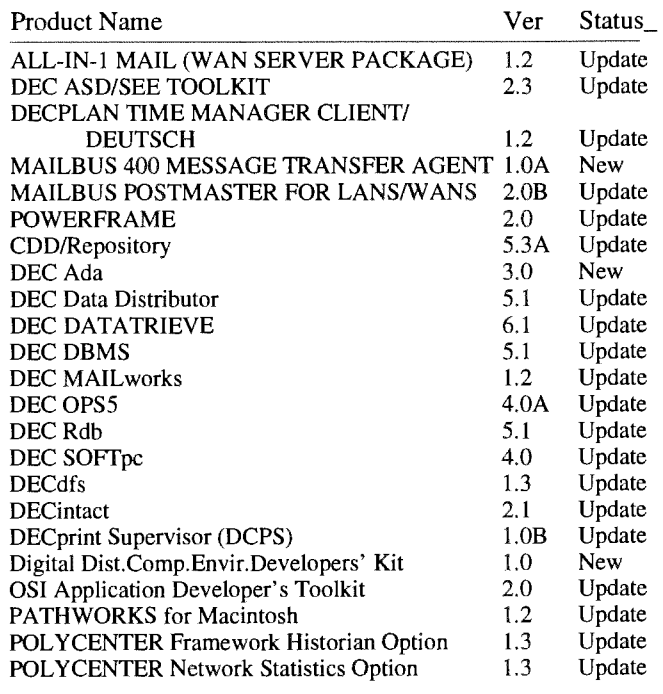

DECcampus Release H01 November 1993 (Products added/updated since G01 release)

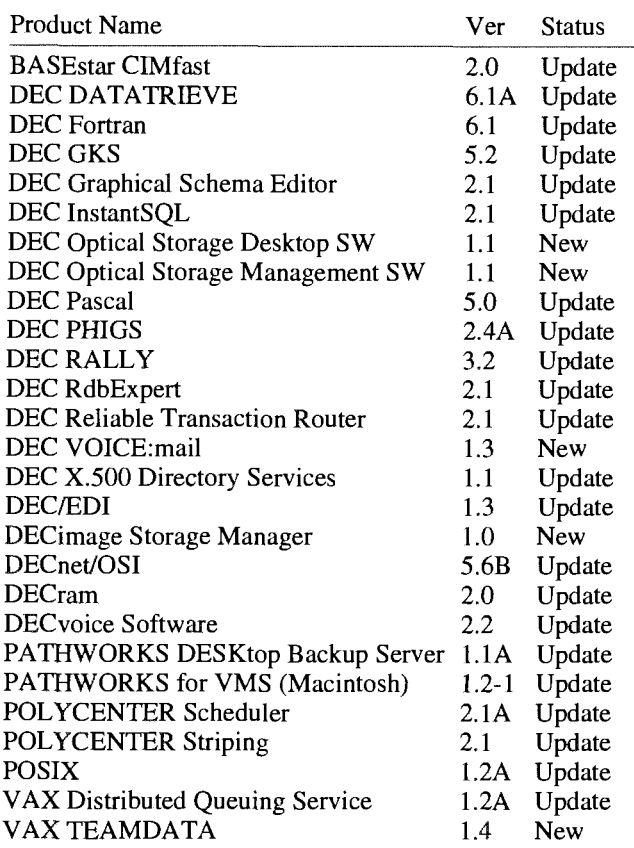

Aus der Distribution ausgeschiedene Produkte:

DEC REALTIME INTEGRATOR FOR VMS DECIMAGE EXPRESS FOR VMS DECMCC WANDESIGNER DECPRESENT FOR VMS

### VAX FORTRAN HIGH PERFORMANCE OPTION **VAX LISP/VMS** VAXCAMERA FOR VMS VMS DECWINDOWSIDEUTSCH

Eine vollständige Liste aller DECcampus Software Produkte ist auf

**EVAXSW::Tü\$KITS:[DECCAMPUS** JDECCANPUS-SW. I 193

zu finden.

Auf vier CDrom-Laufwerken werden die wichtigsten Layered-Product CDs online gehalten (normalerweise: DISK\$V1, DISK\$V3, DISK\$V5, DISK\$V6).

# **Public Domain Software**

Im Bereich der Public Domain Software möchte ich auf einige aktualisierte Pakete hinweisen, die auf EVAXSW:: in folgenden Directory-Bereichen zu finden sind:

# TU\$KITS: [GOODIES]

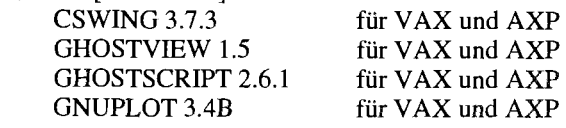

# TU\$KITS: [DECUSTAPES]

DECUS-Tapes Spring 93 auf [.LT93A], [.VMS93A] (172 directories, 3548 files, 393074 blocks)

### Tü\$KITS : [NETWORK]

News\_Reader MXRN 6.18-6 für VAX und AXP<br>Gopher 2.04 für VAX Gopher 2.04<br>Mosaic 2.0 für VAX und AXP

*Rlcdolf Sedlaczek* 

# **Novell**

 $\frac{3}{4}$  Seit Mitte Dezember 1993 ist nun auch für Produkte von Novell eine Art Campus-Lizenz verfügbar, und zwar in Form eines Master License Agreements zwischen Novell Inc. und dem Bundesministerium für Wissenschaft und Forschung. Dieser Vertrag umfaßt alle derzeit von Novell verfügbaren Produkte, im besonderen (Verfügbarkeit TU) die Server-Betriebssysteme Novell Netware 3.11, Novell Net-Ware 3.12 und Novell Netware 4.01. Zur Verfügbarkeit von Novell-Zusatzprodukten am Campus der TU Wien werden Lösungen untersucht.

Für Neueinsteiger in das PC-Networking mit Novell bietet sich Netware 4.01 an, das Flaggschiff der Novell-Serverprodukte. Novell bietet hier die lang versprochenen Directory Services an, das vom Konzept her (aber leider nicht in der Realisierung) X.500 entspricht. Der Benützer loggt nicht mehr in einen einzelnen Server, sondern in ein

Netzwerk ein, in dem er bestimmte Rechte besitzt und ihm verfügbare Ressourcen benützen kann. Sinnvoll ist eine solche Installation insbesondere dann, wenn der Einsatz von mehr als einem Server geplant ist. Besonders wichtig ist eine gute Planung des Directory Trees. Jedes Institut stellt einen Teil des TU-Trees dar (der vom EDV-Zentrum vorgegeben wird), ist aber für die Strukturierung und Organisation des eigenen Sub-Trees selbst verantwortlich. Zu beachten ist, daß nur 1000-User Lizenzen ausgeliefert werden, was Add-On-Produkte U. U. sehr teuer macht.

Leider gibt es einige Software-Pakete, die mit dem neuen Netware Requester (Voraussetzung zur Benutzung von NW4.01-Servern unter Directory Services) nicht oder nur eingeschränkt funktionieren, ebenso einige Netware-Add-On-Produkte (z.B. Backup- oder Gateway-Software), die noch nicht oder mit Einschränkungen auf NW4.01-Servern

laufen. Es ist aber damit zu rechnen, daß in den nächsten 12 Monaten die meisten Probleme gelöst sind.

Für Betreiber von NW3.11-Servern oder für Neueinsteiger, die einige NW4.01-inkompatible Produkte zwingend brauchen, ist Netware 3.12 im Campus. Diese Version ist im wesentlichen identisch mit NW3.11, alle Patches von 3.11 wurden direkt in den Code eingearbeitet. Im Gegensatz zu NW3.11 Iäßt sich die neue Version nicht mehr von einer Diskette starten, es ist eine DOS-Bootpartition notwendig. Neue Features sind u.a. CD-ROM-Support (gegenwärtig nur für SCSI-CD-ROMS), National Language Support (gegenwärtig ist nur Englisch verfügbar, Deutsch soll bald ausgeliefert werden) und Installation von CD-ROM. Die Installation von CD-ROM ist aus Zeitgründen der Disketten-Installation vorzuziehen.

Vorsicht bei der Installation: CD-ROM und Server-Disks dürfen für die Installation nicht am gleichen SCSI-Controller installiert werden! Eine weitere Falle: Wenn zwei Adaptec SCSI-Controller (z.B. 1542 für die Disks und 1510 für das CD-ROM) für die Installation im Server eingebaut werden, muß unter DOS (für die Installation notwendig) der CD-ROM-Treiber und MSCDEX installiert werden. Benützt man das Setup-Programm von Adaptec (EZSCSI), wird automatisch auch ein Disk-Treiber installiert, der die Installation einer NW3. 12-Partition verhindert. Wird dieser Treiber in CONFIG.SYS auskommentiert, ist das lokale Laufwerk C: nicht mehr zugreifbar, da der Treiber für den CD-ROM-Controller den INT13H umleitet ! Abhilfe: der undokumentierte Switch /I für den AHAl51O.SYS.

Zu den Betriebssystemen von Novell gehört auch Novell DOS 7. Novell hat letztes Jahr Digital Research aufgekauft und damit u.a. auch ein MSDOS-kompatibles Betriebssystem erworben. Dieses Produkt wurde weiterentwickelt, mit Netware Lite verbunden und mit einem exzellenten Installationsprogramm versehen. Peer-to-Peer-Networking ist damit unter DOS und unter Windows möglich, ebenso eine direkte Verbindung zu einem Netware-Fileserver (auch NW4.01 !). Als Harddisk-Kompressionsprogramm dient Stacker von Stac Electronics, um auch in diesem Bereich gegenüber MS-DOS 6 konkurrenzfähig zu sein. Die komplette Konfiguration von Novell DOS 7 ist menügeführt, auch die Konfiguration des Memory Managers. AUTOEXEC.BAT und CONFIG.SYS werden praktisch vollständig vom Installationsprogramm erstellt.

UNIXWare ist der Einstieg von Novell in den UNIX-Bereich. UNIXWare ist ein Implementierung von System V Re1.4.2, optimiert für INTEL Prozessoren. Die aktuelle Version ist (noch) 1.0, Version **1.** I ist aber schon in den Startlöchern. UNIXWare gibt es in zwei Varianten, als Desktop Betriebssystem (2 User Lizenz) und als Application Server. Als graphisches Userinterface stehen MOTIF und Open Look zur Verfügung. Der wahrscheinlich größte Vorteil von UNIXWare ist die direkte Einbindung in eine Netware-Umgebung. UNIXWare-User können direkt auf Netware-Partitions zugreifen, ohne NFS zu benützen. Außerdem kann UNIXWare als MHS-SMTP-Gateway fungieren, wenn Bedarf vorhanden ist.

Bei den Connectivity-Produkten ist LAN Workplace zu erwähnen, der ähnliche Funktionalität wie PC/TCP von FTP Software (ebenfalls im Campus) hat. Die Windows-Implementierung ist besser als bei der momentanen PCITCP-Version, allerdings ist auch der Preis deutlich höher.

In einem gemischten UNIX-Netware-Environment spielen die Produkte FLeX/IP, NFS und NFS Gateway eine Rolle. Netware NFS bietet die Möglichkeit, den Netware-Server als NFS-Server zu konfigurieren, die User können dann sowohl unter UNIX als auch unter Netware auf die gleichen Daten zugreifen. FLeX/IP und NFS bieten ein bidirektionales Printer-Gateway, d. h. UNIX-Workstations können auf Netware-Druckern ausdrucken und vice versa. Außerdem enthalten beide Pakete einen FTP-NLM, sodaß der Netware-Server als FTP-Server fungieren kann.

Für alle MacIntosh-Benützer ist wahrscheinlich Netware for Macintosh interessant, wenn am Institut bereits ein Netware-Server vorhanden ist. Dann können Mac- und PC-User auf die gleichen Daten am Netware-Server zugreifen, außerdem können Mac-User auch die Drucker des Netware-Ser-Vers benützen.

Als letztes wichtiges Produkt möchte ich noch den Lanalyzer for Windows vorstellen. Dieses Produkt ist ein Netzwerk-Analyzer mit wirklich einfacher Bedienung. Brauchbare Analysen gelingen damit auch dem Anfänger, für die Überwachung eines Institutssegments ist Lanalyzer ein wirklich brauchbares und kostengünstiges Tool. Man sollte aber immer bedenken, daß im Hochlastbereich der Lanalyzer spezialisierten Produkten wie Sniffer (im EDV-Zentrum im Einsatz) immer unterlegen sein wird.

Im Bereich der Public-Domain-Programme möchte ich noch Pegasus Mai1 und Mercury vorstellen. Pegasus Mai1 ist für DOS- und Windows-PCs sowie für den Maclntosh verfügbar. In Verbindung mit Mercury, einem SMTP-Gateway auf NLM-Basis, ermöglicht Pegasus Mail eine Mailverbindung ins Internet.

Für alle, die FTP-Sites zum Thema Novell suchen, gibt es folgende interessante Hosts:

**ftp.univie.ac.at:pub/novell** (Mirror von Netwire) ftp.novell.com (Netwire) sjf-lwp.novell.com (LAN Workplace) ftp.novell.de risc.ua.edu (Pegasus Mail) novell.fe1k.cvut.cz (TCPIIP NLMs)

> *Martin Urwalek K1.5236*

# **Ausbau des Software-Servers und SunOS-Tuning**

Aufgrund des immer größer werdenden Serviceangebots über den Softwareserver **swd** . **tuwien** . **ac** . **at,** war ein weiterer Hardware-Ausbau der Maschine notwendig. Neben der Erhöhung der Plattenkapazität war der Speicherausbau auf 64 MByte von großer Wichtigkeit. Um diesem voll Rechnung zu tragen, mußten einige Kernel-Parameter angepaßt werden.

Der wichtigste Parameter ist MAXUSERS, der zur Berechnung zahlreicher anderer Kernel-Variablen herangezogen wird:

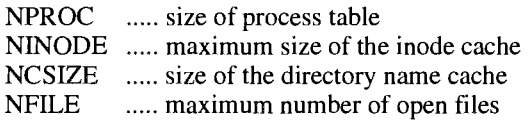

Als grobe Richtlinie für den Wert von MAXUSERS, kann für Workstations die Anzahl der installierten Megabytes des Hauptspeichers herangezogen werden, der für einen NFS-Server verdoppelt werden soll. Dieser soll jedoch nicht größer als 225 für SunOS 4.1.3 betragen.

Kernel-Variablen, die für das 'paging' verantwortlich sind (LOTSFREE, FASTSCAN, SLOWSCAN etc.) sollten ebenfalls angepaßt werden [I].

Im weiteren möchte ich noch auf den Parameter MAXPGIO hinweisen. Dieser definiert die maximale Anzahl von 'page out I/O' pro Sekunde, die das System verwendet. Der 'default' Wert ist auf 40 voreingestellt, der für eine Platte mit 3600 rpm ausgelegt ist.

Am Software-Server wird die 'swap partition' auf 2 Platten, die an 2 SCSI-Kontrollern angeschlossen sind, aufgeteilt (siehe Abbildung). Diese Platten drehen jeweils mit 5400 rpm (90rps) wodurch sich ein Wert von  $2*(90*2/3) = 120$ ergibt [I].

Diverse Testberichte [1,2] haben aufgezeigt, daß an einem 5MBls SCSI Bus nicht mehr als 2 Platten, an einem IOMBIs Fast-SCSI Bus nicht mehr als 4 Platten angeschlossen werden sollen, um die maximale Plattentransfemate von bis zu 4MB/s sustained (z.B.: 3.5GB Disk DEC DSP3550), der angeschlossenen Disks ausnutzen zu können.

Die meisten neueren Disks arbeiten mit 'zone bit recording (zbr)', wodurch die höchsten Transferraten (to/from media) für jene Daten erzielt werden, die an den äußeren Zonen der Disk (kleine Zylindernummern) abgespeichert sind. Diese Eigenschaft kann für Daten, die schnellen Zugriff erfordern (swap-partition), ausgenutzt werden.

Obige Erkenntnisse wurden beim Tuning des Softwareservers berücksichtigt.

- [l] Adrian Cockcroft, Sun Performace Tuning Overview, December 1992 (erhältlich über: anonymous@ftp.tuwien.ac.at: ISy **stemslsun~oslpapers/perfpapers/sun~performance~**  tuning\_overview\_Dec-92.ps.gz) [2] Sun's SCSI Disk Drives, August 1991 (erhältlich über:
- anonymous @ftp.tuwien.ac.at: **/Systems/sun~os/papers/SCSI-perfomance.ps.Z)**

*Giinter Houdek* 

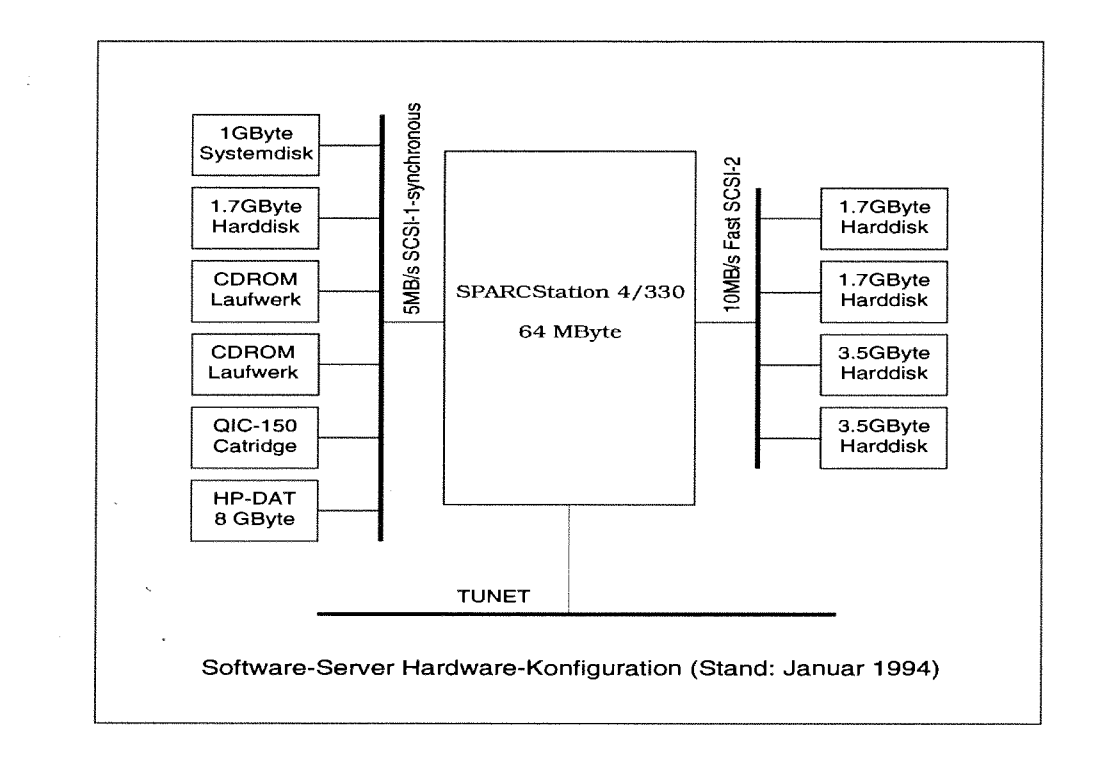

# $\frac{1}{2}$ **Serverstrategie der Abteilung Institutsunterstützung**

Die Abteilung Institutsunterstützung (IU) betreibt eine Anzahl von Servern bzw. Services zur Unterstützung der Institute der TU Wien. Fast jede Plattform erfordert eine eigene Maschine für Remote Installation, daneben wird auf diesen Rechnern auch systemspezifische Software angeboten. Die Verteilung von Campus-SW stellt den zweiten Schwerpunkt dar, ausgewahlte PD Programme (z.B. Tex) ergänzen das Angebot. Neu sind in letzter Zeit Lizenzservices dazugekommen; auf sie wird in diesem Artikel näher eingegangen.

Das vergangene Jahr war von dem Umstand gekennzeichnet, da6 die Verbesserung der Hardwareausstattung nicht mit der Ausweitung der angebotenen Dienste schritthalten konnte. Das Hauptaugenmerk muß sich daher jetzt darauf richten, eine befriedigende Qualität, d.h. insbesondere Ausfallssicherheit, zu gewährleisten.

Die Lizenzservices ("Floating Licences") stellen in diesem Zusammenhang ein besonderes Problem dar. Grundsätzlich ist die Abt. IU bestrebt, keine Campusabkommen auf Lizenzserverbasis abzuschließen, weil, abgesehen von möglichen Problemen mit dem Server selbst, in einem so großen und komplexen Netz wie dem TUNET keine Funktionsgarantie gegeben werden kann. In den Fällen, in denen es aber keine Alternative gibt, soll durch Einsatz von dedizierten Lizenzservern, die möglichst nahe am Backbone an das Netz angeschlossen sind, eine brauchbare Verfügbarkeit gewährleistet werden.

Die weiteren Ausführungen beziehen sich auf den FLEXlm (flexible licence manager), der derzeit von den meisten Softwarembietern favorisiert wird. Da die Lizenzen an einen Hardware-Key des Servers gebunden und Hardware-Hacks aus Gründen der Betriebssicherheit ausgeschlossen sind (Wartung!), wäre der Betrieb von drei Servern vorzusehen, wenngleich die Zuverlässigkeitsprobleme dadurch nur gemindert, nicht beseitigt werden: weil beim Betrieb mehrerer Lizenzserver für die Verfügbarkeit des Dienstes mehr als die Hälfte der Server untereinander in

Verbindung stehen muß, ist eine Mehrserver-Konfiguration kein Schutz gegen Netzunterbrechungen und, sofern nur zwei Standorte verwendet werden (FH, GH), kein Schutz gegen Stromausfall an einem Standort. Drei Server geben nur Schutz gegen Ausfall einer einzelnen Maschine. Die Erfahrungen mit der iu haben aber gezeigt, daß es bei einem Mischbetrieb des Servers aus verschiedensten Gründen immer wieder zu Abschaltungen kommt (Robleme mit der Peripherie, Peripherie- und Speicherausbauten, Securitypatches ...). Die Server sollten daher neben der Lizenzverwaltung keine oder nur sorgfältig ausgewählte Aufgaben wahrnehmen.

Durch den Umstand, daß beim FLEXlm am Server ein vom Softwarelieferanten gestelltes Programm läuft ("vendor demon"), müssen unter Umständen, nämlich wenn dieses Programm nicht für die bereits vorhandenen Server verfügbar ist, mehrere Servergruppen betrieben werden. Der so entstehende Aufwand (Zeit & Geld) kann vielleicht durch Einbeziehen von Institutsmaschinen gemindert werden. Dies bedeutet allerdings, daß sich die Abteilung IU in der Erfüllung ihrer Aufgaben von einzelnen Instituten abhängig macht und diese Institute wiederum in gewissem Umfang Souveränität über ihre Maschinen aufgeben müssen.

Weiters ist anzumerken, daß es jeder Applikation selbst überlassen ist, wie sie reagiert, wenn sie den Kontakt zum Lizenzserver verliert. Allgemeingültige Aussagen sind nicht möglich. Bei der Verteilung von verschiedenen Lizenzen auf einem Server sind Versionskonflikte zwischen den einzelnen "demons" nicht auszuschließen (dies ist auf der iu schon vorgekommen). Erschwert wird die Planung auch dadurch, daß sich die Firmen bisweilen über ihre zukünftige Lizenzierungspolitik selbst nicht im klaren sind.

Trotz der geschilderten Schwierigkeiten ist die Abt. IU bestrebt, durch die skizzierten Maßnahmen in allen Fällen qualitativ hochwertige Dienste anzubieten.

*Georg Gollmann* 

# **GemStone an der Abteilung Institutsunterstützung**

Dieser Artikel beschreibt die objektorientierte Datenbank GemStone und ihren Einsatz an der Abteilung Institutsunterstützung (IU).

Ein wesentlicher Teil der Aufgabe der Abt. IU ist die Beschaffung und Weitergabe von carnpusweit lizenzierter System- und Applikationssoftware. Nicht zuletzt wegen der notwendigen Refinanzierung dieser Dienstleistungen durch die Institute ist es wichtig, die verteilte Software detailliert in Evidenz zu halten. Im Herbst 1992 begann sich abzuzeichnen, da13 die bisherige Methode mit Spreadsheets auf einem PC nicht mehr ausreichen würde und der Umstieg auf eine Datenbank in Angriff genommen werden müßte. Die auch 1993 fortgesetzte Expansion - mittlerweile fast 150 Produktversionen, etwa 500 Rechner, über 6000 Sublizenzen, über 700 Kontaktpersonen - hat diese Analyse bestätigt.

Folgende Anforderungen an das Unterstützungswerk-Zeug wurden formuliert:

- Betrieb im Netz, da Daten in der Abteilung gemeinsam genutzt werden.
- Einfaches Modellieren von Beziehungen (zwischen Personen, Instituten, Rechnern, Plattformen, Softwareprodukten, Lizenzen etc.)
- Nicht nur Daten sondern auch Geschäftsvorgänge (z.B. die Quartalsabrechnung) sind in der Datenbank zu erfassen, da auch sie wichtige Informationen darstellen.
- Von allen an der Abteilung eingesetzten Plattformen (und das sind wegen der Systemunterstützung zwangsläufig viele) über eine grafische Oberfläche ansprechbar.
- Am Markt eingeführt, für den Produktionsbetrieb geeignet.
- Flexibel an sich ändernde Anforderungen anpaßbar.

Die grundlegende Entscheidung betraf die zu verwendende Datenbanktechnologie. In relationalen Datenbanken muß der zu modellierende Teil der Realität auf Tabellen abgebildet werden. Für manche Anwendungen ist das kein Problem, in anderen Fällen, insbesondere bei vernetzten Strukturen, wird dadurch aber zusätzliche Komplexität in das System eingeführt. Weiters zeigen viele Datenbanken Schwächen, wenn aktive Merkmale gefordert sind; etwa für konsistenzerhaltende Operationen oder zur Bereitstellung abgeleiteter Daten. In diesen Situationen ist die neue Technologie der objektorientierten Datenbanken vorteilhaft einzusetzen. Hier wird direkt mit Begriffen der Anwendungswelt (z.B. Person, Institut, Rechner) gearbeitet. Die so gebildeten Objekte vereinigen in sich sowohl deren Attribute als auch deren Verhalten.

Nach eingehenden Marktstudien fiel die Wahl auf die Kombination GemStone / GeODE der Firma Servio, da sie die oben angeführten Forderungen in Summe am besten erfüllt. GemStone ist seit Mitte der 80er Jahre am Markt und wurde stetig weiterentwickelt. Im vergangenen Jahr kam GeODE als X-basierter grafischer Interfacebuilder dazu.

Im Gegensatz zu vielen anderen Produkten, die unter dem Titel "objektorientierte Datenbank" verkauft werden, besitzt GemStone eine komplette Programmiersprache (der Smalltalk-Dialekt OPAL) als Datenbeschreibungs- und -manipulationssprache. Dies ist Voraussetzung, um neben der Struktur von Objekten auch deren Verhalten - plattformunab- hängig - in der Datenbank zu halten.

Um eine flexible Anpassung einer Datenbank an sich ändernde Anforderungen zu ermöglichen, unterstützt Gem-Stone die Weiterentwicklung des Datenbankschemas und die Migration von Daten in ein neues Schema im laufenden Betrieb. Objekte, die zu verschiedenen Versionen einer Klasse gehören, können nebeneinander in der Datenbank existieren.

Einige Erfahrungen nach einem Jahr Test- und Produktionsbetrieb: Der meiste Aufwand wird an Nebenfronten verbraten (Unix, X ...), die eigentlichen Aufgaben lassen sich meist recht rasch lösen. Gerade die X-Server haben auf jeder Plattform andere Eigenheiten. Es traten zwar auch einige Fehler in GemStone auf (allerdings hauptsächlich in den Beta-Versionen von GeODE), diese waren aber i.a. leicht zu beheben. Insgesamt hat sich die Datenbank als sehr robust erwiesen.

Die Datenbank ist nicht nur Voraussetzung für eine termingerechte und, trotz stark fluktuierender Daten, möglichst korrekte Verrechnung der Rückfinanzierungsgebühren, sondern sie ist auch ein Werkzeug, um die verschiedenen von der Abteilung IU betreuten Benutzergruppen (EDV-Beauftragte, Plattform-Kontaktleute, Campus-SW-Besteller) gezielt mit Informationen zu versorgen.

*Georg Gollmann* 

# **Einstieg in das neue Windows**

Wer jetzt ein neues Windows haben will, muß derzeit auf Windows für Workgroups setzen. Denn Microsoft hebt nur die Nummer der Netzversion von 3.1 auf 3.11 an. Dabei profitieren Einzelkämpfer von den Neuerungen ebenso wie versierte Netzwerker.

Dem Anwender, der von Windows 3.1 nach Windows für Workgroups 3.11 (WfW) umsteigt, werden viele Neuerungen auffallen. Es folgt eine kurze Übersicht über die wichtigsten Programme und Features, die WfW 3.1 1 von Windows 3.1 (Einzelplatzversion) unterscheiden.

- Neue Datei-Manager-Funktionen: Die grundsätzliche Funktionalität des Datei-Managers ist die gleiche geblieben, jedoch verfügt der WfW-Datei-Manager über einen konfigurierbaren Toolbar, der die Bedienung vereinfacht. Darüber hinaus hat der WfW-Datei-Manager Funktionen, über die Sie Verzeichnisse auf Ihrer Festplatte zur Nutzung durch andere Netzwerkteilnehmer freigeben können. Ebenso ist es Ihnen möglich, freigegebenen Verzeichnissen auf anderen Arbeitsstationen im Netz einen Laufwerksbuchstaben zuzuordnen und auf sie zuzugreifen als wären sie auf Ihrer lokalen Festplatte vorhanden (das sogenannte Laufwerk-Mapping).
- Neue Druck-Manager-Funktionen: Der Druck-Manager in WfW verfügt über Funktionen, die Ihnen erlauben, Drucker zu nutzen, die andere Teilnehmer im Netz freigegeben haben. Darüber hinaus können Sie auch Ihren lokalen Drucker zur Nutzung durch andere freigeben.
- Erweiterte Zwischenablage: Die WfW-Zwischenablage funktioniert zum einen genauso wie die Windows 3.1-Zwischenablage: Sie können aus einer Applikation heraus Daten in die Zwischenablage kopieren und diese dann in andere Applikationen einfügen. Darüber hinaus können Sie in sogenannten Ablagemappen Daten zwischenspeichern. Diese Daten werden nicht gelöscht, wenn Sie neue Informationen in die Zwischenablage einfügen. Außerdem können Sie auf alle freigegebenen Zwischenablagen zugreifen und andere Daten Ihrer Zwischenablage zugänglich machen.
- Schedule **Plus:** Schedule Plus ist ein Terminplaner, über den Sie zum einen Ihre eigenen Termine koordinieren können, zum anderen ermöglicht Schedule Plus aber auch, die Termine mehrerer Teilnehmer im Netzwerk aufeinander abzustimmen. So können zum Beispiel Treffen mit anderen Netzwerkteiinehmern in deren Schedule Plus-Terminplan eingetragen werden.
- Winmeter: Das Winmeter ist ein kleines Programm, daß Ihnen die Netzwerkauslastung anzeigt.
- Log **On/Off:** Ein Hilfsprogramm, das es Ihnen erlaubt, sich schnell im Windows-Netz ein- beziehungsweise auszuloggen.
- Winpopup: Mit Winpopup können Sie kurze Nachrichten an andere Netzwerkteilnehmer versenden. Diese Nachrichten kommen sofort beim Empfänger an.
- Remote Access: Remote Access ist ein Mechanismus, der Ihnen erlaubt, von Ihrem PC aus über ein Modem eine Verbindung zu einem anderen PC und/oder Netzwerk herzustellen. Der PC, mit dem Sie in Verbindung treten, muß allerdings ein Windows-NT-Rechner sein.
- 32-Bit-Dateizugriff: Wenn Sie diese Option anwählen, so legt WfW 3.11 einen Cache-Speicher an, in dem es Dateizugriffe auf die Festplatte zwischenpuffert. Gleichzeitig erfolgt die Datenübertragung von und zur Festplatte mit 32 Bit anstelle von 16 Bit. Dadurch können sich der Durchsatz und die Zugriffsgeschwindigkeit signifikant erhöhen.

Zusätzlich gibt es Eigenschaften, die nur eingeschränkt oder überhaupt nicht für die TU Wien gelten und an der TU Wien nicht unterstützt werden.

- Das Netzwerk-Telefon<sup>1</sup>: Über das Telefon (ein Windows-Programm) können Sie andere Netzwerkteilnehmer "anwählen". Wenn Sie mit einem anderen PC verbunden sind, so erscheint der Text, den Sie im Telefon-Fenster eingeben, im Telefon-Fenster des mit Ihnen verbundenen Netzwerknutzers.
- Fax-Unterstützung<sup>1</sup>: WfW 3.11 unterstützt Fax-Modems. Dadurch können Sie direkt aus der Anwendung heraus ein Fax verschicken. Erweiterungen in MS-Mail erlauben Ihnen, Fax-Adressen zu verwalten, den Fax-Versand zu steuern und Faxe zu empfangen. Wenn der andere Fax-Teilnehmer ein Class- l -Fax-Modem benutzt, können Sie Faxe inklusive Dateien als E-Mail versenden und empfangen. Sie können Ihr Fax-Modem zur Nutzung durch andere Netzwerkteilnehmer freigeben und über die Fax-Modems (wenn diese freigegeben sind) anderer Faxe versenden. Ein neues Programm, der Fax-Viewer erlaubt Ihnen, Faxe anzuschauen, die von einem normalen Fax-Modem als Bitmaps an Sie geschickt worden sind.
- $MS-Mail^2$ : MS-Mail ermöglicht Ihnen, mit anderen Teilnehmern im Netz elektronische Nachrichten (E-Mails) auszutauschen und Ihnen Dateien und OLE-Objekte zuzusenden.
- Netzwerk-Funktionen<sup>3</sup>: WfW erweitert Windows um ein Peer-to-Peer (Gleicher zu Gleichem)-Netzwerk. Schon Windows 3.0 und 3.1 konnten in Novell- oder Lan-Manager-Netzwerke integriert werden. Dort konnten Sie aber nur auf den Server zugreifen, der Zugriff auf die Arbeitsstationen im Netz blieb Ihnen verwehrt. Das Windows-Netz in WfW erlaubt Ihnen hingegen, auf die Arbeitsstationen anderer Netzwerkteilnehmer zuzugreifen. Sie können so die Festplatte und die Drucker der anderen nutzen und Ihre lokale Festplatte und den an Ihren PC angeschlossen Drucker zur Nutzung durch andere Netz-User freigeben. Gleichzeitig ist es Ihnen aber auch möglich, auBer auf das Peer-to-Peer-Netzwerk auch auf Server-Netzwerke zuzugreifen, die zum Beispiel unter Novell-Netware oder Windows NT laufen.

*Lorenz Gisch* 

<sup>1</sup> Einzelanschluß erforderlich

<sup>2</sup> Server erforderlich

<sup>3</sup> lokales Segment erforderlich

# **MATLAB und ACSL**

Folgende Tabelle gibt eine Übersicht über die in der campusweiten Software enthaltenen MATLAB / SIMULINK-Versionen für die verschiedenen Plattformen:

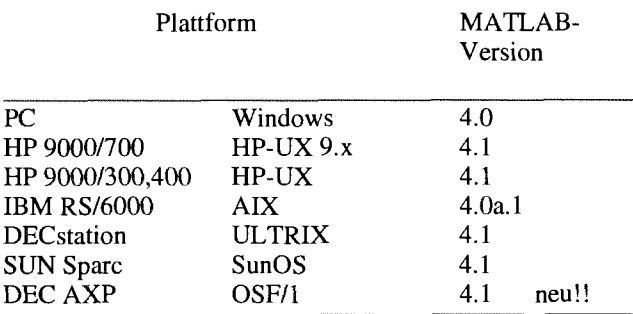

In der Campuslizenz inkludiert sind die Toolboxen Signal Processing, Control System, System Identification und Optimization und bei der PC-Lizenz auch die Toolboxen Robust Control, State-Space-Identification,  $\mu$ -Analysis and Synthesis, Neural Network und Spline. Im Frühjahr werden weitere Toolboxen angeschafft.

Ein Update für die PCIWindows-Version (4.2) wird ebenfalls im Frühjahr erwartet. Für Workstations wird eine Version für Silicon Graphics zugekauft.

Ein Classroom Kit zum Einsatz in der Lehre ist für Besitzer einer MATLABISIMULINK-Lizenz aus der Campussoftware zu bestimmten Bedingungen kostenlos erhältlich (siehe auch Seite 42).

Im Herbst I994 wird ein Simulationsseminar für MATLAB- und SIMULINK-Anwender stattfinden.

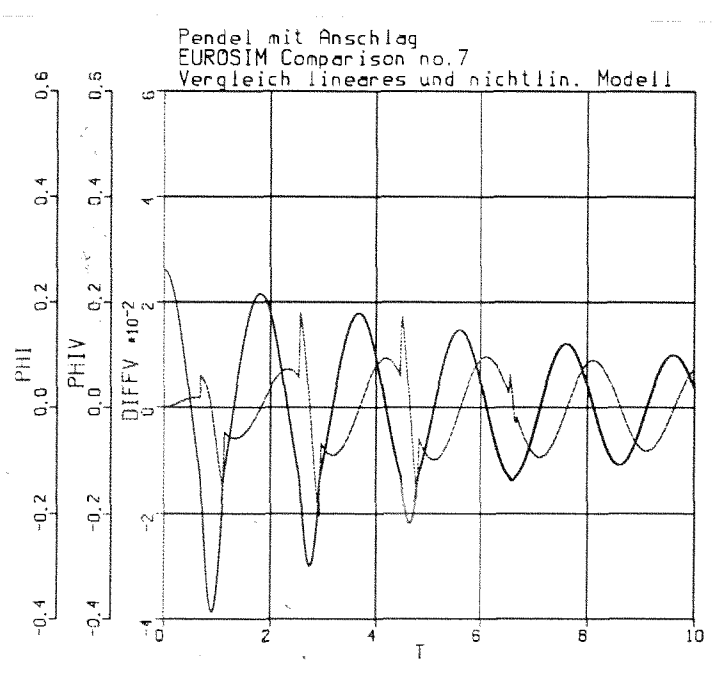

ACSL ist im Rahmen der campusweiten Software für folgende UNIX-Workstations erhältlich:

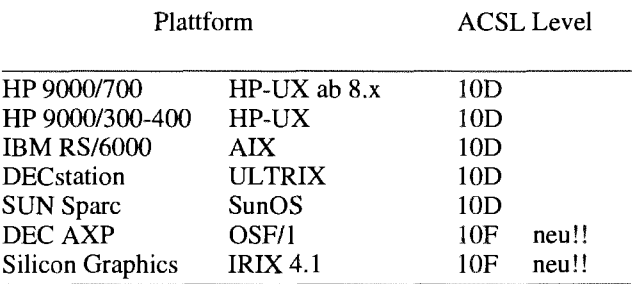

Für PC gibt es folgende ACSL-Versionen:

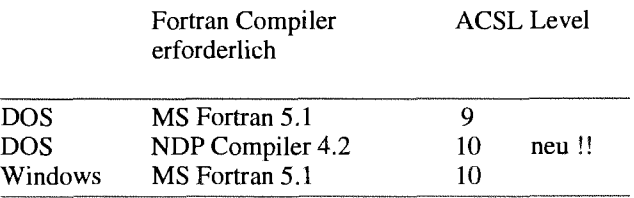

Alle PC-Versionen laufen nur mit dem entsprechenden Security Key.

Classroom Kits für den Einsatz im Lehrbetrieb sind für Level 9 (DOS) und Level 10 (Windows) frei erhältlich (siehe auch Seite 42).

Neue ACSL-Manuals (Ed. 10.1) sind eingelangt und im EDV-Zentrum zum Preis von öS 200.- erhältlich.

Im Vieweg-Verlag ist ein Buch über ACSL in deutscher Sprache erschienen: *Simulation mit* ACSL, F. Breitenecker, H. Ecker, I. Bausch-Gall. ISBN 3-528-06381-5. Das Buch ist sowohl zum Neueinstieg in ACSL als auch zum Nachschlagen von Programmiertricks für fortgeschrittene ACSL-Benutzer gedacht und geht auch auf Neuentwicklungen in ACSL ein. Anhand von verschiedenen Beispielen wird die Arbeitsweise von ACSL erklärt. Ein Kapitel befaßt sich ausführlich mit numerischen Grundlagen der Integrationsverfahren. Einige Themen, die genauer behandelt werden: Parametervariation, diskrete Modelle, Ereignisse, Modellbildung mit Makros, Modellvergleich, Modelle mit Singularitäten.

Das Buch ist in der Fachbuchhandlung des Lehrmittel-Zentrums der TU Wien im Freihaus erhältlich.

Am 13. April 1994 wird ein Simulationsseminar zum Thema ACSL, Graphic Modeler und Präprozessoren stattfinden. Zu diesem Seminar erwarten wir auch Ed Mitchell von Mitchell&Gauthier Ass., USA.

*Irmgard Husinsky* 

# **Simulationssoftware** - **Classroom Kits und Studentenversionen**

Classroom Kits bzw. Studentenversionen von lizenzierter Software können im Rahmen von Lehrveranstaltungen bzw. im Rahmen von Arbeiten in PC-Labors, die an das TUNET angeschlossen sind, für Ausbildungszwecke (nicht für Forschungszwecke) beliebig oft installiert werden und an Studenten für Übungen und Aufgabenlösungen am eigenen PC weitergegeben werden. Der für die Lehrveranstaltung bzw. für das PC-Labor Verantwortliche muß dabei den Studenten unterschreiben lassen, daß dieser die Software nur für die vorgegebene Aufgabenstellung verwendet und sie bei **Ar**beitsende (meist Semesterende) von seinem Rechner löscht.

Meist sind derartige Ausbildungs- bzw. Studentenlizenzen im Leistungsumfang eingeschränkt und/oder an eine Hauptlizenz gebunden.

Die Abt. Simulationstechnik des Institutes E1 14 stellt in Zusammenarbeit mit dem EDV-Zentrum Studentenversionen bzw. Classroom Kits der Simulationsprogramme ACSL, MATLAB/SIMULINK und SIMNON (kontinuierliche Simulation) sowie MicroSaint, SIMAN mit CINEMA und GPSSIH mit PROOF (diskrete Simulation) zur Verfügung.

Durch Entgegenkommen der Vertriebsfirma Rapid Data Ltd. gilt die Lizenz für die Studentenversion von ACSL (DOS und Windows) und MicroSaint in beliebiger Form für den gesamten Campus Wien. Die Version ist in der Anzahl der Zustandsgrößen und Variablen beschränkt, MicroSaint in der Anzahl der Blöcke bzw. Variablen.

Die Studentenversion von SIMAN mit CINEMA, GPSSIH mit PROOF und SIMNON sind ebenfalls im Leistungsumfang eingeschränkt, die Lizenzen sind an eine einschlägige Lehrveranstaltung bzw. an ein PC-Labor gebunden.

Das Classroom Kit von MATLAB/SIMULINK darf nur in Verbindung mit einer Hauptlizenz des EDV-Zentrums für eine oder mehrere Lehrveranstaltungen in einem an das TUNET angeschlossenen PC-Labor verwendet werden. Allerdings hat dieses Classroom Kit keinerlei Einschränkungen in seiner Leistungsfähigkeit gegenüber der "vollen" Version!

Diese Studentenversionen bzw. Classroom Kits können über den Simulationsserver sirnserv. tuwien. ac . at gegen Berechtigung bezogen werden. Dieser Server bietet über anonymous FTP auch Testversionen und Demos weiterer Simulationsprogramme an. Es gibt keine gesonderte Dokumentation, Dokumentation und Installation entsprechen den vollen Lizenzen (Manuals siehe auch Seite 28).

Berechtigungen (formlos telefonisch oder per E-Mail) und Anfragen: F. Breitenecker (KI. 5374, E-Mail: felice@simserv.tuwien.ac.at), M. Salzmann (R1. 5419, E-Mail: manfredo@simserv.tuwien.ac.at.), Abt. Simulationstechnik.

> *F. Breitenecker Abt. Simulationstechnik, Inst. Ell4*

# **DYMOLA**

DYMOLA (DYnamic MOdelling LAnguage) ist eine Beschreibungssprache für Modelle kontinuierlicher Systeme. DYMOLA akzeptiert die Eingabe von Gesetzen, impliziten Zusammenhängen, Differentialgleichungen etc. Teilmodell- und Macro-Features erlauben dabei die Angabe einer Modellbeschreibung in Bondgraphen-Notation, Block-Notation, Multibody-Notation etc.

DYMOLA erzeugt durch analytische Umformungen aus dieser vorgegebenen, meist impliziten Modellbeschreibung eine Modellbeschreibung in Form eines expliziten Differentialgleichungssystemes. Liegen Zwangsbedingungen oder Ähnliches vor, so werden z.B. durch formale Differentiation weitere Variablen eingeführt, um das System auflösen zu können. Diese analytische Umformung kann einerseits automatisch ablaufen, andererseits kann der Benutzer die Variablen vorgeben, nach denen aufzulösen ist (wodurch DYMOLA auch für andere Aufgaben verwendet werden kann).

Das durch diese Auflösung entstandene Differentialgleichungssystem kann anschließend in eine Modellbeschreibung einer Simulationssprache umgewandelt oder direkt ausgegeben werden. Derzeit bietet DYMOLA die Umwandlung in die Modellbeschreibung der Simulationssprachen ACSL (mit State Events), MATLAB/SIMULINK, DESIRE und SIMNON und in FORTRAN-Unterprogramme nach DSblock-Norm an.

DYMOLA wurde über Jahre von H. Elmquist auf akademischer Ebene weiterentwickelt (Univ. of Technology Lund), nun wird es von H. Elmquists Firma DYNASIM AB kommerziell vertrieben. Wesentliche Entwicklungs- und Anwendungsimpulse kamen und kommen von F. E. Cellier.

Die Abteilung Simulationstechnik des Institutes E114 hat in Zusammenarbeit mit dem EDV-Zentrum eine Mehrfach-PC-Lizenz (unter Windows) von DYMOLA beschafft, an der sich weitere Interessenten gegen Unkostenbeitrag beteiligen können. Die Lizenzpolitik von DYMOLA erlaubt neben der normalen Einzelnutzung zusätzlich die Weitergabe der Software an Studenten im Rahmen einer Lehrveranstaltung oder die Verwendung in einem PC-Labor für Ausbildungszwecke.

Informationen und Anfragen: Doz. Dr. F. Breitenecker, Abt. Simulationstechnik, Institut E1 14, K1. 5374, E-Mail: fbreiten@email.tuwien.ac.at.

> *F. Breitenecker Abt. Simulationstechnik, Inst. EI14*

# **Neuerungen bei den Benutzerräumen des EDV-Zentrums**

letzten Monaten schrittweise einige Änderungen und Verbesserungen durchgeführt worden, die mit dem Austausch der nun bereits fast 6 Jahre alten Apple Macintosh plus durch Die Verwendung des neuen Betriebssystems Novell 4.01<br>moderne PCs mit 80486-Prozessoren im Februar einen vor- auf den Servern stellt nun allen Benutzern ihre per läufigen Höhepunkt finden werden. Daten unabhängig vom nächstgelegenen Server zur Verfü-

Nach diesem Umbau werden insgesamt 45 PCs und 9 Macintosh zur Verfügung stehen. Diese Rechner verteilen sich auf drei Standorte: Freihaus EG 22 PCs, Freihaus 2. Stock 8 PCs, Gußhausstraße 15 PCs (da einer dieser beiden Räume zeitweise auch als Schulungsraum verwendet wird, können an diesem Standort während solcher Schulungen nur 5 PCs benutzt werden). An allen Standorten befinden sich Laserdrucker; auf diesen Druckern können mit dem User-

In den Benutzerräumen des EDV-Zentrums sind in den namen "Gast" PostScript Files ohne Kenntnis eines Paßwor-<br>zten Monaten schrittweise einige Änderungen und Ver- tes ausgedruckt werden.

auf den Servern stellt nun allen Benutzern ihre persönlichen gung, sodaß die Verwendung der Rechner unabhängig vom Aufstellungsort in gleicher Weise erfolgen kann. Neben der schon seit längerem verfügbaren Standard Windows Software wie Word, EXCEL, CorelDraw, HGL-exceed, Word Perfect und Turbo Pascal stehen nun auch E-Mail, News, PC/TCP und Gopher sowie FORTRAN 90, Derive und TeX zur Verfügung. Es ist geplant, die bereitgestellte Software weiter auszubauen.

Gerhard Schmitt

# **Farbdrucker Tektronix Phaser I11**

Am 29.11.1993 wurde der Farbdrucker Tektronix Phaser III am Rechner CONVEX C3 (ecx) angeschlossen.

Durch den Anschluß des Druckers an die parallele Schnittstelle und an Platten mit kürzerer Zugriffszeit ist eine schnellere Verarbeitung der Druckjobs gegeben.

Es stehen die Papierformate A4, A3 sowie Overheadfolien (OH) zur Verfügung. Für jedes Papierformat gibt es eine eigene Queue. Der Optionen des lpr-Befehls werden bis auf -Pprinter nicht unterstützt. Die Verwendung von "Wildcards" in Filenamen ist nicht möglich.

# **Wie kann ich ausdrucken?**

Ausdrucken mit lpr von zentralen Unix-Systemen und Fachbereichsrechnern (ecx, ecxph, rsmb, rsmb550, fbch):

**lgr -Peps-a4 <file.ps> lpr -Peps-a3 <file.ps> lpr -Peps-oh <file.ps>**  Ausdrucken mit Ipr vom PC über PCTCP:

lpr -Peps-a4 -Secx.tuwien.ac.at <file.ps> Ipr -Peps-a3 -Secx.tuwien.ac.at <file.ps> lpr -Peps-oh -Secx.tuwien.ac.at <file.ps>

Ausdrucken unter VMS:

PRINT/QUEUE=CPS\_A4 <file.ps> PRINT/QUEUE=CPS\_A3 <file.ps> PRINT/QUEUE=CPS\_OH <file.ps>

Wollen Sie vom PC oder von einer Workstation aus drucken, kann eine Druckerberechtigung am EDV-Zentrum beantragt werden.

Werner Altfahrt

# **Magnetbänder kostenlos abzugeben**

Magnetbänder (112 Zoll, 2400 ft oder 1200 ft) für eine Aufzeichnungsdichte bis 6250 bpi werden kostenlos vom EDV-Zentrum abgegeben.

Informationen und Anfragen bitte an P. Berger (Tel.: 58801-5815 oder E-Mail: berger@edvz.tuwien.ac.at).

# Kurskalender, Sommersemester 1994

# Februar/März 1994

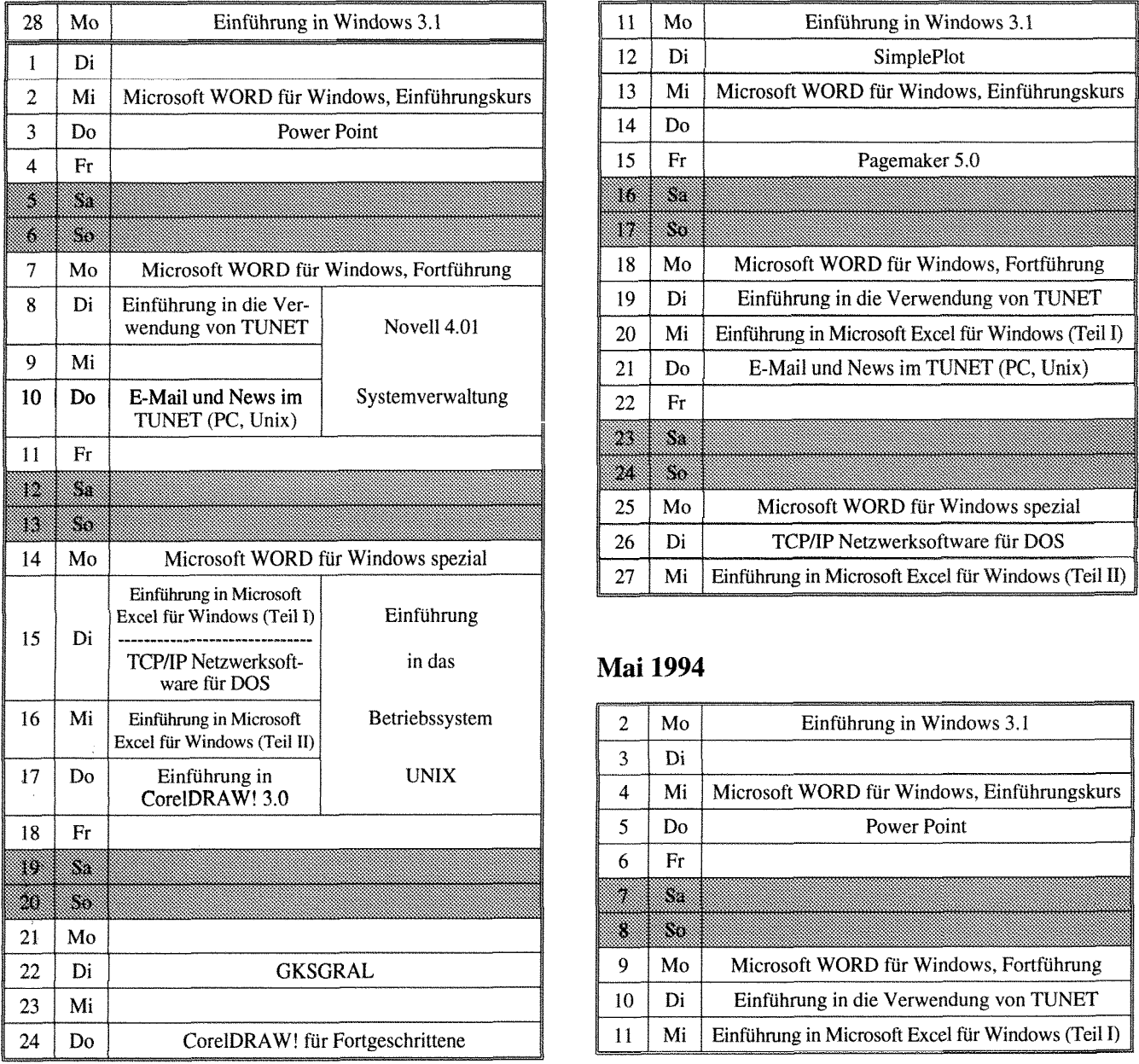

# **April 1994**

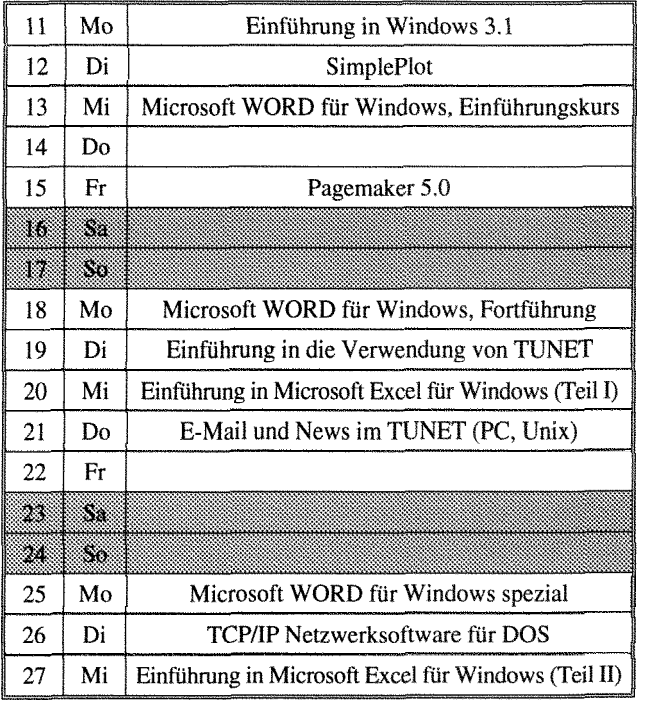

# **Mai 1994**

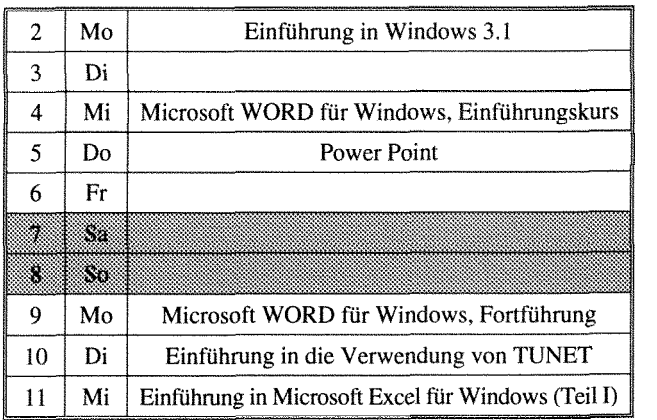

# **Mai 1994**

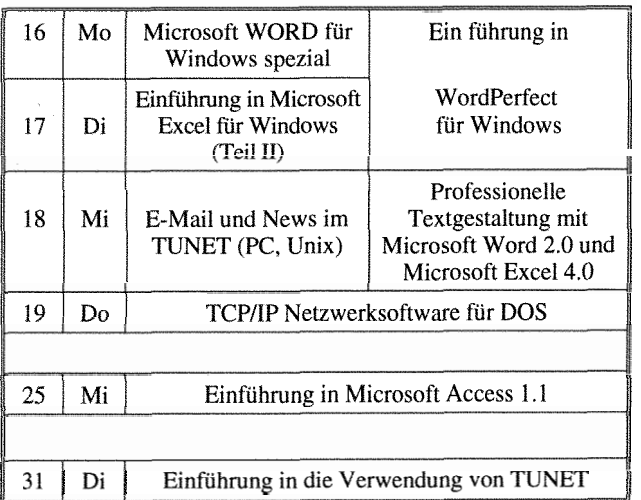

# **Juni 1994**

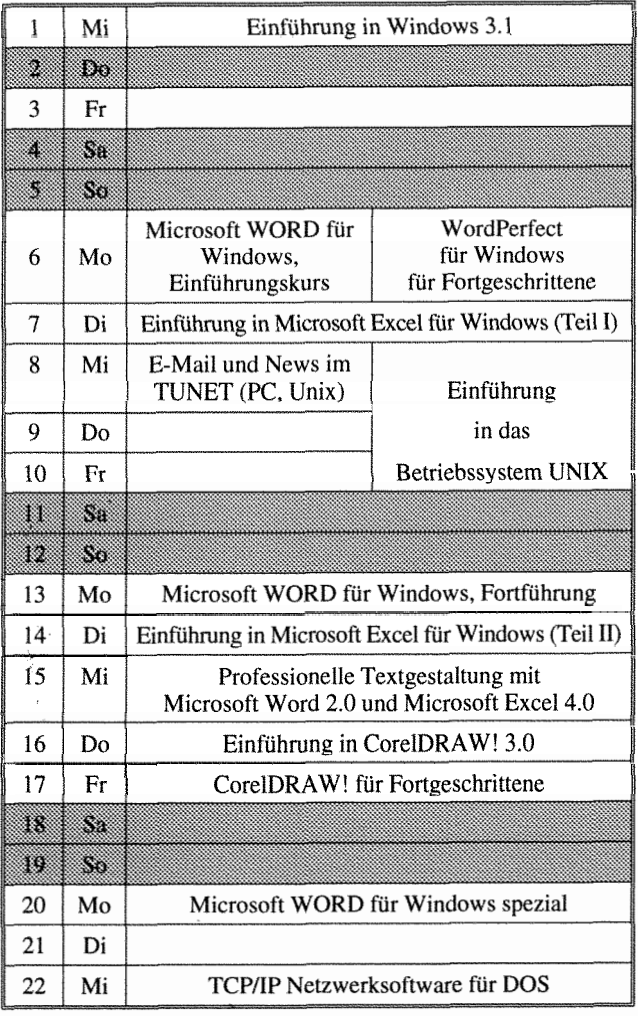

Die für die Kurse verrechneten Kosten dienen ausschließlich für die Bezahlung der externen Vortragenden und für die Sicherung einer gleichbleibenden Qualität bei allen Kursen. Alle Kosten sind in der Form

Studenten / Angehörige von Bundesdienststellen und Instituten / Externe

# angegeben.

Bei den mit 1) gekennzeichneten Kursen ist die Teilnehmerzahl beschränkt. Für diese Kurse wird um rechtzeitige Anmeldung bei Frau Poremba (Klappe 5821) mindestens eine Woche vor Kursbeginn ersucht.

Bei mit 2) gekennzeichneten Kursen ist bei der Anmeldung eine Kaution von öS 300.- zu hinterlegen. Bei der Anmeldung wird der Kursort bekanntgegeben.

Für die mit 3) bezeichneten computerunterstützten Kurse (CAI) findet jeden Mittwoch um 15 Uhr c.t. eine kurze Einführung statt. Zu dieser ist eine Anmeldung bis spätestens Montag 12 Uhr erforderlich.

Bei allen anderen Kursen werden Kursort und Kurszeiten durch eine separate Aussendung bekanntgegeben.

Bei der Vergabe von Kursplätzen werden Angehörige der Technischen Universität Wien bevorzugt. Nach Maßgabe freier Plätze können auch Tü-Fremde an den Kursen teilnehmen.

Vom EDV-Zentrum werden laufend Kursprogram verschiedener externer Veranstalter gesammelt. In dies Unterlagen kann bei Frau Poremba (Kl. 5821) eingesehe werden. Diesmal möchten wir besonders auf die seit Anfang Jänner angebotene Restplatzbörse der Fa. DEC hin weisen.

# Einführungskurse

# **Einführung in die Benutzerarbeitsplätze des EDV-Zentrums:**

# **Einführungsvorträge für PC**

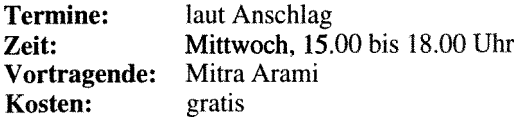

**Inhalt:** Organisatorisches; Erklärung der Hardware (Rechner und Drucker); Software-Angebot; Einrichtung des Systems bei der ersten Benutzung; Aufrufen von Windows; Bedienung der Drucker; Verzeichnisstruktur; Verschiedene DOS Befehle (DIR; MD, MKDIR; CD, CHDIR; RD, RMDIR; CLS (Clear Screen); COPY; RENAME; DEL (Delete); FORMAT); Verschiedene Novell Befehle (LOGIN, LOGOUT, SALVAGE); Pegasus Mail.

# **Einführungsvorträge für Macintosh**

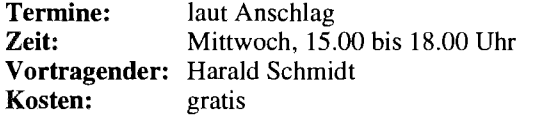

**Inhalt:** Übersicht über jene Geräte, die dem Benutzer am EDV-Zentrum zur Verfügung stehen; Kontaktaufnahme mit dem Server, wozu ihn der Benutzer braucht, was der Benutzer auf dem Server machen kann; Erstellen einer Systemdiskette; Der Schreibtisch als Arbeitsfiäche für den Benutzer; Bedeutung der Symbole; Fenster (Öffnen, Schließen, Bewegen, Vergrößern, Verkleinern); Die Menüzeile am Schreibtisch (inkl. Apple-Menü und Multifinder am LC); schriften mit Suitcase; Überblick über die vorhandene Software; Drucken von Dokumenten; Datensicherung; Übersicht über die arn EDV-Zentrum angebotenen Kurse bzw. Schulungen.

# **Einführung in die Verwendung von TUNET**<sup>1)</sup>

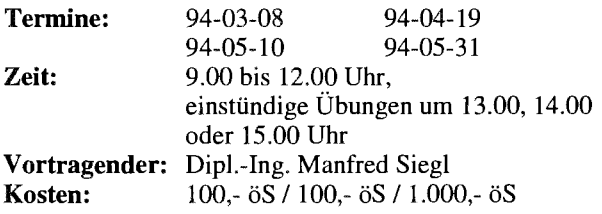

**Inhalt:** Im Verlauf diese Kurses wird der Aufbau von TUNET vorgestellt. Es wird die Funktionsweise von Ethernet und des Backbone-FDDI-Ringes erklärt. Ebenso werden die verschiedenen Möglichkeiten der Realisierung der Institutsverkabelung gezeigt. Die Anbindung von TLJNET an nationale und internationale Netze (ACONET, Ebone, Internet) wird dargestellt. Weiters werden die Möglichkeiten aufgezeigt, die der Anwender durch den Anschluß seines EDV-Arbeitsplatzgerätes an TUNET bekommt. Es werden die Anwendungen "remote login" (telnet), "file transfer" (ftp), "electronic mail" sowie "BIBOS" und einige andere in ihrer Funktion erklärt. Am Schluß des Kurses werden praktische Übungen durchgeführt.

# Betriebssysteme

# Einführung in Windows 3.1<sup>1)</sup><sup>2</sup>

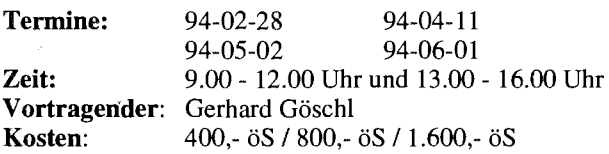

**Inhalt:** Starten von Windows; Der Umgang mit Fenstern; Bedienung mit der Tastatur, Bedienung mit der Maus; Dialogfenster; Pull-Down-Menüs; Der Programm-Manager (Einfügen, Kopieren, Verschieben und Entfernen von Programmen); Anwendungsprogramme starten; Der Dateimanager (Kopieren, Verschieben und Löschen von Dateien/ Verzeichnissen); Kontrolle durch den Taskmanager; Datenaustausch mit anderen Windowsprogrammen anhand von Write und Paintbrush.

# Einführung in das VAX/VMS Betriebssystem<sup>1)</sup><sup>2</sup>

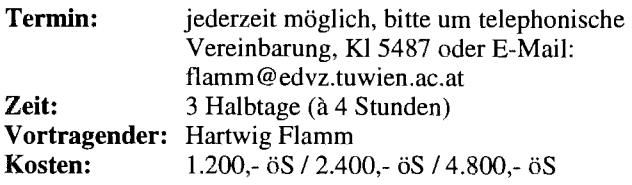

**Inhalt:** Grundlegende Begriffe; DCL Befehlssprache; Dateisystem, Dateimanipulation; Schutzmechanismen; Logische Namen, Symbole; Hilfeeinrichtung; Systemmeldungen; Wichtige Werkzeuge.

# **Einführung in das Betriebssystem UNIX <sup>1) 2)</sup>**

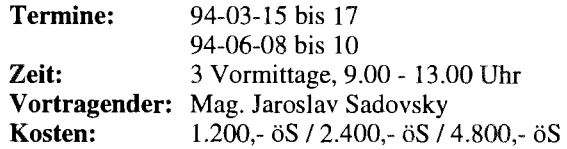

**Inhalt:** Geschichte; Haupteigenschaften von UNIX; Benutzung eines UNIX-Systems; Kommandos; UNIX-Dateien; UNIX-Prozesse; Plattendateien; vi-Editor; Bourne-Shell; NQS Network Queueing System; Kommunikation unter UNIX; Filesystem Monitoring; Jobscheduling; Line Printer Daemon; Berkeley Utilities; Network File System.

# Anwendungsprogramme und Programmiersprachen

# **Einführung in WordPerfect für Windows** <sup>1)</sup> <sup>2)</sup>

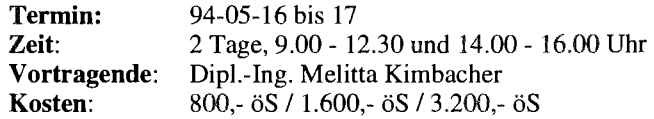

**Inhalt:** Aufrufen und Beenden von WordPerfect 5; Texteingabe; Besonderheiten von Tastatur und ren von Absätzen, Seiten, Dokumenten, Tabellen; Ausgabe von Dokumenten; Erstellen von Serienbriefen; Macros

**Vorkenntnisse:** Windows **3.1** 

# **WordPerfect für Windows für Fortgeschrittene** ') 2,

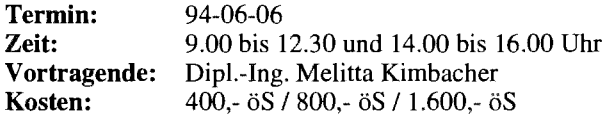

**Inhalt:** Styles; Fußnoten; Inhaltsverzeichnis; Index; Formelsatz.

**Vorkenntnisse:** Windows 3.1 und Einführung in Word Perfect für Windows

# **Microsoft WORD für Windows, Einführungskurs** ') 2,

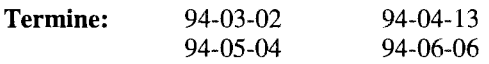

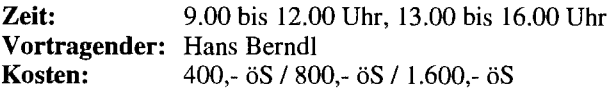

**Inhalt:** Grundsätzliche Möglichkeiten von WORD; Bedienungselemente (Menüstruktur, Schaltflächen); Tips zur individuellen Konfiguration; Vorbereitungen zum Erstellen eines Dokumentes (Seitengröße, Schriftart, Druckereinstellungen); Editieren von Texten; Sichern von Dokumenten; Texte positionieren und ausrichten mithilfe von Tabulatoren; Ausgabe auf Drucker; Ausführliche Übungsmöglichkeiten.

**Vorkenntnisse:** Grundkenntnisse in Windows

# **Mcrosoft WORD für Windows, Fortfühmng 1) 2)**

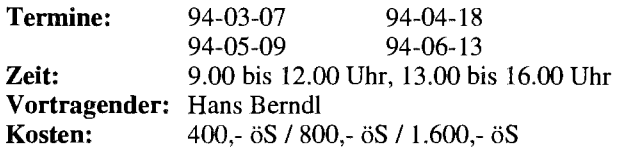

**Inhalt:** Stilmittel zum Gestalten großer Dokumente (Laborprotokolle, Diplomarbeiten, Dissertationen); Kopf- und Fußzeilen, Fußnoten, Inhaltsverzeichnis, Index; Planung von großen Dokumenten mithilfe der Gliederungsansicht.

Vorkenntnisse: Grundkenntnisse in MS-Windows und MS-WORD für Windows

# Microsoft WORD für Windows spezial <sup>1) 2)</sup> **Formeln, Graphik, Serienbriefe und Tabellen**

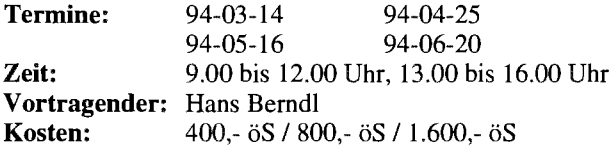

**Inhalt:** Erstellung von Formeln; Einbinden von Grafiken in WORD-Dokumente; Formeleditor; Grafik-Werkzeuge; Import und Export von Grafik-Dateien anderer Systeme.

Erstellung von Serienbriefen und komplexen Tabellen; Erstellung von Textbausteinen, einer Adreßdatenbank und einer Serienbriefvorlage; Formatierungsmöglichkeiten von Tabellen; Erzeugen von Tabellen mit unterschiedlichen Rahmen, Spalten- und Zeilenbreiten; Setzen von Tabulatoren; Rechnen in Tabellen.

Vorkenntnisse: Grundkenntnisse in MS-Windows und MS-WORD für Windows.

# **Professionelle Textgestaltung mit Microsoft**  Word 2.0 und Microsoft EXCEL 4.0<sup>1)2)</sup>

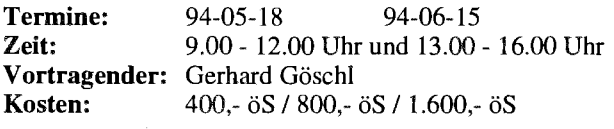

**Inhalt:** Dynamische Datenverbindung zwischen den beiden Programmen herstellen; DDE (Dynamic Data Exchan-

ge); OLE (Object Linking and Embedding); Einbinden von Graphiken; Positionsrahmen; Marginalspalten (Text mit Anmerkungen zum Text am Rand der Seite); "Verzierung" des ersten Buchstaben eines Absatzes (andere Schriftart, größer, kunstvoll gezeichnet und verschnörkelt).

**Vorkenntnisse:** Einführung in Microsoft Word 2.0, Einführung in Microsoft Excel  $4.\overline{0}$ 

# Einführung in Microsoft EXCEL 4.0 für<br>Windows (Teil I) <sup>1) 2)</sup>

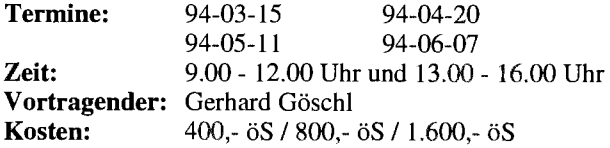

**Inhalt:** Grundlagen der Tabellenkalkulation; Benutzeroberfläche von EXCEL; Dateneingabe; Fomatierungen; Rechnen in Tabellen; Gestalten und Drucken von Tabellen und Business-Graphiken.

**Vorkenntnisse:** Einführung in Windows 3.1.

# **Einführung in Microsoft EXCEL Windows (Teil 11)** ') ')

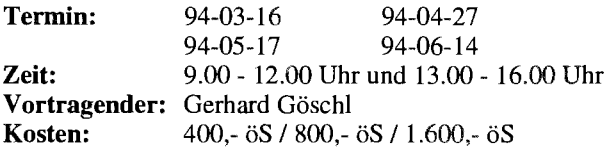

**Inhalt:** Gestalten und Drucken von Tabellen und Business-Graphiken; Uberblick über Erweiterungen und Zusätze zur Tabellenkalkulation; Datenbanken; Q + E.

Vorkenntnisse: Einführung in Microsoft Excel 4.0 (Teil I).

# **Einführung in die Makroprogrammierung in Microsoft EXCEL 4.0 für Windows** <sup>1) 2)</sup>

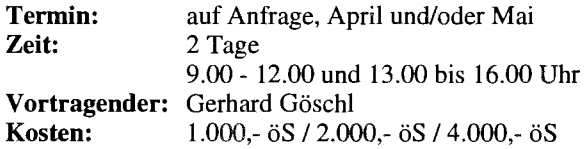

**Inhalt: Was** ist ein Makro? Einfache Funktions- und Befehlsmakros erstellen; Ändern von Makros; Suchen und Ausbessern von Fehlern; Programmieren von Dialogfenstern; Kontrollstrukturen (z.B. Wenn-Dann).

**Vorkenntnisse:** Enführung in Microsoft Excel4.0 (Teil  $I$  und  $II$ )

# **Einführung in CorelDRAW! 3.0 1) 2)**

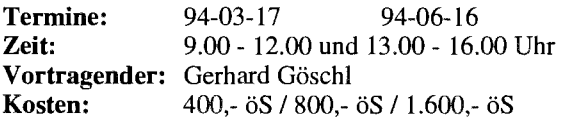

**Inhalt:** Werkzeuge; Freihandzeichnen; Geometrische Figuren; Text, Text bearbeiten; Clip-Art und Symbole; Imund Export von Grafiken; Dateiverwaltung; Objektbearbeitung; Objekte neu anordnen; Drucken.

**Vorkenntnisse:** Windows 3.1

# CorelDRAW! 3.0 für Fortgeschrittene<sup>1) 2)</sup>

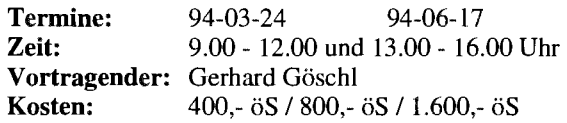

**Inhalt:** Eigene Konfiguration; Perspektivisch Zeichnen; Hüllkurven bearbeiten; 3-dimensionale Darstellung, Umriss und Farbverläufe; Texte verwalten; Rechtschreibcheck; Verwenden von Mosaic; Diagramme entwerfen und gestalten; Präsentationen (CorelSHOW!).

**Vorkenntnisse:** Einführung in CorelDRAW! 3.0

# **Pagemaker 5.0 1) 2)**

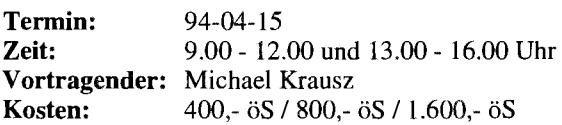

**Inhalt:** Einführung in Pagemaker; Dokumente erstellen und bearbeiten; Texte manipulieren; Bilder einfügen; Layout gestalten; Aldus-Additions.

**Vorkenntnisse:** Grundlegende Macintosh- und Netzwerk-Kenntnisse

# Einführung in Microsoft Access 1.1<sup>1) 2)</sup>

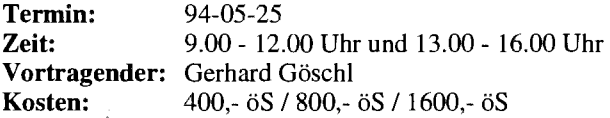

**Inhalt:** Grundlegende Begriffe von Datenbanken; Erstellen einer Datenbank; Entwurfsansicht; Erstellen von Tabellen; Abfrageansicht; Verknüpfen von Tabellen; Abfrage der Daten; Berichtsansicht; Ausgabe der Daten (Listen, sortiert, summiert); Berichte erstellen und ausgeben; Formularansicht; gefälliges Darstellen der Daten auf dem Bildschirm

**Vorkenntnisse:** Windows 3.1

# **Power Point (Präsentationsprogramm)** 1) 2)

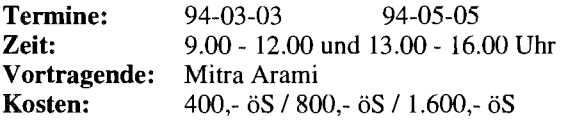

**Inhalt:** Erstellen von Folien (Gliederungsansicht); Verwenden der Zeichenhilfsmittel; Clip-Art; Layout; Notizen fertigen; besondere Textfunktionen; Arbeiten mit Diagrammen; Ändern der Folienvorlage; eine Bildschirmpräsentation vorführen.

**Vorkenntnisse:** Windows 3.1

# **GKSGRAL**<sup>1)</sup><sup>2</sup>

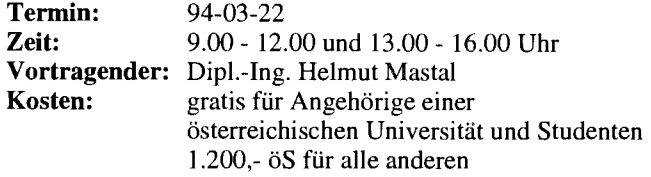

**Inhalt:** GKSGRAL an den Rechnern der TU Wien (Convex C3220, IBM RS/6000, HP 9000/730, SGI Challenge L); Grundzüge von GKS; Workstation-Types und ihre Eigenschaften.

# SimplePlot  $^{(1)$  2)

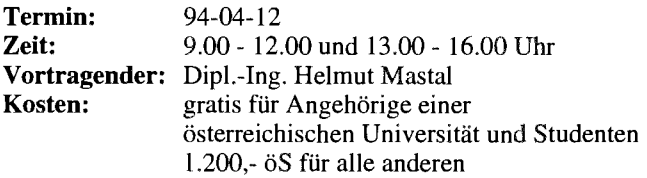

**Inhalt:** SimplePlot an den Rechnern der TU Wien; Entwicklung von Anwendungen in SimplePlot und anderen vergleichbaren Graphik-Paketen.

# **Programmieren in FORTRAN 90<sup>1)</sup>**

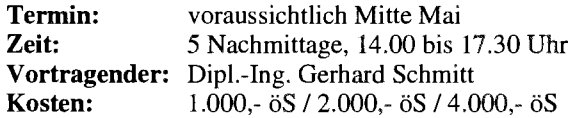

**Inhalt:** Elemente von FORTRAN; Steueranweisungen; Ein-/Ausgabe; Unterprogramme. Im Anschluß an den Vortrag werden auch Übungsmöglichkeiten geboten.

**Vorkenntnisse:** grundlegende EDV-Kenntnisse, UNIX oder DOS

Um einen Bedarf abschätzen zu können, bitten wir um Anmeldung.

# **Einführung in die Programmiersprache C 3,**

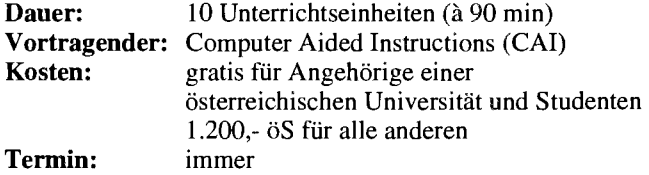

**Inhalt:** Datentypen; Operatoren; Kontrollstrukturen; Funktionen und Speicherklassen; Ein-/Ausgabe; Zeigerund Datenstrukturen.

# **Programming in COBOL 3,**

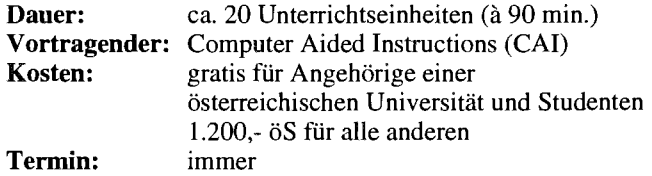

**Inhalt:** Einführung in die Datenverarbeitung; Grundbegriffe von COBOL; Erstellen einfacher Programme.

**Vorkenntnisse:** keine EDV-Kenntnisse, aber Englisch

# **E-Mail und News im TUNET (PC, Unix)**

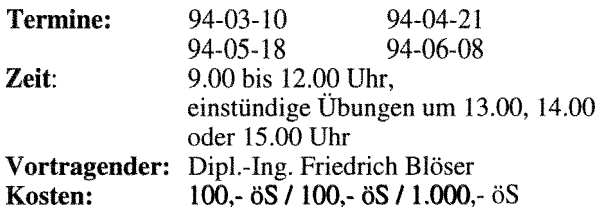

**Inhalt:** Erklärung der Grundbegriffe und Funktionsweise von Electronic Mail und News; Bedeutung des zentralen Mailservers im TUNET; Adressierung von Nachrichten; Erläuterung von Mailinglisten und Newsgruppen; Vorführung von Mail- und News-Programmen unter DOS und Unix.

**Vorkenntnisse:** EDV-Grundkenntnisse, jedoch keine Programmierkenntnisse, TUNET-Einführungskurs empfohlen.

# **Installation und Systemmanagement**

# **TCP/IP Netzwerksoftware für DOS**<br>(Installation und Anwendung) <sup>1) 2)</sup>

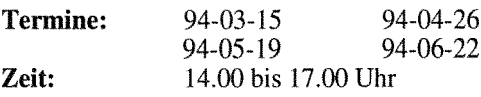

# **Vortragender:** Johann Kainrath **Kosten:** gratis

**Inhalt:** Installation der PC/TCP Software von FTP auf einem DOS-Rechner sowie eine Einführung in die wichtigsten Applikationen.

**Vorkenntnisse:** EDV-Grundkenntnisse, jedoch keine Programmierkenntnisse, Kenntnis des Betriebssystems MS-DOS, TUNET-Einführungskurs empfohlen.

# **Novell4.01 Systemverwaltung** ') 2,

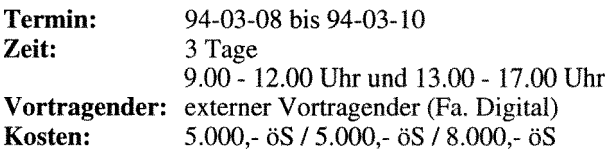

**Inhalt:** Was ist ein PC-Netzwerk (Grundbegriffe); Netzwerkstruktur, Netzwerkbenutzer; Starten und Beenden; theoretische Grundlagen; Plattenstruktur, Laufwerkszuordnungen; Rechte und Dateiattribute; Benutzerhilfsprogramme NETUSERINWUSER, FILER, PCONSOLE; Kommandos; Informationen, Nachrichten senden; An- und Abmelden. Technische Spezifikationen; Schutz- und Sicherungsmaßnahmen; Festplattenstruktur in Novell; Benutzerverwaltung (NETADMIN/NWADMIN), Gruppenverwaltung; Accounting; Verzeichnis- und Dateienverwaltung; Druckerverwaltung; Systemüberwachung; NLMs; Konsolenkommandos; Novell Kommandos; weitere Hilfsprogramme; Erstellen eigener Menüs.

**Vorkenntnisse:** grundlegende EDV-Kenntnisse.

*Gerhard Schmitt* 

# **AIX 3.2.5 arn Fachbereichsrechner Maschinenbau**

Am Wochenende vom 14. bis 17. Jänner wurde am Fachbereichsrechner Maschinenbau IBM RS/6000-950 (rsmb) und RSl6000-550 (rsmb550) der Softwarestand von AIX 3.2.1 auf AIX 3.2.5 hochgezogen. Dank der neuen update-all Utility war es möglich, sämtliche Produkte jeder der beiden Rechner in ca. 3 Stunden in einem einzigen Schritt von Level 3.2.1 auf 3.2.5 zu bringen. Sämtliche Konfigurationsfiles bis auf x1c.cfg und sendfile.cf blieben erhalten. Die Maschinen müssen dabei nur in einem eingeschränkten Multiuser-Mode laufen. Auf der rsmb550 erfolgte die Installation von einem NFS-mouted Directory. Einschränkungen für update\_all sind nur, daß die jeweilige RSl6000 nicht als Diskless- oder /usr-Server Verwendung findet, sowie daß keine Teil-Updates möglich sind.

AIX 3.2.5 ist mit AIXwindows 1.2.3 vollständig X11 Re1.5 und Motif 1.2 konform. Weiters steht Open GL (Open Graphics Library), das neue genormte, netzwerk-transparente Application Programming Interface von Silicon Graphics für 3D-Graphik zur Verfügung. Von den Kernel-Drivern werden größere Festplatten und FDDI-Direkt-Anschlüsse voll unterstützt.

In einer Woche Betrieb war keine Inkompatibilität zwischen AIX 3.2.5 und bestehenden Applikationen festzustellen.

*Helmut Mastal* 

Im Dezember 1993 ist Frau Erika Beck vom EDV-Zentrum in die Personalabteilung I1 der Universitätsdirektion gewechselt. Wir wünschen ihr in ihrem neuen Aufgabengebiet viel Glück und Erfolg.

Auf die Planstelle von Frau Beck ist Frau Manuela Haas nachgerückt, die damit von einer sog. "Jugend-Planstelle" auf eine unbefristete Planstelle VB Vc wechseln konnte.

Wir freuen uns über unseren neuen Mitarbeiter Jürgen Benedik (Jgdl. VB Ud), der mit 1.12.1993 im Sekretariat des EDV-Zentrums seinen Dienst angetreten hat.

Herr Dip1.-Ing. Josef Fritscher arbeitet seit 1.12.1993 am CSCS in Manno bei Lugano (Schweiz). Die Abkürzung steht für Centro Svizzero di Calcolo Scientifico. Am CSCS wird von einer Außenstelle der ETH Zürich derzeit ein NEC SX-3/22 Vektorrechner betrieben, der 1994 auf ein Modell SX-3/24R mit 12,8 GFLOPS Peak Performance ausgebaut werden wird. Herr Dip1.-Ing. Fritscher soll im Rahmen der R&D Zusammenarbeit von CSCS mit NEC für den neuen Distributed Parallelrechner von NEC Cenju2 ein paralleles Debugging Werkzeug entwickeln. Er wurde als einziger von 100 internationalen Bewerbern aufgenommen.

# **Informationsschriften des EDV-Zentrums**

Stand: Jänner 1994

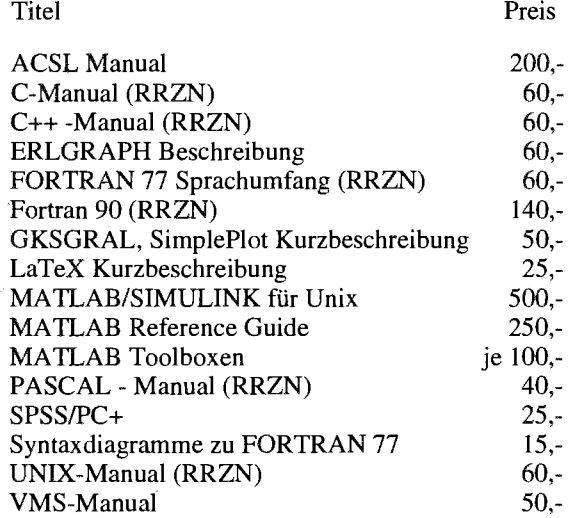

Verkauf: Montag - Freitag, 9.00-11.00 und 13.30-15.00 Uhr im Sekretariat

Als Nachfolger von Herrn Dip1.-Ing. Fritscher begrüßen wir Herrn Dipl.-Ing. Udo Linauer am EDV-Zentrum der TU Wien, der ebenfalls mit 1.12.1993 seinen Dienst angetreten hat.

Außerdem freuen wir uns sehr über die Rückkehr von Frau Elli Widmann, die nach sechsmonatigem Krankenstand ihren Dienst Anfang Jänner wieder aufgenommen hat.

Wolfgang Kleinert

Seit Anfang dieses Jahres ist Frau Dip1.-Ing. Iris Macsek von ihrer Karenz ans EDV-Zentrum zurückgekehrt. Sie wird wie auch schon vor ihrer Abwesenheit in der Abteilung Hochleistungsrechnen tätig sein. Neben der Beratung auf dem Gebiet der Vektorisierung wird sie insbesondere die Benutzerbetreuung für Applikationen an PVM-Clustern übernehmen.

*Willy Weisz* 

### **Berichtigung** zum Artikel "Hinweise zur Benutzung des Diabelichters", PIPELINE 11, Seite 44:

Absatz 4. Größe des Bildes

Die Maße des *aktiven* Bereichs betragen 18,62 cm **X** 27,94 cm (und nicht 11,62 cm X 27,94 cm).

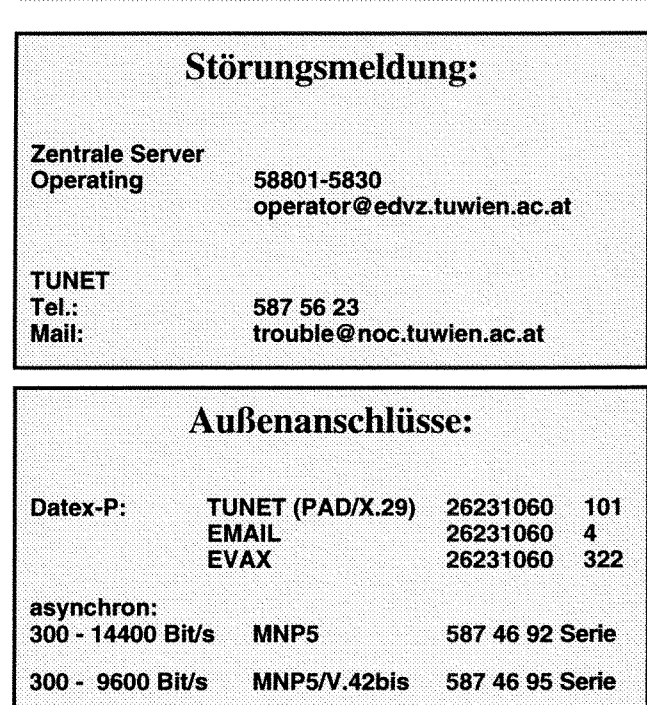

MNP5/V.42bis

**SLIP/PPP** 

300 - 14400 Bit/s

586 75 78 Serie

# **Abteilungen** und Mitarbeiter (Telefonliste, E-Mail-Adressen)

ED V-Zentrum der Technischen Universität Wien Wiedner Hauptstraße 8- 10 A - 1040 Wien Tel. : (0222) 5880 1-548 1 Fax: (0222) 587 42 11

Vorstand des EDV-Zentrums: Prof. K. Schwarz (5 188) vorstand@edvz.tuwien.ac.at<br>schwarz@edvz.tuwien.ac.at

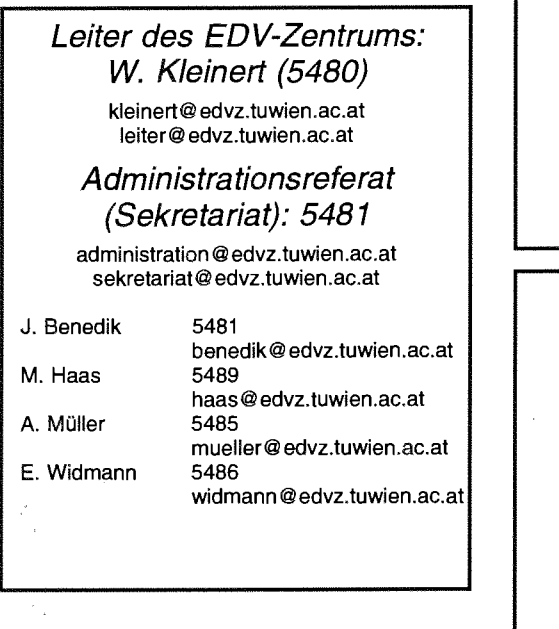

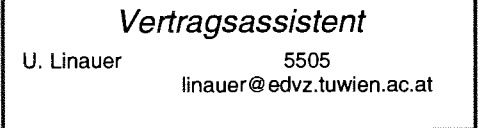

Koordination zentraler Services D. Schornböck (5820) schomboeck@edvz.tuwien.ac.at

# Abteilung Institutsunterstützung Leiter: A. Blauensteiner (5493) blauensteiner@edvz. tuwien.ac.at

G. Kircher M. Knezevic 3614 H. Mayer 5603 J. Rogl 3612 M. Schand1 5488 E. Schörg 5482 R. Sedlaczek 3611 W. Selos 3610 B. Simon 5602 A. Sprinzl 3608 W. Steinmann 3611 P. Torzicky 5494

L. Gisch 3600 gisch@edvz.tuwien.ac.at<br>G. Gollmann 3606 gollmann@edvz.tuwien.a G. Gollmann 3606 gollmann@edvz.tuwien.ac.at<br>G. Houdek 3616 houdek@edvz.tuwien.ac.at 3616 houdek@edvz.tuwien.ac.at<br>5599 kircher@edvz.tuwien.ac.at kircher@edvz.tuwien.ac.at knezevicQ edvz.tuwien.ac.at mayer@edvz.tuwien.ac.at rogl Qedvz.tuwien.ac.at schandl @edvz.tuwien.ac.at schoerg @edvz.tuwien.ac.at sedlaczek@edvz.tuwien.ac.at selos@edvz.tuwien.ac.at simon@edvz.tuwien.ac.at sprinzl @edvz.tuwien.ac.at steinmann@edvz.tuwien.ac.at torzicky@edvz.tuwien.ac.at

# Abteilung Kommunikation Leiter: J. Demel(5829) demel@edvz.tuwien.ac.at

M. Angebrandt 5834 F. Blöser 5811 H. Kainrath 5811 5483 J. Kondraschew F. Matasovic 5605 M. Rathmayer 5834 I. Schlossnikl 5604 M. Siegl 5604 Walter Weiss 5605

angebrandt @edvz.tuwien.ac.at bloeser@edvz.tuwien.ac.at kainrath @edvz.tuwien.ac.at kondraschew@edvz.tuwien.ac,at matasovic@edvz.tuwien.ac.at rathrnayer@edvz.tuwien.ac.at schlossnikl @edvz.tuwien.ac.at siegl@edvz.tuwien.ac.at weiss@ edvz.tuwien.ac.at

stuwien.ac.at

# Abteilung Planung und Betrieb zentraler Systeme Leiter: P. Berger (58 15) berger@edvz. tuwien.ac.at

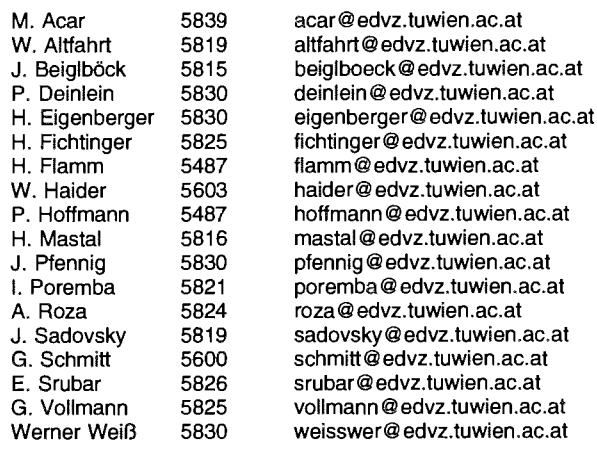

# Abteilung Hochleistungsrechnen Leiter: Willy Weisz (5818) weisz @edvz. tuwien.ac.at

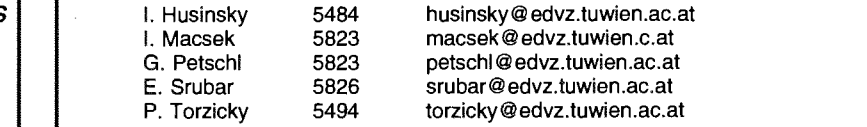

# Donnerstag, 17. Februar 1994, 14 bis 16 Uhr

Dienstag, 22. Februar 1994, 14 bis 16 Uhr

Donnerstag, 24. Februar 1994, 14 bis 16 Uhr

# **Diskussion TUNET-Zukunft**

Themen: Vorstellungen von zukünftigen Anforderungen und Applikationen im TUNET, Schwachstellen im derzeitigen TUNET

Anmeldung an hostmaster@noc.tuwien.ac.at oder telefonisch bei Herrn Kondraschew, Klappe 5483, mit Angabe des gewünschten Termins.

Montag, 14. März 1994

# **Simulationsseminar (GPSS/H)**

unter Mitwirkung der Firma Scientific Computers GmbH.

Gastvortragender; Prof. T. Schriber (University of Michigan)

Themen: Neue Entwicklungen in GPSS/H, Animation mit PROOF, Einführungstutorium GPSS/H

Auskünfte und Anmeldung bei Frau Husinsky (Kl. 5484)

Donnerstag, 17. März 1994, 14 bis 17 Uhr

# **Präsentation der Firma datamed**

Themen: Neue Geräte von HP, Client/Server-Konzept

Ort: Kontaktraum Gußhausstraße 27-29, 6. Stock

Auskünfte und Anmeldung bei P. Torzicky (Kl. 5494)

Donnerstag, 31. März 1994, 14 Uhr

ţ.

Präsentation von Supercomputing-Anwendungen:

# **Simulation globaler Beleuchtungs**modelle mit dem Radiosityverfahren

Vortragender: P. Ferschin, Institut für Computergraphik

Auskünfte bei P. Torzicky (Kl. 5494)

Mittwoch, 13. April 1994

# Simulationsseminar (ACSL)

unter Mitwirkung der Firma Rapid Data Ltd.

Gastvortragender: Ed. Mitchell (Mitchell&Gauthier, USA)

Themen: Neue Features in ACSL Level 10F, 11x, Graphic Modeler, Praprozessoren, Erfahrungsaustausch von Anwendern

Auskünfte und Anmeldung bei Frau Husinsky (Kl. 5484)

# Dienstag, 10. Mai 1994

# Simulationsseminar (SIMUL\_R)

unter Mitwirkung der Firma SIMUTECH

Themen: Modelle mit verteilten Parametern, Behandlung von partiellen Differentialgleichungen. Graphische Modellbildung

Auskünfte und Anmeldung bei Frau Husinsky (Kl. 5484)